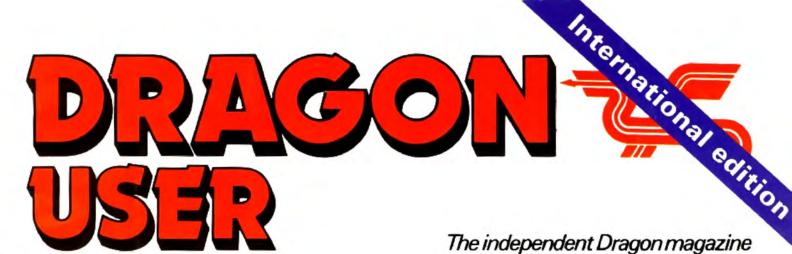

75p US\$3.25 February 1984

1000000 Graphics animation Getting down to business Play Tracker, **Educational Drag Racing** software under review and Chess Two sets of extension nodules

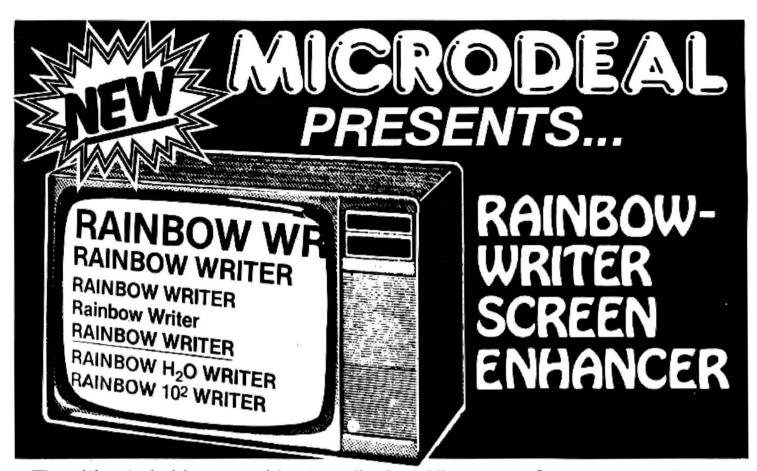

The ultimate in hi-res graphics text display. Allows your Computer to write text on any graphics screen in Rainbow colours

#### CHECK THESE IMPORTANT FEATURES: • ML extension

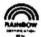

- User definable 224 character set featuring true lowercase with descenders, improved cursor, slashed zero, Greek math symbols, lunar landers, stick figures, tanks, cars, planes, card suits, etc.
- Supplied character generator program allows easy creation of colored, animated figures to save and use in your own character-graphics programs.
- Works in all PMODES.
- Two character sets for maximum clarity produce 12 character densities. 32 x 16, 42 x 24, 50 x 24, 64 x 24, plus double widths in PMODE 4.
- Pre-loader allows optimum loading in 32K or 64K machines. The 64K selection automatically transfers all ROM (including cartridge) to RAM. Uses 4-5K of memory.

- ML extension of BASIC completely interfaced and transparent incorporating direct conversion of all keys and commands including PRINT @.
- Automatic underline, superscript, subscript, reverse video, top and bottom definable scroll protected options.
- User friendly easy operation via Status/Help screen, simple commands, no messy peeks and pokes.
- Use all day for hi-density screen displays, graph labels and listings, or incorporate into your own marketed BASIC or ML games, word processors, etc.
- Includes demo program, tape/disk conversion instructions, character generator program, and operators manual.
- Large colored letters for children or video recorders direct from keyboard or program.

| ť | YES, I want to easily create dazzling displays with the                                    |
|---|--------------------------------------------------------------------------------------------|
|   | best SCREEN Enhancer for my DRAGON 32. Please send me the incredible RAINBOW-WRITER at the |
|   | affordable price of: £19.95 on cassette                                                    |
| ı | £21.95 on disk                                                                             |
|   | Available from Computer Dealers Nationwide Telephone Credit Card Orders                    |
| l | or direct MICRODEAL Tel: 0726 3456                                                         |
| • |                                                                                            |
|   | AAAAAAA                                                                                    |

MICHUEAL

#### DRAGON USER L

Telephone number (All departments) 01-437 4343

Editor

**GRAHAM CUNNINGHAM** 

Assistant Editor ANDREW BRIGGS

Software Editor GRAHAM TAYLOR

Editorial Secretary CLEO CHERRY

Advertisement Manager DAVID LAKE

Advertisement Executive SIMON LANGSTON

Administration THERESA LACY

Managing Editor DUNCAN SCOT

Publishing Director JENNY IRELAND

Subscriptions

UK £8 for 12 issues Overseas £14 for 12 issues

ISSN 0265-0177

Dragon User, 12/13 Little Newport Street, London WC2R 3LD.

US address: c/o Business Press International, 205 East 42nd St, New York, NY 10017.

Published by Sunshine Books, Scot Press Ltd. ©Sunshine Books 1984.

Typesetting by Chesham Press, Chesham, Bucks. Printed by Eden Fisher (Southend) Ltd, Southend-on-Sea, Essex.

Distributed by S.M. Distribution, London SW9. 01-274 8611. Telex: 261643

Registered at the Post Office as a newspaper.

Dragon and its logo are trademarks of Dragon Data Ltd.

#### How to submit articles

The quality of the material we can publish in Dragon User each month will, to a very great extend, depend on the quality of the discoveries that you can make with your Dragon. The Dragon 32 computer was launched on to the market with a powerful version of Basic, but with very poor documentation.

Every one of us who uses a Dragon will be able to discover new tricks and quirks almost every day. To help other Dragon users keep up with the speed of the development each of us must assume that we made the discovery first — that means writing it down and passing it on to others.

Articles which are submitted to *Dragon-User* for publication should not be more than 3000 words long. All submissions should be typed. Please leave wide margins and a double space between each line. Programs should, whenever possible, be computer printed on plain white paper and be accompanied by a tape of the program.

We cannot guarantee to return every submitted article or program, so please keep a copy. If you want to have your program returned you must include a stamped, addressed envelope.

#### Contents

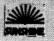

#### Letters

Including this month a professional foul at chess Telewriter improvements and additions to Connect 4

#### News 8

All the latest software and hardware to use with your Dragon

#### Educational software 13

Mike Harrison picks the dunces and winners in this review of educational software for the Dragon (the cover illustration is by Stuart Hughes)

#### Dragonsnap 21

If you want to try your hand at educational applications, but don't want to buy any software yet, this is the article for you. Ged Mead explains how to construct a simple maths game

#### Tracker 2

For keyboard athletes — try this fastpaced game which involves keeping all the trains on the tracks for as long as possible

#### Animation 29

An introduction to graphic animation on the Dragon

#### Down to business 31

Want to write your own small business program? Margaret Norman explains how using Addfile as an example of data storage and manipulation

#### Tapescan

37

If you've ever wanted to know how to recover from I-O errors to allow faster tape positioning, Pam D'Arcy has the answer

#### Interfacing

43

All you need to know to build an analogue to digital interface for your Dragon — including circuit diagrams and illustrations of connection methods

#### Open File

51

This month's selection from the best of readers' programs — including a chess game which allows pawn promotion and a short routine generating random circles of all the colours available in high resolution

#### Dragon Answers

61

Help is at hand — learn how to scroll the high resolution screen sideways, use the JOYSTK command properly, interface to the cassette socket and create delays with the TIMER function, along with advice on linking to the Sinclair printer

#### Competition Corner

66

A double chance to win a double prize — this month there's two sets of prizes to be won, each consisting of two different extension modules. The prizes, from JCB Microsystems, are its sound and speech extension modules, plus an arcade game and utilities program

#### Editorial

FIRST THE BAD news: we've had to raise the cover price of *Dragon User* from 60p to 75p. The good news is that the subscription rate (see the card bound into the back of the magazine) is still the same — £8.00 for 12 issues mailed direct to you. But from the next issue onwards the subscription rate will also have to go up — to £10.00 for 12 issues. So the message is subscribe now if you want to save £2.00.

But the savings don't end there, as a look at the contents of this issue will show you. We've had a lot of correspondence on educational and business software, so this month we've tackled both these subjects. Mike Harrison, a teacher himself, selects the best educational packages while we offer Ged Mead's Dragonsnap, a simple maths game in which two children compete to be the first to spot the answer to sums displayed on the screen. To keep things lively there's also a reward — Ged shows you how to incorporate an arcade-style game into Dragonsnap so that the winner gets a few minutes of fun. On the business side Margaret Norman's Addfile shows you how to write a program which any small business will find useful. Understanding how Addfile works will also enable you to reach a better decision if you're considering buying a bigger business package to use in the office.

And for games players, there's Tracker, where you see if you can do British Rail's job any better — it's ideal for incorporating into Ged's Dragonsnap. And if you want to improve your games programming, take a look at Dave Windle's introduction to the basics of animation. More advanced users have Pam D'Arcy's Tapescan to explore — this machine code program allows recovery from input/output errors giving faster tape positioning. And if it's hardware projects you're after, we show you how to build your own analogue to digital interface — complete with circuit diagrams and all the illustrations you need for the connections.

This is the variety we aim to offer in every issue — although our usual software reviewer will be back next month looking at the latest games for the Dragon (and preparing for a utilities special soon). We think *Dragon User* is a good buy even at 75p — but if you disagree, write and let us know what you think we should be doing.

#### Dragon Users Club

(An Independent Club run by GAMES & COMPUTERS)

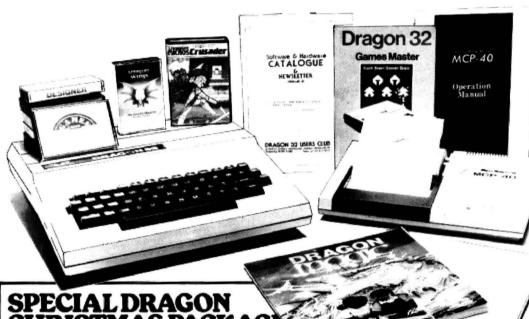

#### STMAS PACKAGE

- ★ Dragon 32, with all Leads & Manual
- ★'Dragon Magic' or choice of Books. ★20 Games on 4 Games Compendiums tapes
- ★1 Year's Club Membership.
- ★1 Year's Sub. to 'Dragonwings' -The Dragon's own Cassette Magazine.

TOTAL RETAIL VALUE £235.

OUR PRICE £199.95 Plus FREE p&p.

#### TRODIER

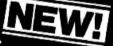

To control your Central Heating, Alarm Systems, Train Set, Robot or anything which requires accurate timed control of external devices.

- Simple-to-use Plug-in Cartridge, with support

- ★ Simple-to-use Plug-in Cartridge, with support
   ★ Up to 4 devices can be controlled at once.
   ★ On-screen real-time Clock in Hrs. Mins. Secs.
   ★ Easy to program in BASIC, with 7 New BASIC commands: CLOCK, CLOCKSET, CLOCKCHK, SWITCHIN, SWITCHON, SWITCHOFF & MONITOR.
   ★ Useful M/C. Monitor for your M/C. programs.
   ★ Comprehensive User Manual with examples

MXT2 - With 2 Relays & 2 TTL/CMOS lines £39.95 MXT4 - With 4 Relay Switches ......£45.95 ...... £45.95 Plus 90p p. & p.

(Specially developed for the Dragon Users Club)

#### DRAGON USERS CLUB

31 North Street, Wareham, Dorset, BH20 4AD, U.K. Telephone: 09295 51383. Telex: 41112 Olytri G.

| I wou | ld like t | o join | the | Drag | on Users Club<br>(Overseas £8) |  |
|-------|-----------|--------|-----|------|--------------------------------|--|
| and e | nclose    | £5 for | 1 Y | ear  | (Overseas £8)                  |  |

ADDRESS

TOWN

NAME

COUNTY

POSTCODE

TEL. NO

ITEM

I WOULD LIKE TO ORDER THE ITEMS LISTED BELOW:

|  | _ |
|--|---|
|  |   |
|  |   |
|  |   |
|  |   |

PLUS P. & P. £ TOTAL ENCLOSED £

DATE SIGNATURE

CREDIT CARD HOLDERS Telephone: 09295 51383 24 Hour Answering Service

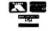

COST

## MCP<sub>-</sub>40

This remarkable printer is an ideal complement to your Dragon. (Free 'Biorhythm' printout sent on request. Send Time and Date of Birth).

**OUR PRICE** 

£149·95

inc. Cable & FREE p&p.

#### DRAGONWINGS New Magazine

on Cassette. 6 Issues a year. £4.95 each or £21 for 1 year including FREE p. & p.

#### DRAGON **DISK DRIVES**

Complete system, with 184k. DD Drive & Controller £275 Plus £8 Carriage.

#### NEW SOFTWARE **IN STOCK**

FROM MICRODEAL CUTHBERT IN THE JUNGLE KEYS OF THE WIZARD CUTHBERT GOES DIGGING INTERGALACTIC FORCE CRAZY PAINTER

All at £8.00 FROM J. MORRISON: MAURICE MINOR

Both £7, 95 FROM SULIS SOFTWARE:

BESEIGED TOWERING INFERNO GOLDEN APPLE WORDPOWER WORDMASTER GET IT RIGHT BAILIFF All at £9.95

This is the chance to air your views — send your tips, compliments and complaints to Letters Page, Dragon User, 12-13 Little Newport Street, London WC2R 3LD.

#### Letters

1145 A=A-1 : IF A < 1 THEN

1146 IF GO(I,A)=1 THEN

1147 IF SV > 2 THEN

T(I)=T(I)+W51148 IF SV > 3 THEN

This has greatly improved the

R Davenport.

Cardiff.

program and makes the computer

T(I) = T(I) + W6

SV=SV+1: GOTO 1145

### A rhyme

HERE IS a poetical summary of Dragon User:

The name is Dragon User For the computer that breathes fire.

Filled with all the articles and software

That an owner could desire.

It even has a problems page For newcomers to the sport, Interest for every age And reviews of games where aliens are fought.

As for external contributions, Only the best will the Editor use. Try your hand! I expect he would like some.

I did! and I know he doesn't always refuse.

Now for the readers' programs there's Open File;

To see your work in print must bring a smile.

And for the letters page I say give a cheer

For without it this poet's work wouldn't be here.

Mike Roe. Essex.

#### **Golf loses** handicap

MAY I, through your magazine, contact the many people who have written to me concerning my Golf program published in the July issue of Dragon User. I'm afraid there were one or two bugs in my original listing, for which I can only apologise and try to make amends by detailing the cures.

1. Line 9045 had got itself tagged on to the end of line 9040. It should of course be entered as a separate line.

2. Line 5210 should read . . . OR PPOINT (BX, BY+1) = 3 THEN

3. Line 7590 should read . . . : BG = PPOINT(BX, BY+1)

4. If the ball stops on the edge of the hole, it treats the hole as a water hazard. This is cured by adding line 1065 IF GF = 1 THEN

5. The ball may occasionally disappear when it is in a bunker. The cure is to amend line 2130 by inserting PSET (BX, BY, UH) : PSET(BX, BY+1, LH): between THEN and GOTO

6. When the ball is on the green there are times when it and the figure are re-positioned. apparently at random. Amend line 1090 by inserting GF = 0 AND between IF and SQR.

Finally, users without joysticks may like to try amending this listing. Delete line 1120 to 1150 inclusive and substitute:

1120 XI = (PEEK(343) = 223) -(PEEK (344) = 223)

1130 YJ = (PEEK(341) = 223)(PEEK(342) = 223)

1140 IF PEEK (337) = 159 THEN XI = 5\*XI:YI = 5\*YI

1260 IF PEEK (345) = 223 THEN 1600

1810 IF PEEK (345) = 223 THEN 1730

The figure will now move in response to the cursor control keys. Pressing the shift key will increase the distance moved at each step. The backswing is begun by pressing and holding the space bar, and ended by releasing

> Phil Brookes. Leominster. Herefordshire.

#### Write on Microdeal

HAVING PURCHASED a Dragon primarily to use as a word processor after seeing an ad for Telewriter, I was most interested to read John Scriven's article "A look at the serious side of the Dragon".

The feature of missing out odd letters, caused apparently in all word processing packages by the Dragon's way of scanning its keyboard, did originally slow down typing considerably, but in fairness to Microdeal their latest modification to the Telewriter program, only just issued, has improved things spectacularly and it is now possible to type quite fast.

One of many excellent features of Telewriter is the ease with which it enables one to access characters available on one's printer but not on the Dragon's keyboard — particularly useful if, like me, you have to type a lot of stuff in foreign languages with accents and cedillas.

> R Hadekel. London SW6.

#### Hi-res input

IF YOU want to input information while using the high resolution screens, then try the following: 100 A\$ = "

110 POKE 135.0

120 A = PEEK (135): IF A = 0**THEN 120** 

130 IF A = 13 THEN 150

140 A\$ = A\$ + RIGHT\$ ((CHR\$(A)),1): GOTO 100

150 Now proceed with the program using the input information held in A\$

If a variable is required then make 150 A = VAL(A\$)

M Fecher. Maidenhead.

#### Adding to Connect 4

ONE OF the best games you have published in your magazine was Connect 4 in the October issue.

I play it all the time, but found that the coding to ensure that there are no obvious moves for the computer to cover in a vertical direction were missing.

I remedied this by adding the following lines:

1141 A=F8

1142 A=A+1:IF A > 6 THEN 1144

1143 IF GO(I,A)=1 THEN SV=SV+1: G0T0 1142

### cricket

1144 A=F8

1147

much harder to beat.

Just not

I HAVE just purchased a Dragon 32, and with it Dragon Chess from Oasis Software — and I might add I am very pleased with both. But (and there is always a but isn't there?) A cannot beat the computer.

Although at the moment I do not know much about programs I do know how to play chess. But when I get the computer on the run it calls a draw and stops the game — which just isn't cricket (I mean chess) is it? I like to finish my game even if losing.

The reason I have written to you is to ask if you or any readers can come up-with something to override this decision.

> Maurice Brown, Prescot. Mersevside.

SOUNDS like a professional foul to us. Either your Dragon is the first with artificial intelligence or there's a fault in the software. Try writing to Oasis Software, Lower North St, Cheddar, Somerset, they should be able to help.

#### Atari interface

IN RESPONSE to your answer to Stephen Wood in your December issue, there's no need to send off to the us for an interface connecting two Atari-type joysticks to the Dragon.

Cotswold Computers can supply such an interface at £14.95. We also supply Wico's Famous Red Ball joystick at £24.95 and Trackball at £35.95 (Trackball does not need an adaptor).

David Thomlinson. Cotswold Computers, 6 Middle Row, Chipping Norton, Oxfordshire.

#### Software Top 10

|   | 1 (2) | Mined OUt          | Quicksilva         |
|---|-------|--------------------|--------------------|
|   | 2 (7) | Pettigrew's Diary  | Shards             |
|   |       | Night Flight       |                    |
|   | 4 (5) | Ring of Darkness   | Wintersoft         |
|   | 5 (9) | Dragonfly Two      | Hewson Consultants |
|   | 6 (-) | Gridrunner         | Salamander         |
|   | 7 (6) | Champion           | Peaksoft           |
|   | 8 (-) | Lionheart          | Peaksoft           |
|   | 9 (1) | Frogger            | Microdeal          |
| 1 | 0 (-) | Morocco Grand Prix | Microdeal          |
|   |       |                    |                    |

Chart compiled by Boots

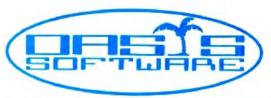

## Oasis Software present...

## The first basic compiler for the DRAGON 32

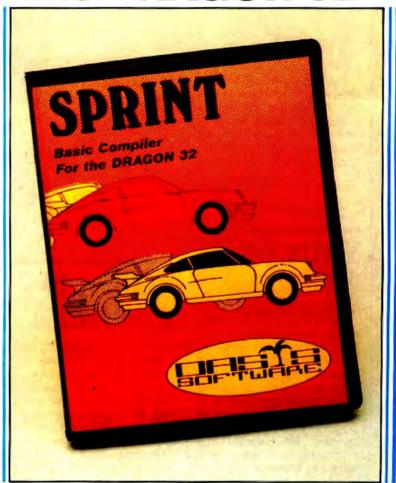

Sprint compiles a subset of standard Dragon Basic which covers arrays, strings, four next loops, in fact virtually everything except floating point, arithmetic and associated commands. All arithmetic is integer and the Dragon sound and graphic commands are fully supported.

OASIS SOFTWARE Alexandra Parade Weston-super-Mare Avon BS23 1QT

Please send me

SPRINT Basic Compiler £14.95

Name .....

Address .....

ACCESS orders taken by phone 24 hours a day — 0934 419921

#### SPRINT BASIC COMPILER by Dr. David Gray FOR THE DRAGON 32

The Technique used is based on the approach used in U.C.S.D. Pascal where the Basic program is first reduced to intermediate code and this is then executed using a run time package which is saved with the rest of the compiled program.

- \* Programs will run 5-10 times faster.
- Almost the entire Basic is supported, with the exception of floating point commands.
- ★ Code produced will run independently of the compiler (for potential authors!)
- Programs are compiled from tape under remote control so that much larger programs can be compiled.
- Sprint is designed for ease of use and a comprehensive manual is included.
- Free demonstration program with each program bought to illustrate the full power of the Compiler.
- \* All Oasis products are covered by a lifetime Guarantee.

#### 

- A complete set of structured programming constructs
- IF, .THEN, .ELSE WHILE. .DO CASE. .OF
- \* COMPILER, EDITOR and SOURCE simultaneously resident for a rapid development cycle and total ease of use.
- Very rapid compilation. Source can actually be compiled more rapidly than it can be listed!
- \* Fully recursive.
- Supplied complete with sample programs including routines which demonstrate techniques for simulating floating point functions such as SINE and COSINE.

#### DRAGON 32 SOFTWARE ...

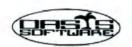

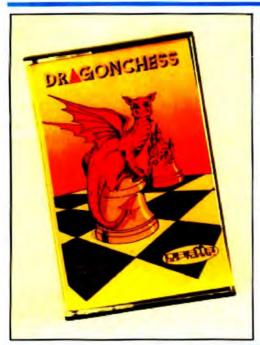

#### DRAGON CHESS £9.95

- \* Six levels of play.
- All legal chess moves including en-passant, castelling and pawn to queen promotion.
- List of previous moves stored which can be displayed or printed.
- Loading and saving of games positions from tape.
- High resolution graphics which can be flipped round to make black or white play from either end.
- Simultaneous text and graphics.

- Slides can be exchanged at any stage.
- \* Best move hint.
- ★ Set up from any position.
- ★ Opening move library.
- Moves may be taken back and play resumed from any point
- Change level of play at any point in the game.
- Will adjudicate games between humans.
- Very high standard of play.
- Professional packaging and lifetime guarantee.

Dragonchess is without doubt the best value chess on the market today. . . . . MICRODEAL

BACKGAMMON £5.95 OTHELLO £5.95 INVADER CUBE £5.95 DOMINOES £5.95

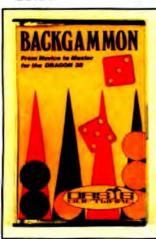

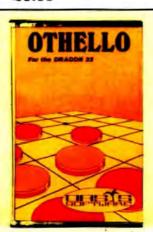

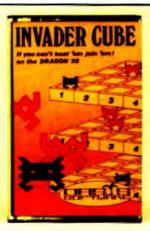

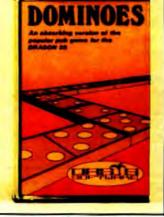

The well known game of backgammon complete with full instructions and computer demonstration for beginners. At last. Othello or Reversi as it's sometimes known running on your Dragon 32. 2 levels of play, full instructions and computer demonstration for beginners.

As well as being one of the best games of skill written for the Dragon 32 it also has some of the best pure machine code graphics we have ever seen. Two games in one with full instructions. Hours of frustrating fun this program has 6 levels of play and on the higher levels adapts it's play to it's assessment of your ability.

#### Mind Games Compendium —— All five games for just £19.95

ALL OASIS PRICES INCLUDE VAT AND PAP AND EVERY OASIS PRODUCT IS PROMTLY DESPATCHED AND INCLUDES A LIFETIME GUARANTEE. If your local dealer does not stock these products then let us know his address and we will contact him.

ACCESS ORDERS TAKEN BY PHONE 24 HOURS A DAY -

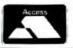

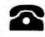

0934 419921

OASIS SOFTWARE ——
The Company that specialise in computer utilities.

OASIS SOFTWARE
ALEXANDRA PARADE
WESTON-SUPER-MARE
AVON BS23 1QT
TEL 0934 419921

| Please send me |          |
|----------------|----------|
| DRAGON CHESS   | £9.95□   |
| BACKGAMMON     | £5.95 □  |
| OTHELLO        | £5.95□   |
| DOMINOES       | £5.95 □  |
| INVADER CUBE   | £5.95 □  |
| MIND GAMES     |          |
| COMPENDIUM     | £19.95 🗆 |

| l enclos | se cheque/PO for £ |
|----------|--------------------|
| NAME     |                    |
| ADDRE    | SS                 |

### Shards additions

NEW games continue to emerge from Shards following its success with Pettigrew's Diary and Empire.

The company launched two games at the end of last year, Hooked and Monster Maths.

At £6.95 Monster Maths joins Shards' growing list of educational titles. It is a menudriven mathematical cassette for 8-14-year-olds.

Hooked, on the other hand, is a fishing game presented in hi-res graphics which involves catching and landing as many fish as you can.

#### Cotswold comms

COTSWOLD Computers can now supply software linking modems to established databases and easing interface communications with the outside world.

Cotswold already markets an RS232 interface at £49.50. Adding the software, written in machine code, will allow Basic commands to go straight out through the interface.

The package, including documentation and tape, costs £10.00, and was developed by software engineer Tony Richards of Richards Systems.

Tony is also interested in writing modem software, enabling links to be established to databases elsewhere. One example quoted is of linking to the Eurolex legal database.

Tony can be contacted by writing to Cotswold Computers, 6 Middle Row, Chipping Norton, Oxfordshire.

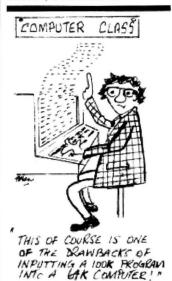

## Adventure fun plus turtles on the way

MORE adventures are on their way from Salamander — along with a Turtle graphics package.

Turtle Graphics costs £9.95 and will be released at the end of January. It has a comprehensive range of Turtle-type commands and a "huge manual".

You can design patterns, manipulate images, repeat shapes and achieve perspective effects by using string handling. The package is compatible with the Tandy four-colour printer/plotter.

The two new adventures, due at the same time, are Wings of War and The Cricklewood Incident. Each costs £7.95.

Wings of War is similar in style to the Dan Diamond trilogy. The story-line here is that you're parachuted into France and have to find your way through the rooms in a chateau.

Cricklewood Incident takes a more humorous approach to adventuring. You have a choice of six roles to adopt, ranging from Absolute Wally to John Travolta, in your

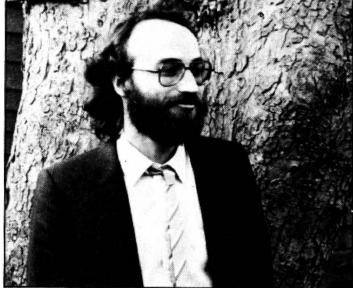

Salamander's Peter Ohlson - having fun in Cricklewood

search for the grail.

The game is based loosely on the Monty Python Holy Grail film, and has a similar sense of humour. Your opponents include Hell's Grannies and a hail of Foster's lager cans.

Peter Ohlson, Salamander's projects director, said that the humour made the game particularly attractive. "There's not many adventures around which are actually amusing while you're playing them," he explained.

Part of Peter's work involves assessing programs sent in by Dragon users. "Some are worth developing," he says, "but it would make my life a lot easier if I was sent a few clues and maps as well."

#### Microdeal racks them up

MICRODEAL went into the New Year with more than 50 software titles under its belt, and a range of new releases are being planned for this Easter.

The most recent games from the company are all aimed at arcade fans — with the exception of two simulations, Pinball and Eight Ball (a version of Pool).

The arcade titles include Space Raiders, which is "a much, much better version of Space Invaders", and two games from US author Ken Kalish, whose past successes include Cuthbert in the Jungle and Phantom's Revenge.

New from him are the 3D game Danger Ranger, and Devil Assault which has three different screens and five levels of play.

Microdeal's list of UK-

written programs is also increasing. Dave Thatcher, who wrote Cuthbert goes Walkabout, has contributed Dragon Hawk; Rick Redmen has written a real-time version of Star Trek called Space Fighter; and Skramble, with five different screens, comes from Steve Back, who wrote two earlier Cuthbert titles.

Each game costs £8.00. The price goes up to £19.95 for the more serious programs such as recent releases Rainbow Writer, Teleforth (which includes a tutorial and a Forth screen editor) and Filmastr (a strangely spelled title with a familiar application — databases).

Rainbow Writer is similar in concept to the word processing package Telewriter. It offers lower case, but this time for normal Basic. It also en-

ables you to define your own alphabet for such things as foreign languages.

Microdeal's John Symes added that "a lot of other programs are on their way for the Dragon — probably towards Easter".

The company will have larger stands at this year's PCW and Earls Court shows enabling users to try out more games — "possibly 30 monitors at each".

Being worked on at the moment is a disk adventure with graphics, while a Cuthbert follow-up, Cuthbert in the Mines, is planned for February.

Microdeal is also starting a Cuthbert Club. Membership is free (entry forms are included with each game cassette) and entitles you to a quarterly newsletter featuring high scores, programming tips, etc.

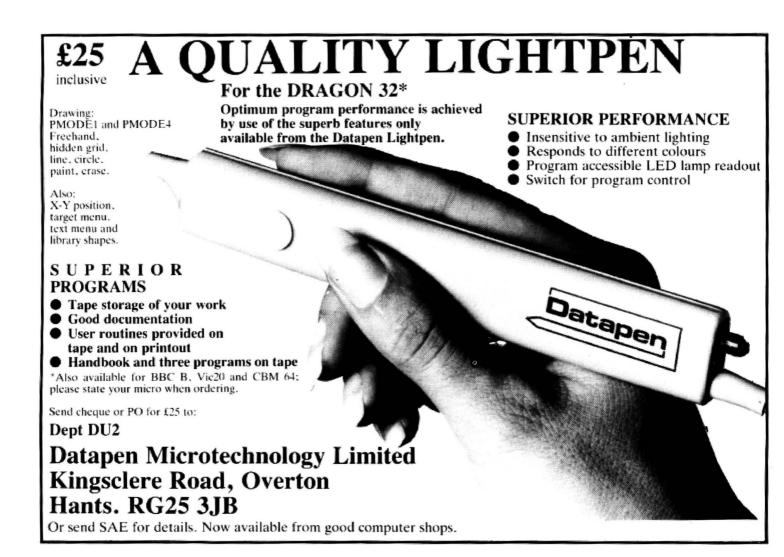

#### .. MST ... MST ... MST ...

#### DRAGON DISKETTE AND CASSETTE BUSINESS SOFTWARE FOR DRAGON 32/64 DISKETTE PROGRAMS FROM £24.95 INC. VAT — CASSETTE PROGRAMS £19.95 INC. VAT

Computerised card index filing system. Choose your own card headings — nine in all. Add cards and delete cards. Sort them, search them, amend them, print them, view them. Total fields. Flexibility at the touch of a button.

#### MST INVOICES & STATEMENTS

Seeing is believing. The power of this program is too great to be described in detail here. It stores up to 50 customer addresses. It prints superb Invoice and Statement pages. A separate CREATOR program allows user details to be added.— and AMENDED. Variable VAT rate calculations. Discount calculations. Carriage costs are automatically incorporated to produce an accurate AMOUNT DUE. All this PLUS user-defined footer messages. Even poor quality printer paper produces superb invoices and statements.

#### MST MAILER/ADDRESS BOOK

This highly-acclaimed dedicated database prints selected ranges of address and other labels by SEARCHKEY or RECORD RANGE. Select addresses by street, by town, by region, Screen and printer options. Browse, Records etc. A superb little program. 1,000 ecords in all on five files.

☐ Stock Control

The MST-Calc Spreadsheet is designed to replace pen, paper and basic calculator with a standard Dragon tape recorder. TV set and printer. Each program comes with a 20-page booklet describing MST-Calc and its operation.

The Spreadsheet enables work to be carried out on 21 rows and 20 columns.

Numbers relating to headings can be orientated horizontally or vertically. They can be

added, multiplied, subtracted, divided, formatted etc. across rows and down columns

Ten levels of bracket pairs can be used to establish operator precedence in equations. Rows, part-rows, columns, part-columns can be summed or averaged. Equations placed in one location can be repeated (replicated) across rows and down columns to save typing-in time. Recalculation procedures allow powerful WHAT-IF? projections to be carried out at the touch of a button. Business data so obtained can be stored on tape or disk.

#### MST STOCK CONTROL

Computerised stock control. Alpha numeric references. Stock description, user-defined stock units, cost/sell prices, re-order levels, supplier details.

1,000 stock items on five files on a single-sided disk. Produces stock evaluation over

r-selected range of stock, stock lists, re-order reports, screen/printer options.

#### MST BUSINESS ACCOUNTS

MST BUSINESS ACCOUNTS

Another gem of a program. What won't it do? is a more suitable question than what will it do. A unique search facility enables all data entry problems with a 32-character screen to be overcome. Transaction List, Debtor/creditor Lists. Search/Amend selected customer records, Bank Summany, Year-to-date, Manual Bring Forward options make this a superb program. Credit/Cash sales and purchases are all neatly linked with Bank Account option to an up-to-date statement of your financial status.

#### MST HOME ACCOUNTS

A lovely program. Keep track of your household budget. Menu options include Estimated and Actual budgets, up-to-the-minute bank statements, current balance etc. Graphical representations of past and present months, printouts of surplus and deficit, and much

#### . . DOWN TO EARTH DISK SOFTWARE FOR SMALL BUSINESSES . . . READY NOW . ... USE STANDARD DRAGONS ... WITH CUMANA OR DRAGON DRIVES ... NO MODS NEEDED ...

#### MST STOCK (PR) STANDARD £59.95 INC. VAT

All stock details are held on one-sided floppy diskette to produce screen displays and printed reports on stock status, stock movement, stock shrinkage, dead stock, stock sales, stock purchase, re-order costs, and much more. Records may be referenced by number or part-description, and analysis code gives additional flexibility. 1,000 stock items per disk.

#### MST-EXEC (PR) STANDARD 259.95 INC. VAT Super Invoices Statements formatter with integ

Super Invoices/Statements formatter with integral Mailer. A working package. Use it to generate selective Mailshots, customer analysis, save typing time for invoices and statements. Spool documents to disk, and despool to printer. 200 addresses can be saved.

| TICK THE APPROPRIATE BOX                            | PRICES INCLUDE VAT AND POSTAGE. |
|-----------------------------------------------------|---------------------------------|
| TAPES £19.95 inc. each<br>CD DISKS £24.95 inc. each | ☐ Business Accounts             |
| *** *******                                         |                                 |
| ☐ Mailer                                            | ☐ MST-GALC                      |
| ☐ Invoices/Statements                               | ☐ Home Accounts                 |

□ Database

| 'H | Series        |                     |      |
|----|---------------|---------------------|------|
|    | Stock Control | - STANDARD £59.95   | inc. |
|    | MST-EXEC -    | STANDARD £59.95 inc | 1.   |

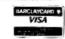

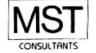

Cost effective business software for home computers

Cheques etc. should be made payable to MST CONSULTANTS

Name:.... Address: ..... Card Number: Signature
MST Consultants, Newton Road, Bovey Tracey, Devon TQ13 9BB. Telephone (0626) 832617

#### WINDRUSH MICRO SYSTEMS

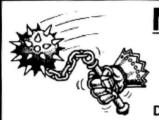

#### MACE by Graham Trott

**EDITOR** ASSEMBLER MONITOR

£29.95

DRAGON 32 CARTRIDGE

An 8D bage reference manual describes MACE, the architecture of the MC6809 crocessor and its powerful addressing modes. The MC6809's 78 basic Assembly language mnenonics are also described in considerable detail.

The EDITOR can .... Insert (ine(s), delete line(s), overlay a (ine, replace a line, append text to a line, move up/down one line at a time, find a string, change string 1 to string 2, load a file from tape, save a file to tape, crint (list) lines, call the ASSEMBLER or the MONITOR and return to BASIC.

The ASSEMBLER can .... Assemble without a listing to check for errors, assemble to screen, assemble to printer, assemble to tape, assemble to himory, assemble to memory with an offset, assemble with a sorted cross reference table and many combinations of these. The Assembler also provides TEXTUAL error unsages to help locate programming mistakes quickly. When an error is encountered you can INSTANTLY return to the EDITOR and fix it! MACE supports local latels and global labels up to 8 characters in length.

The MONITOR can .... View memory, examine and change memory, insert a character into a range of memory, shift the contents of memory from one location to another, find a byte or string of bytes in memory, set/clear a breakpoint, display the stacked registers, jump to a user program and continue execution of a user program after encountering a breakpoint. A simple hexadecimal calculator is also provided.

MACE's EDITOR/ASSEMBLER/MONITOR, DRAGON's BASIC, a BASIC program, an Assembly Language Source program, and machine code produced by MACE may all reside in memory tonether! You have INSTANT access to any of them.

PERSONAL COMPUTER NEWS ..... 'I would recommend MACE to anyone who wants to use the DRAGON to learn 6809 assembly language or to write serious assembly language programs'

PERSONAL COMPUTING TODAY .... "This package has a very professional feel about it ...."

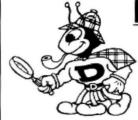

#### D-BUG by Stewart Bush

TRACER MONITOR DISASSEMBLER

£29.95 DRAGON 32 CARTRIDGE

D-DUG is a complete software emulation of the MC6809. This enables D-BUG to maintain complete control of the real MC6809 when illegal instructions or program errors are encountered. Properly used D-BUG will make working with assembly language as easy as BASIC but a lot more rewarding!

C-BUG is **POWERFUL** It is a program analysis tool that combines **a** single step tracer, a disassembler, and a system monitor all in one. It even has its own RAM on it does not need to steal one single byte of the DRAGONs 32X!

D-BUG is FRIENDLY It's 36 commands are instantly available through a menu-to simplify use and eliminate system grashes caused by errors.

D-BUG is THOROUGH During program trace it follows the execution of program code am instruction at a time under your full control. As each instruction is executed the contents of the 6809 registers are displayed along with a dissassembly of the instruction about to be executed.

D-BUG is COMPLETE Everything you need to analyze and dembug a machine code program resident anywhere in the DRAGONS 32K memory is provided in one ROM/RAM cartridge. D-BUG does not use the SMI instruction for its operations of it is coabable of working with program code in ROM. This UNIQUE feature chables you to trace through the BASIC ROM code and see what makes it tick!

b-Dug is IMPOSSIBLE to describe fully in this limited space so we will just give you a summary of the available commands: Single step trace; auto-trace; execute current subroutine; disassemble; set breakpoint; set subroutine nest level counter; after target (CC', '4', '9', 'p', '1', '1', '9', 'p' or 'PC' register; display target registers; memory examine/change; byte finder; fill memory; view memory in HEX and ASCII; calculate relative branch offset; shift blocks of memory (they may overlea); jump to subroutine; write title/notes to printer. Toggle (on/off) functions include: echo output to printer; execute BASIC ROM routines at full processor speed; trace/disassemble; dump registers after each contant; display registers after each instruction when in auto trace; delay between instructions when in auto-trace.

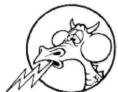

#### **BUG ZAPPER**

MULTI - PROGRAMMER £ 79.95

DRAGON 32 CARTRIDGE

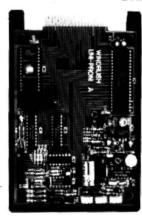

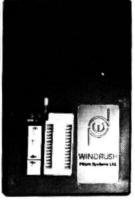

#### PROFESSIONAL QUALITY EPROM PROGRAMMER FOR THE DRAGON-32

Built-in ROM provides full range of menu driven EPROM programming facilities including: FILL, MOVE, EXAMINE/CHENGE, HEX-ASCII DUMP, CRC CHECKSUM, CDPY EPROM, VERIFY FROM, PROGRAM EPROM, START/STOP CASSETTE MOTOR, SAVE DATA TO CASSETTE and LOAD DATA FROM CASSETTE.

EPRCHS supported include: Intel 2758, Texas 2508, Intel 2716, Texas 2516, Intel 2732 and 27324, Texas 2532, Motorpia MCM68764/6, Intel 2764\*, Texas 2564, Intel 27128\*, and Intel 27256\*. TRI-VOLT EPRCMS are NOT supported!

Intels 'inteligent Programming Algorithm' (tm) is available for these devices. This algorithm emblas these devices to be programmed in one sixth of the conventional time with a dramatic improvement in programming margin.

#### 6809 FLEX (TM) SOFTWARE/HARDWARE

| PL/9 by G. Trott | EDITOR/COMPILER/TRACER 114_0                           | 00 |
|------------------|--------------------------------------------------------|----|
| MACE "           | EDITOR/ASSEMBLER W/XMACE EDITOR/6800/3 XASSEMBLER 57.0 | 00 |
| ASMOS "          | ED: TOR/6805 CROSS ASSEMBLER 57.0                      | 00 |
| GT-BUG "         | 5809 SYSTEM MONITOR (with source Listing) 30.0         | 0  |
| "C" by J. Macash | UNIX VII COMPATIBLE W/FLOATS & DOUBLES 191,0           | 10 |
| 6-806 by 5. Bush | 6809 TRACER/DISASSEMBLER 57.0                          | 0  |
| INTROL 'C'       | INTROL 'C' COMPILER 547.0                              | a  |
| CMEGA PASCAL     | CMEGASOFT PASCAL COMPILER 375.0                        | Ö  |
| CMEGA RALL1      | OMEGASOFT RELOCATING ASSEMBLER/LINKER 104.0            | 0  |
| LUCIDATA P69-3   | LUCIDATA PASCAL 145.0                                  |    |
| SCREDITOR III    | EDITOF/WORD PROCESSOR 145.0                            | O  |
| DYMACALC         | ELECTRONIC SPREAD SHEET 175.0                          | 10 |
| DYNAMITE+        | DISASSEMBLER 175.0                                     |    |
| RMS              | DATA BASE MANAGER 206.0                                | 10 |
| EDITOR           | TSC TEXT EDITOR (SPO9-D2),                             |    |
| ASSEMBLER        | TSC 5809 ASSEMBLER (SPD9-03)                           |    |
| DEBUG            | TSC DEBUG PACKAGE (SP09-Q5)                            | 10 |
| GTILITIES        | TSC UTILITIES PACKAGE (SP09-11) 84.0                   | 00 |
| DIAGNOSTICS      | TSC PIAGNOSTICS PACKAGE (SPO9-12) 84.0                 | 00 |
| PASCAL           | TSC NATIVE CODE PASCAL (SPO9-15)                       | 00 |
| XBASIC           | TSC EXTENDED BASIC W/17 DIGIT MATHS (SPOG-D6) 107.0    | 00 |
| XBAS1C-PC        | TSC EXTENDED BASIC PRE-COMPILER (SPO9-08) 61.0         | O  |
| SORT/MERGE       | TSC SORT/MERGE PACKAGE (SP09-10)                       | 10 |
| JCP              | JOB CONTROL PROGRAM (AN ENHANCED "EXEC" FACILITY) 73.0 | 10 |
| FLEX TOOLKIT 1   | FLEX DISK REPAIR PACKAGE (FRANK HOGG) 74.0             |    |
| FLEX TOOLKIT Z   | EXTRA FLEX UTILITIES (FRANK HOGG) 74.0                 | 00 |
| BASTS TOOLKIT    | EDIT/DECOMPILE/CROSS-REFERENCE BASIC (FRANK HOGG) 74.0 | 00 |

ME ALSO DELL PROFESSIONAL MC6809 DEVELOPMENT SYSTEMS RUNNING FLEX AND 05-9

SYSTEMS AVAILABLE IN DESK-TOP, SS-50, AND 3U CONFIGURATIONS

FLEX is a trademark of Technical Systems Consultants OS-9 is a trademark of Microware Systems Corporation DRAGON is a trademark of bracon Data Limited

E ARE TEALERS FOR: TSC, MICROWARE, GIMIX, SSD, FRANK HOGG LABS, AND LUCIDATA

PRICES INCLUDE POSTAGE & VAT. VISA / ACCESS PHONE ORDERS ACCEPTED

WORSTEAD LABORATORIES. NORTH WALSHAM, NORFOLK, ENGLAND. NR28 9SA. TEL: (0692) 405600

#### Welcome to Dragon World

THE Stop Press newsletter from Dragon Data has grown in size and changed its name to Dragon World.

The first issue came out in December, taking over from issue 5 of the newsletter. Subsequent issues will be published once every two months.

There's 16 pages in December's Dragon World, and Dragon Data expects the February issue to be bigger.

The magazine is mailed out free to users who have returned their warranty cards.

The address for contacting the new magazine is *Dragon World*, Dragon Data, Kenfig Industrial Estate, Margam, Port Talbot, West Glamorgan.

The contents of the first issue are similar to Stop Press's — with a machine code corner, young user pages, readers' letters and a selection of programs.

Additional features are a technical advice column and user club news.

#### ITL ponders 3 inch Dragon disk drives

ITL HOPES to produce an interface for its Byte Drive 500 three inch disk drive which will make it compatible with the Dragon, despite problems with one of the Dragon's interface chips which may necessitate a retro-fit.

The 3 inch disk format is said to offer more "bytes per pound" than the more common 5½ inch type, and may well become the small business market leader when a full range of applications software is available.

ITL's Tom Boyle commented that the potential of the Dragon was such that it would be unfortunate if the technical problems involved could not be overcome. Then the Byte Drive 500 could compete with the two Dragon disk drives already available, from Dragon Data and Cumana. Tom expected to see three inch drives with one megabyte capacity being available.

Work on the cable interface for the Dragon, which should cost around £100 with the disk drive and manual, should begin once ITL has finished developing Sinclair Spectrum and Commodore 64 versions.

A full range of software, including assembler/disassemblers, text editors, spreadsheets and databases, is now in preparation. ITL also hopes to make several popular games available on three inch disk

## Pick a printer from Tandy

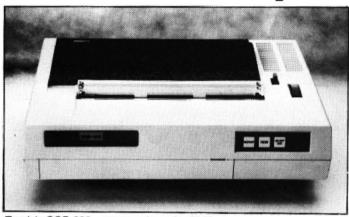

Tandy's CGP-220 - seven colours for £149

MORE THAN 10 Dragoncompatible printers are now available from Tandy — ranging in price from under £100 to over £1,000.

The TP-10 Thermal Printer is the cheapest, at £79.95. It prints at 30 characters a second on 4½ inch wide thermal paper which costs £2.99 a roll. This is the only printer in the range requiring special paper.

The CGP-115 four-colour printer plotter at £149 is already well-known. More recent is the CGP-220 which adds another three colours (yellow, violet and magenta) and increases the print speed to 40 characters a second in text mode.

These printers are said to be ideal for line listings. Worth considering for low end letter quality printing is the DMP-110 at £299. This is a 9 inch dot matrix printer with word and data processing modes.

Print speed is 50 characters a second — or 25 for word processing. For better quality look at the £599 DWP-210 which prints at 18 characters a second.

Higher up the range is the £699 DMP-420 which Tandy describes as "excellent for the small business user with big throughput". The company expects the market for such printers to rise as the OS-9 operating system takes off.

Fanfold paper up to 15 inches wide can be used with this dot matrix model which prints at 140 characters a second.

Top of the range is a daisywheel model at £1,399.

### First games for the 64

PHOENIX Software is one of the first companies to take advantage of the Dragon 64, offering a package aimed at adventurers and arcade fans alike.

The Emperor Must Die is a twin-cassette package released this month at £9.99 — one cassette features an adventure and the other arcade action.

The story line is that the emperor of the galaxy is corrupt and you are chosen to assassinate him, assuming that you can pass the tests set along the way.

These tests present themselves in the form of three

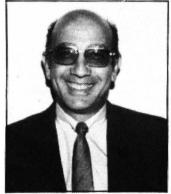

Phoenix's Gerry Rose

"trips" to the action cassette (using 22½K of memory) and two to the adventure plus one brief visit (using 48K).

The Emperor Must Die is Phoenix's first offering for the 64. Previous software from the company, set up last year by Gerry Rose, also featured the twin-cassette concept, but was for the 32 only.

You begin with the action cassette, a space game where you have to reach a randomly arranged sequence of control towers on different planets.

Reaching a third tower gives you the running code for the first adventure, set on an unknown planet where you have to survive against the native inhabitants, wild animals and an unfriendly terrain.

Surviving gives you the

locations of the first five control towers on the action tape and the correct order for reaching them.

Doing this successfully gives you the running code for the second side of the adventure — in which you recruit personnel and buy equipment to build a rocket capable of defeating the emperor.

Success here takes you back to the second five control towers on the action tape, collecting clues along the way for the third mini-adventure. The coup d'etat should then follow on the eleventh planet with your assassination attempt proving successful.

#### Just the thing for these long winter nights

€6.95

£6,95

£6.95

£5.75

£6,95

€6.95

£7 95

#### **DRAGON 32** FAMILY PROGRAMS

FUN AND GAMES

LIVE AND LEARN

CITY DEFENCE

EMPIRE

PUZZLER

PETTIGREWS DIARY

| Eight games, quizzes, utilities and educational programs |
|----------------------------------------------------------|
|                                                          |
| A compendium of ten games for                            |
| young and old                                            |
| Six educational programs for the older child and adult   |
|                                                          |
| Missile command arcade game                              |
| (uses joystick)                                          |
| Exciting game of strategy for all                        |
| ages                                                     |
| Jigsaw puzzles generator. Four                           |
|                                                          |
| pictures and many levels                                 |
| Epic 90K adventure for the whole                         |
| family                                                   |
|                                                          |

#### FUN TO LEARN

QUIZ PACK

INFANT PACK

JUNIOR PACK

#### HOOKED! (New)

#### Education for 6-12 year olds. £6.95 Menu driven. . . . . . . . . . . . . 500-word vocabulary quiz and

crossword puzzles ........
Pre-school education. Counting £3.95 and alphabet. . . . . . . . . £3.95 Learn your tables and word

recognition the fun way . . . . . £3.95 MONSTER MATHS (New) Education for 8-14 year olds. .

£6.95 Entertaining graphical fishing game for 1 or 2 players . . . . . £5.75

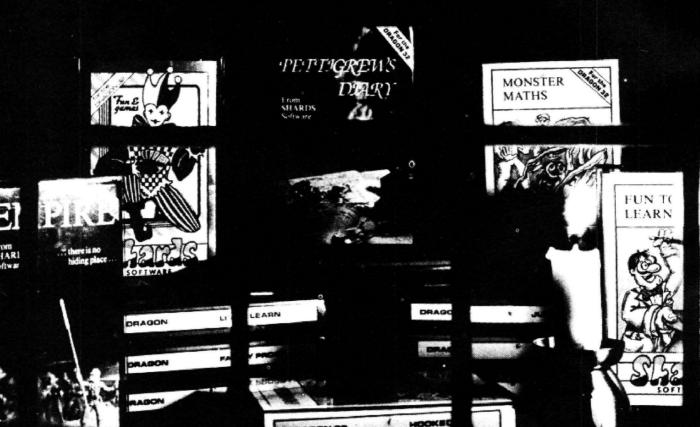

SHARDS SOFTWARE The family favourites Available from Boots and all good stockists, or by sending cheque/P.O. to 189 Eton Road, Ilford, Essex IG1 2UQ.

#### TIGER I.Q. TEST THE 00:23

11

WHAT IS THE MISSING NUMBER ?

4 7 10 13 -

## An education of the second of the second of

Mike Harrison picks the educational dunces and winners

ANSWER:

<ENTER> TO PASS

(CLEAR) TO TERMINATE

DO YOU remember those heady days when you first got your Dragon? How it was going to amuse, enthuse and educate your family. How your finances and home management problems would be a thing of the past and children's learning be smoothed.

Well, think on. Just how many distressed maidens have you rescued, frogs have you squashed and Klingons zapped? Compare this to the educational use your computer has had. Up to now you've had the excuse of lack of appropriate software. Is that true now? Every advert seems to slip in an educational tag so let's see if the excuse still holds up.

#### Spelling

Talking Speller, for example, is an ideal program to encourage children to learn those school spelling lists. You know, the ones they produce from their pockets for the first time over breakfast on the day of the test itself. Schools all seem to set these tasks but seldom advise on how best they should be learnt. Help in the shape of this £9.95 Eurosoft tape is at hand.

The user creates a data file, with careful input controls to ensure a good chance that words on the file are in fact spelled correctly and then helps the child make a voice-track on tape for each of the words.

Children can then test themselves using these audio cues in their own accent, at their own speed either immediately or at some time later by reloading this data. The strength of this program is also shown in error handling. It tells the user if his

response is too short or contains too many letters and shows children the letters they've got in the right places so they can immediately make some attempt at correction.

The novelty value of the tape as it stands is a strong incentive to learning. The added graphics drawing capability in the version now on offer makes this a good educational program. It is not of course limited to learning spelling lists. I used it as a French/English vocabulary primer and it could be used in any circumstances calling for the Dragon's special ability to transmit sounds from tape to TV.

The Dragon 32 missed out on the Department of Industry micros in schools scheme, possibly because its text is only in capitals. Children's reading is always in lower case and although it is possible to draw these in high resolution many educational programmers have missed this point, even when producing material for infants. It is ironic therefore that Galactic Hangman which is played entirely in hi-res still uses capitals drawn on the screen. This cassette is also from Eurosoft and costs £7.95.

The unfortunate prisoner is saved from hanging if you can guess the word. In fact a spaceship destroys the whole jail in this event but what happens to the other inmates we never do find out. Quite good fun and in Basic so the data can be accessed, but it is scarcely educational. It doesn't teach anyone anything. It doesn't reinforce spelling or even teach tactics or strategy because the language is so full of

exceptions to contradictory rules. It has no role in developing language skills, as words need to be taught in the context of their meaning.

Silly Syntax, the third in the Eurosoft series, does do just that job. In Silly Syntax the importance of words is highlighted by the creation of funny stories much on the lines of Consequences, the party game. There are a number of basic storylines with players being asked to provide a plural, or adjective or nonsense word which is then injected into an appropriate part of the story to sometimes hilarious effect.

Many primary school children may have come across procedure exercises in school where every seventh word or so in a story is blanked out and from the context he has to supply an appropriate word. "Both Sally and John like ...... chocolate", might encourage replies like milk, hot, Swiss or eating. The basic story can be shown with the "gaps" to be filled in Silly Syntax and there is a creative mode where children can enter their own work which has been stimulated by the game. All options can be output to a printer. Silly Syntax is £9.95 and 60 further stories ranging from Fairy-tales to X-rated (for adults only) are available.

#### Skills

Eurosoft's range of educational products also include Alps at £14.95 and Melody Express at £7.95. Alps is a Cesil compatible interpreter which allows easy entry into assembly language programming •

Make your Dragon turn into a real computer with the new Double-Density Delta Disk System.

The Delta Disk System Gives You.

- An affordable disk system.
- Powerful Della disk commands,
- Lets you produce and handle random access tiles as easily as secial files
- Random sequential and indexed file handling.
- Simple plug into Dregon
- there are no HARDWARE MODS needed to run DELTA!
- Edsily expandable 180k to 1.4 megabyte ON LINE storage
- Full range of business utility and games software AVAILABLE NOW!

- The price you see is the price you pay. NO HIDDEN RAM upgrade costs.
- Uses under 2K of user RAM as DELTA is held in EPROM.
- Enables programmer to easily produce applications Software which automatically starts up and operates without any intervention from the user.

DELTA

DISK SYSTEM

FULL RANGE OF BUSINESS SOFTWARE AVAILABLE. SEND SAE FOR DETAILS.

TOOLKIT

DELTA CARTRIDGE - contains DELTA disk Operating System, UserManual, demonstration diskette: £120,00 DELTA 1 - DELTA Cartridge, User Manual, a single-sided 40-track (180K) drive plus cable.......... £320.00 Disk interface cable (supplied with DELTA 1 or 2)..... ENCODER 09 assemble / disassemblar/editor + integral with DELTA. £24.95 HOME ACCOUNTS full home package for DELTA £14.95 INFORM - Data Base Management System commissioned especially for DELTA Systems

REMIER'S ASTONISHING NEW TOOLKIT FOR THE DRAGON 32 PERFORMS THE FOLLOWING AMAZING FUNCTIONS:

#### FULL screen editor allowing copying, concaten-ating of lines etc. Fully linked to the DRAGON'S line editor

- Eight PROGRAMMABLE KEYS all easily accessed or checked
- 25 full colour low-resolution graphics screens available with commands for instantly writing to any of them or swopping moving. MAKES COLOUR ANIMATION AT MACHINE CODE SPEED a simple task.
- full range of ERROR HANDLING commands with several RESUME options.
- OVER SIXTY NEW WORDS fully linked to your DRAGON BASIC - your new command

- become built-in as soon as you plug in the TOOLKIT cartridge
- VARIABLE GOTO/GOSUB commands, allowing routines to be called by name. Eg GOSUB TITLE or GOTO FINISH.
- Superb TRACE command which uses top right of screen only, thus leaving graphics text intact
- SEARCH and REPLACE commands for easier program modification
- Comes complete with COMPREHENSIVE 40 + page MANUAL

Available in CARTRIDGE or DELTA enhancement format £29.95inc

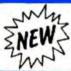

 DRAGON Fig FORTH ON DISK FOR DELTA • Executes up to 10 times faster than BASIC • Language extendable by user defined words . Words can even be defined using the FORTH assembler for maximum speed . BASIC and DELTA commands still available from FORTH • Source code stored and can be compiled from disk • FORTH can be saved to disk, including any new definitions ONLY £29.95 including MANUAL + Fig FORTH glossary + Model. Inc. VAT

#### **SCRIBE FOR THE DRAGON 32**

 FULL UPPER and LOWER CASE direct from the keyboard An enlarged 42 x 24 screen display which gives a superb READABLE text. Full text display on hi-res screen.

**FOR** 

DRAGON 32

- Automatic underline and reverse image. Up to 255 user-defined graphics. Precision character position dominand giving
- super/subscripts.

#### Black on white text display option A new Print @ command extending to 1008 thus almost doubling screen area.

#### **ENCODER 09 FOR THE DRAGON 32**

ENCODER 09 - is a full symbolic assembler using standard mnemonics and pseudo op-codes. Source code can be incorporated into BASIC programs The monitor section contains commands to allow memory display, modification and execution Memory block move, breakpoint handling, full disassembly and a full editor are only a few of its many leatures. The most powerful assembler disassemblerieditor available for the DRAGON 32. Available as either an integral DELTA fitment or in cartridge. Cartridge £29 95. Disk – see above

#### **HIPRINT FOR THE DRAGON 32**

HIPRINT - screen dumper

will dump the entire contents of your DRAGON 32 will dump the entire contents of your DRAGON 32 high-res screen to a high resolution printer. Can be used for design, display etc. Available at present for EPSON printers only. Other modules to follow shortly.
 Tape £7.95. DELTA disk £9.95.

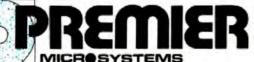

PREMIER MICROSYSTEMS 208 Croydon Road, Anerley, London SE20 7YX Telephone 01-659 7131 or 778 1706 Dealer and export orders welcomed.

POSTAGE and PACKING POSTAGE and PACKING
Tapes 1 – 2 95p. 3 + £1.25.
Cartridges £2.50
Drives or Disk packages £4.50
ALL PRICES INCLUDE VAT.
Send SAE for full catalogue.
ALLOW 28 DAYS FOR DELIVERY.

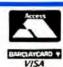

## CHESHIRE CAT EDUCATIONAL SERIES from AMPALSOFT

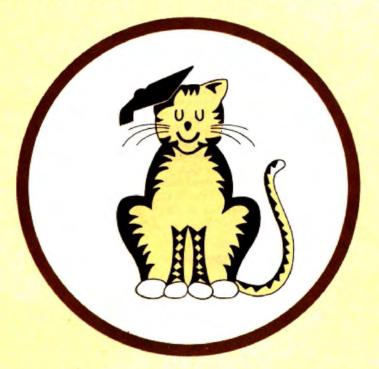

## CHESHIRE CAT The First name in Educational Software.

An exciting range of top quality programs covering all needs from pre-school to 'A' level.

Now available from Boots and other good stores.

Ampal Computer Services Ltd.
31 Woodbridge Road, Darby Green, Blackwater,
Camberley, Surrey.
Tel: (0252) 876677

◄ for 'O' level computer science. Melody Express provides a simple introduction to keyboard skills as an introductory stage to musical programming.

Tiger Software is another company which advertises "Educational Software — designed by experienced teachers". The Tiger IQ Test is beautifully drawn on the hi-res screen and looks for all the world like the exam paper it's meant to be. The test is timed and (a nice touch this) the clock only activated when the full page is complete and ready for your answer. There is a good variety of questions such as:

WHAT IS THE NEXT NUMBER IN THE SERIES

4 7 11 16 22 -WHICH WORD IS THE SUFFIX

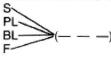

as well as special questions giving an all round test of this sort of reasoning (for the hard-of-thinking the answers are 29 and EAT).

The £7.95 tape contains two 40 question tests. At the end of the test your supposed IQ and an indication of your intellectual worth are announced. If taken as a bit of fun, or even as a practice to give you an idea of what to expect in IQ tests (more commonly called verbal reasoning tests). this program is fine but expensive. After all you can get paperbacks at £1.50 with dozens of tests in. Where I take issue with Tiger is in its use of the "Educational" flag of convenience — for this it certainly is not. An intelligence quotient is calculated with reference to a student's age. No request for age is made. I refuse to believe that a 10-year-old and 30-year-old getting the same score on this test have the same IQ. Tiger's test says they do. In fact we are not told if this test is for primary children, 15 year olds or tired executives (all properly constructed tests should have a target age

If you expect to get better at these tests by cribbing from the answer page you can forget that too. For although you can compare your list of answers to those of Tiger's this is in isolation from the actual questions which you cannot recall except by taking the test again. Anyway without knowing the reason for the "correct" answer no learning can take place at all.

#### Child-proofing

My final criticism of this tape applies to many others too, and concerns childproofing. This means helping the user to show his knowledge and not make mistakes due to the computer's method of working. For example in the question

WHAT IS THE NEXT LETTER

A C E G a) H b) I c) J

some children typed in the letter 'I' which is correct reasoning but not the answer B which was acceptable. It is easy to restrict returns on a computer - so why not do it.

Child-proofing was also lacking on the £7.95 Tiger Grand Prix which is a racing game for one or two players. The players are assigned cars which go around a circuit by moves dependent on the throw of a dice and the answering of a general knowledge question. There are around 500 different questions in 13 data files suitable for five different age ranges from seven to adult. Younger players get questions including simple maths and spelling. and adults need to know obscure items from books of records. As in the IQ test no attempt is made to teach anything and although general knowledge guizzes may be fun, to sell them under the guise of "education" is both misleading and potentially harmful to this market.

Not much better is the £9.95 Eduquiz 1 from Gem Software. This takes the form of the TV quiz Winner Takes All, so it does have the value of allowing players to back their judgement by the size of their bets. It is well child-proofed but with questions like "Who was married to the Monarch whose reign began in 1422?" we have perhaps gone beyond the age where this is necessary. At a time when children are learning to break state security codes and pull down information from thousands of miles away, it seems incredible that these programs ask obscure and useless facts about mountain ranges, long dead rulers and 100-year-old inventions. This program even has a mistake. Islambad does not exist (the town in Pakistan is Islamabad), and San Cristobel is not the capital of Cuba either.

#### General knowledge

Perhaps the computer, then, is not the best way of testing general knowledge as misunderstandings cannot be dealt with and multiple choice questions are open to guesswork. The type of skill that the Dragon 32 is ideal for, however, has been exploited very nicely by Gravesend Home Computers, in its Teach Type. This £6.95 program aims to have you touch typing in 10 hours and shows the correct finger for each letter as it is introduced. Visual representation of accuracy and speed encourage you to look at the screen, not the keys as you type. Typing is such a useful skill for teenagers to have in the fields of computers, journalism, further education and clerical work that Gravesend deserves to succeed with this program. Those who are learning already may find the absence of home keys a little daunting but will be relieved from ASDF; LKJ boredom. The Dragon keyboard being one of its stronger features over its rivals, Teach Type ought to be a winner.

Tick Tock is a courageous attempt by the same company to design a program suitable to help reinforce time-telling skills in young children. A friendly clock (looking not a little unlike Ivor the Engine's face) is drawn on the screen, and hours, halfhours and quarter-hours are displayed for children to read. The face rewards you with a wink and a smile when right. The display is colourful, chunky and appealing

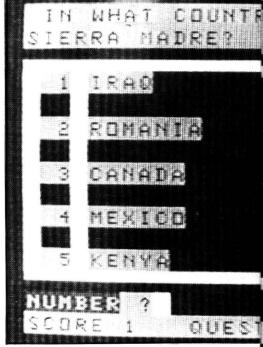

Gem Software's Eduquiz Geography

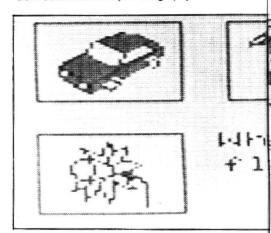

Dragon Data's Hide and Seek

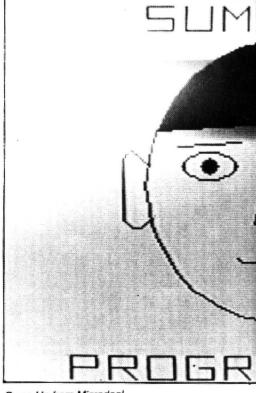

Sums Up from Microdeal

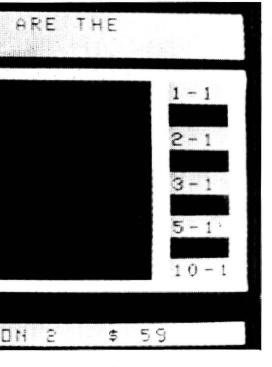

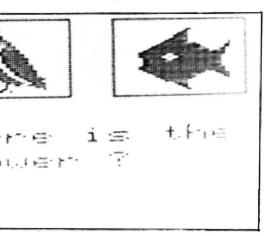

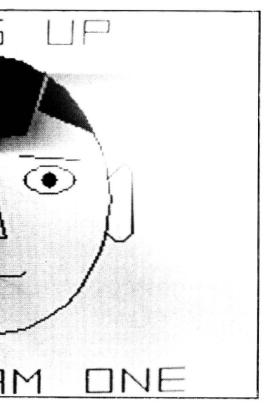

to children and the hickory dickory dock theme attractive.

The program has however, a few flaws. The key to successful time-telling is to distinguish between the long and short hands and to read the figures clearly. Making the hands different colours is not good enough (some people use monochrome TVs) and real clocks have hands the same colour. The eyes and mouth on the clock face are confusing and distract attention from the real action. One eve makes 10 look like 18. When the child has made a mistake it is not corrected and once a key has been hit it cannot be backspaced. The method of answering requires quarter past two to be entered by 2, colon, 1, 5 or it's wrong.

It is quite possible, if the real purpose of the tape is to teach time, for these difficulties to be overcome by re-programming, but essentially what is needed is an experimental phase to precede these tests. Why not allow children to put in some times and then make the clock show them? Tests could then be based on what the child himself had keyed in previously. Lastly children up to six or seven have not learnt 6.45 or 5.30 but still talk about quarter-to and half-past. If revamped this £5.95 program could possibly be the finest of the bunch, and would be in demand in infant classrooms as well as at home.

#### Drowning

Baby Dragon (£6.95 from Gravesend) contains two programs for young children. Koko does nothing more than any Dragon user could, generating random numbers to be multiplied, divided, added and subtracted. All the action takes place on the text screen and no one has bothered to child-proof it. Letters are bound to be entered by mistake by young children and the consequent REDO? wipes out part of the print (a) graphics. The program has to be run again if this happens or if break or clear are touched. The object of the exercise seems to be to drown poor Koko (not very sporting) but when this happens the water rises up against gravity to cover him. This is, of course, graphically easier than having him fall in but difficult to explain to an enquiring six-year-old.

Much better in presentation is the other program Teddy. A number of honey pots seek your help in bouncing past sleeping bears who in turn hope to catch some, and suddenly sit up to do so. The hi-res graphics are very well drawn and the game is lots of fun for little children who only have to control the jumping by use of the space bar. I would say that three and four year olds would learn quite a bit trying to decide when to jump and if a score of successful escapes were displayed it would be a learning situation.

Unfortunately no scores are displayed for the program is yet another test. The children are supposed to count the honey pots out and count them back in again (selection for BBC war correspondents?). However they won't be able to read the (capitals only) questions nor to remember to keep adding on the pots to their running total to satisfy the examiner. So I'm afraid

it's thumbs down for Baby Dragon.

Many people who have recently purchased their Dragon from a large department store will be familiar with Ampalsoft's Cheshire Cat Basic Tutorial. A package for younger children in the same series is Maths 1. It is a very versatile program. Options on difficulty level, display of players' scores, changing the running order of exercises and the number of different questions per exercise all exist. Each of the 10 different exercises is introduced by a nursery jingle and difficult reading is avoided as the programmers assume that an adult is around to help out where necessary.

#### Kangaroos

The players' names (drawn on hi-res screen but unfortunately in capitals) act as a prompt for their answers. Only numerical answers are accepted and wrong answers are carefully shown to be so. The program is geared to learning rather than just testing and is beautifully designed. Children are asked to count the balls kicked into a tube (of Fosters?) by a kangaroo, and asked to make numbers of boats float into harbour in response to numbers shown. Sorting, mapping, sets and simple addition are included in these exercises, including a lovely one towards the end where children have to find the tallest and shortest in a line of flowers.

The package comes with two complete tapes (both double recorded) in a large plastic folder with some documentation. Unfortunately, for security reasons, the programs load additional data when running so breaking the program means the tedious process of reloading. However, Maths 1 will certainly give young children a good start in practising simple numbers before they start school and despite its £19.95 price it is good value for money.

Older children need practice in tables and numbers too and Allyn Software has two £7.95 programs to provide it. Sums 1 starts with a menu option for the four rules of number and a comprehensive set of instructions. The sums are presented in hi-res and there is graphic representation of score and time left. The slowness of the Basic means that keyboard responses against the clock become difficult. To enter 44 the sequence 4, 4, <ENTER> is too fast and is registered as 4 <ENTER> and marked wrong. Once you slow down and get the hang of it you can overcome this.

By the time Allyn Software produced Sums 2 it had learned the lesson of lower case and presents seven pages of instructions in a style most children will be able to read. This is ironic as the subject matter — manipulation of fractions — is suitable only for children five years older than those for whom Sums 1 might be useful. Wrong answers are erased and the method for gaining the right one shown. Perhaps future programmers would bear in mind that the computer lends itself easily to showing addition and subtractions of fractions in pictures (of cake for example), and incorporate this in their programs.

However, it is a puzzle to me why anyone wants children to clog up ▶

◄ their minds with ways for finding % of 2⅓, especially when we have machines as cheap as calculators to do it for us. No one expects us to do without our lawn-mowers and learn to cut the grass by hand, or to learn how to rub two sticks together to roast the Sunday joint. I've been perfectly able to manipulate fractions for 25 years but still am waiting for it to be put to some use. However, some schools do still require pupils to learn these things and if your son or daughter is having difficulty then maybe Sums 2 might be the answer.

#### Circus

Of course, there is much to learn about computers and the way they work apart from using them to reinforce school work. Circus Adventure (Dragon Data £7.95) sets out with the aim of doing just that job for primary school age, incorporating a number of user inputs "to encourage familiarisation with the keyboard" and presenting the child "with a series of choices to be made". The child who is lost somewhere in the circus has to try to find the popcorn stand. Dragon Data adds that "the average playing time is between 10 to 15 minutes", but I couldn't find anyone to persevere that long with such a boring game.

An adventure game, of necessity, should allow the player to reason out some of the moves or at least get the "you're getting warmer" vibes. No such luck with Circus Adventure. Educationally it is a disaster for it expects children to opt for left and right, north or south without giving any indication of what such concepts mean. The choices it provides are without consequence and meaning. It asks do you want to go UP or DOWN (presumably underground), and treats UP as a mistake for it only wants the first letter. Now every Dragon owner knows that in this case you would use a restricted INKEY \$ or use a LEFT \$ routine after input but such subtleties are beyond Circus Adventure.

There is no logic in the game plan either. Starting at the entrance and going east leads you to the Tiger's cage, UP (suspended?) is the ticket booth; go right, down and north and you are back at the entrance. The only place this is true is at the north pole. Needless to say this program for young children is entirely in text capitals.

This game bears no comparison to Quest, another Dragon Data adventure. Quest has no pretentions to be educational yet the consequences of moving N, E, S or W are shown on the map. It involves trading and bargaining, the tactics of building up suitable forces and equipment and strategic planning. It has intermediate rewards and is a much better way of introducing adventure games and "computer familiarity". So my advice is to leave Circus Adventure to the monkeys.

Hide and Seek from the same stable is an excellent machine code program written by Applied Systems Knowledge. It uses the full potential of the Dragon's graphics capabilities. It consists of a stimulating series of hide and seek type games

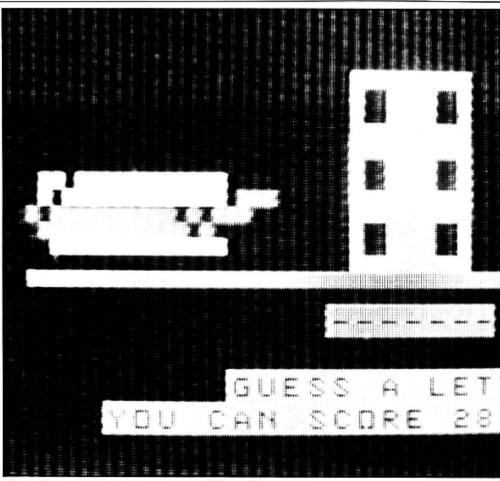

Shards Software's Fun to Learn - runs to 18K and offers five games

of the Kim's Game variety. It firstly familiarises children with the objects to be hidden, encourages matching skills and short term memory, and at the end the association of words with the pictures of the objects they represent. Some important pre-reading skills are incorporated in this superb program which is completely in high resolution colour and uses lower case letters throughout.

#### Value

There are two programs in the package taking over five minutes to load, 36 very good clear detailed pictures are drawn and a small dictionary is supplied to look up spellings for the final stage. A very nice touch is the use of on-screen symbols to prompt the need for the space bar or re-entry of a word. You can also return to the menu at any time during any six games. Super value for money at £10.95.

Microdeal's Teletutor at £25 is the most expensive of this batch of software. It is packaged in a large ring file with two tapes and pages of detailed documentation.

The first program has similar characteristics to Talking Speller (reviewed earlier) except that the time for words to be put onto tape can be varied from between three and 30 seconds per word. Hence sentences showing the word in a sentence could be spoken. You can also get a print-out of results. In other respects this version is not as good as Eurosoft's. You get only one chance at each input (although you can alter words when list has been completed); all answers are accepted and incorrect ones are listed

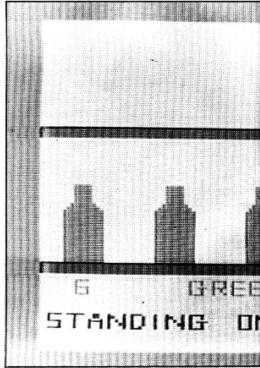

Infant Pack from Shards Software

against the true versions at the end of the test.

Word Drill consists of a series of multiple choice questions in which students are asked to find a word to match definitions. The words and definitions may be added and a data file created or taken from a demo file provided with the package. You could of course use this to test yourself on chemical formulae or make up a geo-

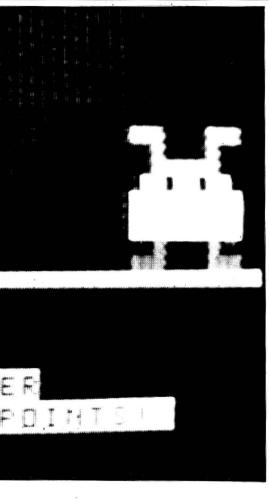

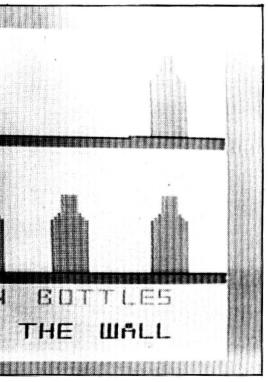

graphical quiz — much in the same way that writing questions on one side of a card and the answer on the other is used as an aid for exam learning. All the words and their definitions can appear on the text screen on command.

Maths Drill allows the digits in answers to computations to be entered right to left as in pencil and paper exercises. In long multiplication questions, partial answers can be entered to build up the sum — but when wrong no attempt is made to analyse why a wrong answer has been reached. In fact when the correct product is printed the figures do not appear in the right columns. A ludicrous reward is offered. It is a glimpse at a hi-res face consisting of a circle line and two dots, the sort of thing you will have first drawn on the hi-res screen when learning.

The fourth program is Estimate which asks a difficult sum and then tells you how far out your guess was.

This set of programs was put together by Tom Mix, the Donkey King man and goes to show just how far behind educational software is compared to games. None of the ingenuity which goes to make up an arcade game (a variety of screens, come-again motivation, fast action and simple aims) is present in this package. It is just dull and stale drill and practice. In fact it is the opposite to what people in education and computing hope for from professional programmers. At this price it is exorbitant.

Micro Debug Consultancy's Tables Tutor at £4.95 follows the same pattern of random number generation that we have seen before. It is child-proofed in as much that the break key has been disabled but your answers can be letters or spurious symbols and these are accepted. In all this is an unenterprising program, children would soon find it boring and it wasn't quite quick enough at displaying question after question to be a real test of tables and skill.

Shards Software has four educational programs ranging from £3.95 to £6.95. Infant Pack purports to teach simple counting and letter recognition skills. In the first program 10 dull looking, unevenly spaced green bottles appear on the screen and are removed one at a time to the accompaniment of that wretched tune. You are then asked 10 times how many bottles remain on the screen (written in capitals), the number being from 1 to 9. The reward for reaching 10 correct answers is much like a nightmare, the screen filling with-lines which seem to fill into a murky brown. The reward is best avoided.

#### On the block

The second program, Alphabet is by far the most appalling educational program I have ever come across. It is supposed to teach letter recognition but draws unrecognisable blocked shapes on the screen purporting to be words. The letters drawn on the screen do not join up at the bottom, the middle prong on capital E is three times as thick as any other, and peculiar square shapes appear in the middle of blocked letters. The words themselves have very uneven spaces between their constituent letters and the pictures drawn on the screen to exemplify the words are little short of pathetic. To cap it all the test at the end doesn't deal with letter recognition at all but asks questions on alphabetical order. It would do the credibility of Shards as a publisher of serious educational software much good if it withdrew this tape from the market immediateJunior Pack is a better proposition containing probably the best tables-tester of those on review. You play against the clock and the questions get harder or easier according to your abilities. The accompanying program is more dubious in worth. It is supposed to encourage word recognition skills but the sentences have a random element, eg "D\*ve is a strange man. He is a cook" and leave a lot to be desired.

Fun to Learn runs to 18K and is aimed at teaching and reinforcing simple skills in an attractive and entertaining way. Menu driven, the program consists of five games dealing with initial counting, anagrams, simple adding on, a hang-man type game and a series of exercises which encourage word-attack skills through codes. This forms a useful package and should do well at £6.95.

Compendium

Live and Learn is a compendium of programs suitable for juniors and early secondary age children. The first program, Graphics takes you step by step through Dragon high resolution graphics giving examples of each command and using them to create a picture on the screen. You can advance and recap at your own pace. It is disappointing that this is "view only" instruction, no interaction is allowed. It would have been possible to have let the student choose such things as the position of the drawing, the colour of the screen and the size (within limits). This would have been more of a learning experience.

Zoo is a good animal knowledge program. It contains information on 20 animals and for each one a hi-res map can be called on to show its world-wide distribution. There is a "guess the animal" quiz option — you have to be able to spell the names correctly for the computer to recognise your answer.

With Britain the well-drawn map fooled me into high expectations but all it had to offer in the end was a list of the characteristics of countless towns in England, Wales and Scotland. It offers a good example of the abuse of the sound function. Imagine 30 or so pages of text and each letter accompanied by a piercing bleep. I felt I had been dragged around Britain by the ears.

Live and Learn ends with Survivor which is an interesting and safer method of testing your chances of desert survival than the real thing — and Music which consists of a simple tutorial followed by your chance to do a Vangelis on the Dragon keyboard.

So how does your excuse of the lack of educational software hold up now? I have looked at some awful programs, some mediocre and a few good ones. Do any of them suit your needs, and how do you choose? Any serious educational publisher should produce some documentation to go with the software. Schools often select packages by sending first for this literature. They can then make some judgement on its value and decide if it suits their needs. Perhaps parents with home computers should do the same thing.

#### **★ DRAGON HARDWARE/SOFTWARE ★**

| HARDW                                     | ARE            | £      |
|-------------------------------------------|----------------|--------|
| Dragon 32                                 |                | 172.00 |
| Star STX80 80 col printer — (excellent of | quality)       | 149.95 |
| GP100A printer 80 col                     |                | 215.00 |
| Star DP515 printer 136 col, 2K buffer     |                | 299    |
| Dragon disk drive + controller + DOS      |                | 275.00 |
| Box 10 SSDD disks                         |                | 19.55  |
| Dragon 32 dust cover with logo            |                | 4.95   |
| Joysticks — pair                          |                | 15.00  |
| Joysticks (self-centring) — pair          |                | 19.95  |
| New! Quickshot joystick — each            |                | 12.95  |
| Thermal paper — 100ft roll for STX80      |                | 5.50   |
| Datex DX3 computer cassette recorder      |                | 29.95  |
| SOFTWARE — LATE                           | ST RELEASES!!! |        |
| 10% off 3 or m                            |                |        |
| Personal Finance Manager                  | Juniper        | 9.99   |
| Word Processor (Tape or disk)             | Juniper        | 17.25  |
| The King                                  | Microdeal      | 7.95   |
| Cuthbert Goes Walkabout                   | Microdeal      | 7.95   |
| Cuthbert Goes Digging                     | Microdeal      | 7.95   |
| Cuthbert In The Jungle                    | Microdeal      | 7.95   |
| Frogger                                   | Microdeal      | 7.95   |
| Golf                                      | Microdeal      | 7.95   |
| Shuttle                                   | Microdeal      | 7.95   |
| Composer                                  | Microdeal      | 14.95  |
| Teletutor                                 | Microdeal      | 24.95  |
| Talking Android Attack                    | Microdeal      | 7.95   |
| Crazy Painter                             | Microdeal      | 7.95   |
| Galactic Ambush                           | Microdeal      | 7.95   |
| Invaders Revenge                          | Microdeal      | 7.95   |
| Backgammon                                | Microdeal      | 7.95   |
| Intergalactic Force                       | Microdeal      | 7.95   |
| Keys of Wizard                            | Microdeal      | 7.95   |
| Star Jammer                               | Salamander     | 7.95   |
| Dragon Trek                               | Salamander     | 7.95   |
| Chess (Cyrus)                             | Dragon         | 24.95  |

This is a small sample of our total range. Send for free list of complete range, including ORIC software, and range of printers.

All our prices are inclusive of VAT and delivery to UK mainland. We reserve the right to amend prices without notice.

Send cheque/PO/ACCESS No to

#### JUNIPER COMPUTING

8 PEMBROKE GREEN, LEA, MALMESBURY, WILTS. SN16 9PB Tel 066-622689

# Putting some snap into learning maths

**Ged Mead** shows you how you can encourage your children to learn their times tables – and have some fun into the bargain

HOME COMPUTERS can be great fun for playing games, but many people buy a micro to use it, among other things, as a teaching aid. It is quite a convincing reason in those early days when you are trying to convince your wife, friends (or even yourself!) that you have made a worthwhile investment.

Your micro does have the potential to make learning fun for children, but unfortunately most of the listings in magazines and books are for games. Consequently it can be quite difficult to take advantage of this useful feature of your computer without guidance. This article should help the less experienced programmer — it shows how to construct a simple maths game in which two children compete to be the first to spot the correct answer to sums displayed on the screen.

#### Starting . . .

Type in the lines of the program listed with this article in the order they are discussed here. To help you, the various sections of lines are italicised to show when you should add them to your listing.

Start with lines 40-90 which identify the names of the players and give them their instructions. Line 90 uses the INKEY\$ function to keep the instructions on screen until the players are ready to move on. As soon as C\$ has a value (that is, when any key is pressed) the program can move on to the next line.

Line 110 generates the sums to be answered. The variable A will have a value between 3 and 12. "A=RND(10)+2" can be thought of as "pick a number from 1 to 10, then add 2 to it", so the range will be from 3 (ie, 1+2) to 12 (10+2). Similarly, B will vary between 4 and 12. C is the result of multiplying A and B.

To produce an "answer" to tempt our young players with, we use the useful statement in *line 170*, which might need a little explanation. Let us assume, for example's sake, that A=9 and B=6, in which case C will of course be 54. Now if you think of "D=RND(3)+(C-2)" as meaning "take a number between 1 and 3 (1, 2 or 3); add the value of C to it (making 55, 56

or 57 in our example); then take away 2 from this total" you will see that the three possible numbers produced are either 53, 54 or 55. This will work for any value of C that our program generates, producing a number which is equal to, one less or one more than C itself.

Line 150 now prints the question, 160 builds in a variable pause and 190 prints the "answer" offered, together with a sound prompt to draw attention to it.

Once the "answer" is on the screen we expect the players to react by pressing a key if the correct answer is being shown. To keep competitiveness and interest at a maximum we will construct our program so that if both children press their key then both presses will be recorded and suitable messages displayed. The quicker child will still win, but the slower one will also earn praise if the right key presses are made.

To achieve this, we have to adapt the INKEY\$ function to suit our purposes. The standard INKEY\$ statement (eg B\$=INKEY\$) alone will only record the value of the last key pressed - and would actually identify the slowest player as the winner! So we will employ a string array in which we can store the various key presses made. When a key is depressed, its value (which should be the letter "A" or "L" if the players have followed their instructions) will be stored in the array B\$(). By this method, the first key press can be stored in B\$(0) and the second (if any) in B\$(1), so we can easily evaluate who was the fastest.

Enter lines 200-240. Line 200 sets up the INKEY\$ function, and line 210 a FOR... NEXT loop which effectively scans the keyboard up to 100 times. The first statement in line 220 introduces the string array and means "when a key is pressed, store its value in the next subscript of the array B\$". Until a key is pressed J will equal 0, so the first key press will be stored in B\$(0). In order to keep the program circling through our FOR... NEXT loop if no key has been pressed, we add the second statement in 220 which reads as "if no letter is yet stored in the current subscript of B\$() then

go directly to line 240", from where the loop will restart.

If, on the other hand, a key has been pressed since the last time the INKEY\$ checked the keyboard then B\$(J) will have a value (the letter pressed) and will NOT equal "". It will therefore ignore the IF...THEN statement and drop through to line 230.

If line 230 is reached it must be because BS(0) has a value stored in it. As this subscript is now "occupied" we add 1 to the value of J so that the next key press made can be put into BS(1). The second statement in this line simply ensures that once two keys have been pressed the program will jump out of the FOR ... NEXT loop, moving the game into the next stage.

Line 250 will only be reached if J=0 (no keys pressed during the whole run of the FOR . . . NEXT loop) or J=1 (only one key pressed). If J does equal 1 the program jumps to line 300. If J=0 then line 260 will assess whether keys should have been pressed or not. If the answer offered on screen was not the right one the program moves to line 290, gives a short prompt then goes back to line 120 to start the sequence again with a new value for D. If the right answer was displayed (ie, D=C) then line 270 points out the missed opportunity to our two budding mathematicians. Line 280 pauses, then sends control back to line 100 from where a new series of variables are created.

#### . . . block

The next block of lines from 300-450 cover the permutations when only one key has been pressed. Lines 310-370 apply if the right answer was displayed and will congratulate the quick-witted player who pressed, then go to the appropriate subroutines in *lines 930-940* which keep score. If neither "A" nor "L" were pressed then this is picked up in line 370 and *line 750* prints a message accordingly. In all cases, the program then goes back to lines 280 and 100 to restart the sequence.

Lines 400-450 point out the error of his ways to a player pressing when he ▶

```
10 REM **MATHSNAP! BY GD MEAD**
30 E=0:F=0
40 CLS:PRINT@ 70, "££££ MATHSNAP!
                                    ££££":PRINT:PRINT
50 INPUT "FIRST PLAYER'S NAME"; A$: INPUT "SECOND PLAYER'S NAME"; L$
70 CLS:PRINT:PRINT"WHEN YOU SEE THE CORRECT ANSWER":PRINT"TO THE SUM PRINTED ON
SCREEN": PRINT "PRESS YOUR OWN KEY ONCE ONLY": PRINT "AS QUICKLY AS YOU CAN! ": PRINT
80 PRINT As;" - USE THE 'A' KEY": PRINT Ls;" - USE THE 'L' KEY": PRINT: PRINT "THE F
IRST PLAYER TO SCORE 25": PRINT"POINTS WILL WIN THE ROUND"
90 PRINT @ 448, "PRESS ANY KEY TO START PLAY": C*=INKEY*: IF C*="" THEN 90
100 M=0
110 A=RND(10)+2:B=RND(9)+3:C=A*B
120 FOR J=0 TO 3:B$(J)="":NEXT J:J=0
130 CLS:PRINT@12, "scores":PRINT@32,A$:PRINT@48,L$:GOSUB 980:PRINT:PRINTSTRING$(3
2,134)
140 IF E>=25 OR F>=25 THEN 840
150 PRINT@198,A; " X ";B; " = "
160 FOR K=1TO RND(500)+300:NEXT K
170 D=RND(3)+(C-2)
180 IF D<>C THEN M=M+1: IF M=4 THEN D=C
190 PRINT@263,D; " ....??":SOUND 210,2:PRINT
200 B$=INKEY$
210 FOR K=1T0100:B$(J)=INKEY$
220 IF B$(J)=""THEN 240
230 J=J+1: IF J=2 THEN 460
240 NEXT K
250 IF J=1 THEN 300
260 IF DOOC THEN 290
270 PRINT"MISSED YOUR CHANCE!": SOUND 1,4: PRINTD; "is EQUAL TO"; A; " X"; B
280 FOR K=1 TO 1200:NEXT K:GOTO 100
290 PRINT@448, "READY?...": SOUND 160,4:GOT0120
300 IF D<>C THEN 400
310 PRINT"TIME UP!":SOUND 1,4:PRINT"KEY CORRECTLY PRESSED BY:-
320 IF B$(0)="A" THEN PRINT A$:GOSUB930:GOTO280
340 IF B$(0)="L" THEN PRINT L$:GOSUB940:GOTO280
370 GOSUB 750:GOTO 280
400 PRINT"NO! YOU SHOULD NOT HAVE PRESSED"
410 IF B$(0)="A" THEN PRINT A$:GOSUB950:GOTO450
420 IF B$(0)="L" THEN PRINT L$:GOSUB 960:GOTO450
430 PRINT"BUT IN ANY CASE....."
440 SOUND 20,3:PRINT"WRONG KEY PRESSED"
450 FOR K=1T01000:NEXTK:60T0290
460 IF B$(0)<>B$(1) THEN 520
470 SOUND 20,5:PRINT"SAME KEY PRESSED TWICE"
480 IF B$(0)="A" THEN PRINT A$: GOSUB940: GOTO280
```

■ shouldn't; *lines 950 and 960* reduce the score. Again, if the key was not "A" or "L" this is dealt with in line 430.

Lines 460-690 come into play when two keys have been pressed (check back to line 230 if you are unsure about this). First of all we have to discourage the smart Alec who might try and get extra points by pressing his own key twice so as to exclude the other player. This is done by lines 460 to 490 which rap the scoundrel's knuckles and then increase the other player's score. Line 500 only reacts if the twice pressed key was neither "A" nor "L".

Once this has been checked out, *lines* 520-610 sort through the contents of B\$() to decide who was first (the player whose letter is found in B\$(0)), second (B\$(1)), and whether any other keys apart from allowed ones were pressed. Although lines 530-610 may seem complex at first, if you have stayed with me so far and understood how the earlier lines 300-450 did their job, you should have little difficulty seeing how this section carries out its tasks too. Lines 530-560 analyse the first press and 580-610 process the second.

In lines 630-700 action is taken if both

players pressed when they shouldn't have. In this case it doesn't really matter who pressed first as both players are penalised equally, but as we have the information we may as well display it on screen! Lines 660 and 700 detect if an invalid key was pressed.

#### Loose ends

Now to tidy up a few loose ends. Line 30 resets the scores to zero at start of play. Line 120 ensures that the array B\$ is empty before each new display is made (if we didn't do this, late presses made during one display might be read as a very fast press on the next). Line 140 checks the scores and jumps to the "winner" sequence if either player has reached 25 points.

The sections we have covered so far are the backbone of the program. The remaining lines add some sound and action. *Line 130* is a simple screen display of the players' names and scores. *Lines 760-790* POKE a line of asterisks over Player 1's name if he scores (or if the other player is penalised) and *line 980* updates the score on screen. *Lines 800-830* do the same for

the other player. In *lines 840-890* the winner is announced with a small fanfare and flashing lights.

Line 180 prevents the game from getting hung up on one sum by counting how many consecutive wrong answers are generated in line 170. It then ensures that by the fourth display the right answer will be offered. Line 100 resets this counter to zero.

Depending on the children involved, the pleasure of being the winner may be reward enough — but in my experience this won't last long and more enticement may be necessary to keep them at it. One good way of achieving this is to let the winner play a round or two of an arcade-type game before the program reverts to the question and answer routines. You can use any game program written in Basic for this (try Tracker, elsewhere in this issue), as explained below.

Enter lines 900-920, filling in the name of the arcade game. The demand for the winner's name is really only a bit of showmanship for the winner and could easily be by-passed.

Now carry out the following steps:

```
490 IF B$(0)="L" THEN PRINT L$:GOSUB 930:GOTO280
500 GOTO430
520 IF D<>C THEN 630
530 PRINT"FIRST KEY PRESSED WAS .. "
540 IF B$(0)="A" THEN PRINT A$: E=E+2: GOSUB 760: GOTO590
550 IF B$(0)="L" THEN PRINT L$:F=F+2:GOSUB 800:GOT0580
560 GOSUB 750
580 IF B$(1)="A" THEN PRINT @384,A$:E=E+1:GOSUB 760:GOTO610
590 IF B$(1)="L" THEN PRINT@384, L$:F=F+1:GOSUB 800:GOTO610
600 PRINT@384, "SECOND KEY...": GOTO 370
610 PRINT@416, "WAS THE SECOND TO PRESS": GOTO280
630 PRINT"YOU ARE BOTH WRONG"
640 IF B$(0)="A" THEN PRINT A$: GOSUB 950: GOTO670
650 IF B$(0)="L" THEN PRINT L$:GOSUB 960:GOTO670
660 GDSUB 750
670 PRINT@384,"AND SECOND PRESS WAS.."
680 IF B$(1)="A" THEN PRINT@416, A$:GOSUB 950:GOTO290
690 IF B$(1)="L" THEN PRINT@416, L$:GOSUB 960:GOTO290
700 GOSUB 750:GOTO280
750 SOUND 15,4:PRINT"WRONG KEY PRESSED":RETURN
760 FOR Z=0T07
770 POKE 1024+Z,42:50UND 200,2
780 NEXT Z
790 GOSUB 980: RETURN
800 FOR Z=0T07
810 POKE 1055-Z,42:SOUND 200,2
820 NEXT Z
830 GOSUB 980: RETURN
840 CLS 3:PRINT@96,"
850 FOR Z=1T06: SOUND 140,3: PRINT@96,"
                                         ££££ A WINNER!!
                                                            ££££": NEXT Z
860 PRINT: PRINT: PRINT"AND THE WINNER IS .... ": PRINT
870 PLAY "T18V2504GL2C03CDDFCCCFDECC04GL2C"
880 IF E>F THEN PRINT A$: W$=A$ ELSE PRINT L$: W$=L$
890 FOR K=1TD700: NEXT K
900 CLS:PRINT"THE WINNER OF THIS ROUND":PRINT"HAS EARNED A GAME":PRINT"OF ******
****** !":PRINT"TYPE IN THE WINNER'S NAME TO":PRINT"START THE GAME - OR TYPE I
N THE": PRINT"WORD 'MATHS' FOR ANOTHER GAME": PRINT"OF mathsnap": PRINT
910 INPUT "NAME....": X$
920 IF X$=W$ THEN 1000 ELSE IF X$="MATHS" THEN 30 ELSE SOUND 10,7:GOTO 900
930 E=E+3:GOSUB760:RETURN
940 F=F+3:GOSUB BOO:RETURN
950 E=E-1: GOSUB 800: RETURN
960 F=F-1:GDSUB 760:RETURN
980 PRINT@72, E: PRINT@88, F: RETURN
```

- 1 CSAVE "Mathsnap" on to a tape.
- 2 CLOAD your chosen arcade game.
- 3 RENUM the arcade game, making the first line number 1000 — see page 43 of Dragon handbook.
- 4 CSAVE the now renumbered arcade game on tape.
- 5 CLOAD "Mathsnap"
- 6 Use the Immediate mode (ie, type in these instructions directly without line numbers, then press "ENTER"). The quotation marks are for clarity only don't type them in. Type "PRINT PEEK(25),PEEK(26)" and then press ENTER.
- 7 Make a note of the two numbers that appear on screen.
- 8 Type "PRINT PEEK(28)" and ENTER.
- 9 If this latest number is greater than 1 then type "POKE 25, PEEK(27): POKE 26, PEEK(28)-2". Otherwise type "POKE 25, PEEK(27)-1: POKE 26, 256-PEEK(28)".
- 10 CLOAD the renumbered arcade game.
- 11 In the immediate mode, type "POKE 25," and then type in the first number from instruction 6. ENTER this. Now type "POKE 26," and the second

number from instruction 6. ENTER this.

If you have followed the above instructions exactly you will have merged the two programs into one.

All that remains is for us to add the lines that will ensure that once our winner has had the allotted period on the arcade game the program will return to the maths game. This can be done in a number of ways and I offer you two.

#### Back to maths

Firstly, find the line in the arcade game (if any) that gives the player the choice of playing again. Alter this line to read INPUT "ANOTHER GAME (Y/N):Z\$:IF Z\$="Y" THEN RUN ELSE END".

Alternatively, use the TIMER function and insert an additional line in the maths program:

#### 915 TIMER=0

Find a line in your arcade game which is often actioned as the program runs (eg, one that updates the score) and insert these two statements in it T1=TIMER: IF T1≥7000 THEN 50000. Finally, add new line 50000:

50000 CLS:PRINT "TIME UP";W\$ : FOR K=1 TO 1000 : NEXT : GOTO 30

I'll close by offering some variations. Add the following lines:

162 S1=RND(2): ON S1 GOTO 164,170 164 S2=RND(3): IF S2=1 THEN D=C-B: GOTO 180 ELSE IF S2=2 THEN D=C+B: GOTO 180 ELSE D=C: GOTO 190

which will randomly produce a different series of possible "answers". Increase display time (reaction time) by increasing the number in line 210. To have a new sum generated each display, amend the last figure in line 290 from "120" to "100". Alter display time of screen messages by changing the numbers in lines 280 and 450.

You have there the makings of a firstclass competitive maths game — it's over to you now to enhance it with sound and colour, animation and variety. Remember the two key points for a successful children's program — keep it lively and always reward a good effort!

If you want to contact me, write to Thatchover Cottage, School Lane, Middleton Stoney, Oxon OX6 8SW. ■

#### BEHIND THE SCENES AT PEAKSOF

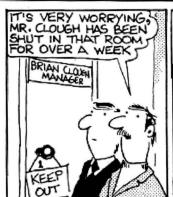

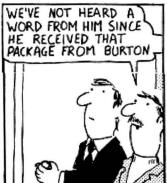

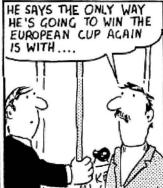

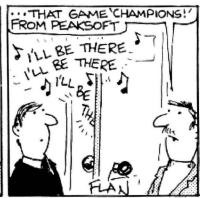

WE DESPATCH BY POST UP TO THREE TIMES DAILY. AVERAGE DELAY ON OUR PREMISES IS THREE HOURS.

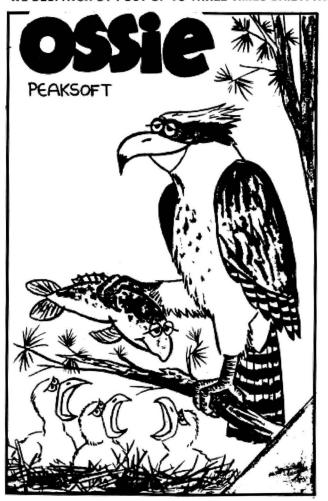

#### OSSIC THE GAME THAT ALL THE FLAP'S ABOUT!

Totally original arcade action — 100% machine code

It's a tough life for Ossie the Osprey — five hungry chicks to feed, and those pesky poachers keep raiding the nest. Dive for your dinner and plaster the poachers! Increasing difficulty. Hi-score. Joystick optional. £6.95

PHOTO-FINISH: Superb new horse-race action. Terrific graphics, authentic race cards, odds based on actual form, REAL TIME races from 5f to 2 miles, 'Sporting Life' result cards with distances, times, etc, and an incredible photo-finish feature. 1-4 players. £7.95

European Cup! Features four divisions, prom-otlon, relegation, transfers, injuries, suspen-sions, weekly results and league tables, re-

serve team, crowd trouble, and all the fun, drama and frustration of managing a league

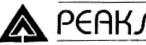

PEAKJOFT

7 HAWTHORN CRESCENT BURTON-ON-TRENT

LIONHEART £5.45 — Unique, two-part romp. Arcade-style action as you assemble your army, pursued by the ruthless Prince John, switches to colourful graphics adventure as you land in the Holy Land to mount your Crusade against the Sultan Saladin.

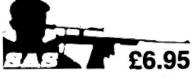

long way home. Can you survive the minefields, the helicopter gunships and the armed patrols? Who dares, wins!

RETAILERS: We are represented by major wholesalers, or you can order direct — telephone 0283 44904.

| DEATH'S HEAD HOLE £5.45 — The television crews are assembled at the entrance and your          |
|------------------------------------------------------------------------------------------------|
| mother has sold her story to The Sun. The eyes of the nation are on you! Face the terrors of a |
| Mendips pothole as you lead a mission of mercy to rescue a party of frightened cavers. The     |
| realism is astounding!                                                                         |

DON'T PANIC £5.45 — Two classic adventures at an incredible price. Features Towers of Death and The Ice Kingdom. Villains and hazards galore.

| Yes, please rush me |
|---------------------|
|                     |
| Name                |
| Address             |

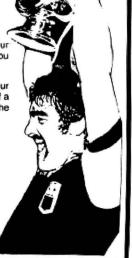

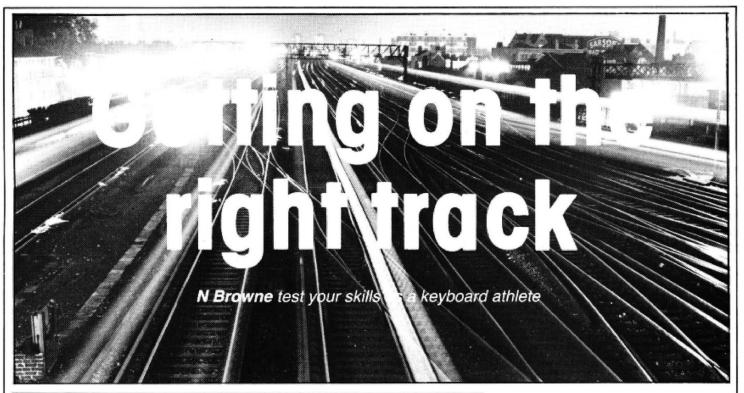

```
******** TRACKER *******
30 '* COPYRIGHT N.A.BROWNE 1983 *
     *******************
50
70 POKESHEEDZ. 0
30
    505081270
DIMX(6):Y(6):X((6):Y((6):84(15):D(10)
100 POKE359,60:P=0
 10 CLS PRINT-PENNTIMBOIS/"tracker"
20 PRINT-," THE OBJECTIVE IS TO KEEP THE
YELLOW TRACKS."
110 CLS PRIN
                                                                        TRAINS (BLUE DOTS) MOVING ON
                                                                                                                             THE
                 OPERHIE THE JUNCTIONS BY USE
130 PRINC"
                                                                     OF THE HEROW KEYS. YOU STOP
                                                                                                                         MOVEM
139 PRINT OFERTHE INE SOCIETORS BY USE OF THE HAROW RE ENT IN THE DIRECTION OF THE HAROW REY. FOR EXHMPLE '''" 140 PRINT' STOPS MOVEMENT VERTICHLLY."
150 PRINT', ENTER NUMBER OF TRHINS (2-6)"
160 PRINT' OR 'D' FOR DEMONSTRHITON MODE OR 'E' TO END."
170 POKE359,57
      H$=INKEY$: IFH$< >""THEN210
190 FORX=110200 NEXT:PRINT@45,"TRHCKER":FORX=110200 NEXT:PRINT@45,"tracker"
200 G070180
210 D=VAL(A$) IFD>6 (HEN180
      IFD>1THENC=0:GUT0260
230 IF M$="D"THEN D=5:C=1 GUTU260
240 IF M$< >"E"THEN180
250 CLS:PRINT PRINTING.7>"PROGRAM TERMINATED" PRINT:POKEWARFD6:0:END
260 PMODEL:1:PCLS1:SCREENI;0:COLURZ:1
270 LINE(10:8)-(246:184):PSET:B:LINE(10:8)-(122:120):PSET:B:LINE(122:60)-(246:18
4 PRETUB
280 LINE(58,10)-(58,120), PSET LINE(186,60)-(186,184), PSET LINE(0,56)-(10,56), PSE
     COLOR3,1
340 GOSUBSZA
310 FORZ=1106:XICZ)=4:YICZ)=0:XCZ)=2:YCZ)=56:NEXT
320 GOSUB570
      TIMER=0: 0=0: k=0: 1=0
340 FORV≈1TOD
350 A⊈≕INKEY$:IFA$="~"THENGUSUB600
      IFH$=CHR$(10)THENGUSUB600
360
      IFH$=CHR$(8)THENGUSUB600
IFH$=CHR$(9)THENGUSUB600
 3884
 390 IFH$="E"[HENRUN
400 T=T+T:[FT=4[HENGUSUB1200
400 T=1+1-1FF-+FFEND0000E200
410 F0RZ=110V
420 X:Z >=X:Z >=X:E,Z >: Y:E,Z >=Y:E,Z >=Y:E,Z >=
430 **IFPP0INT(X:Z >: Y:E,Z >= 3THENA:Z >=X:E,Z >=X:E,Z >=Y:E,Z >=Y:E,Z >= 4TEXI:E,Z >= 6THEN490ELS
450 [FPF0]NTCX/27-XICZ7/YCZ7-YICZ77=1THENN=1ELSEN=2
460 PSETCX/27-XICZ7/YCZ7-YICZ7N17PSETCX/27/YCZ7/37
470 NEXT-NEXT
470 NEXT (NEX)
480 GOTO340
490 IPPPOINT(X(Z)+3,Y(Z))=2URPPOINT(X(Z)+3,Y(Z))=3THENXI(Z)=4:YI(Z)=0-GOTO420
500 IPPPOINT(X(Z)-3,Y(Z))=2URPPOINT(X(Z)+3,Y(Z))=3THENXI(Z)=-4:YI(Z)=0:GOTO420
510 IPC=1THENGUSUB570:GOTO420
       \begin{array}{l} \text{IFPPOINT}(X(Z),Y(Z)+2)=20 \text{RPPOINT}(X(Z),Y(Z)+2)=31 \text{HENYI}(Z)=4:XI(Z)=9:G010429 \\ \text{IFPPOINT}(X(Z),Y(Z)+2)=20 \text{RPPOINT}(X(Z),Y(Z)+2)=31 \text{HENYI}(Z)=-4:XI(Z)=9:G010429 \\ \text{IFC}=11 \text{HENG}0508579:G010429 \\ \end{array} 
538
560 G010760
570 M=RND(4)+7-IFM=11THENM=94
5660
      IF M=E THEN570ELSEE=M
```

620 LINE(146,110)-(156,130).PSET:LINE-(160,110).PSET:LINE-(180,158).PSET

THIS NEW game for the Dragon is written entirely in Basic but it's fast enough to outpace the best qwerty keyboard athlete. It is compatible with both colour, and black and white televisions.

Tracker is a game loosely based on a railwayman's tracker board and evolved from a simulation-type program. The tracker board maintains the positions, speed of trains and the status of the junctions along each railway line. Here trains are represented by blue dots and the railway lines as a grid system of yellow tracks. Your objective is to keep all the trains on the tracks for as long as possible.

A train moving towards a junction with a break in the track ahead implies the points are set against it and only the skilful use of the arrow keys will prevent the pending disaster. Points are reset by pressing an arrow key in the direction you wish the train not to travel. For example, there's a train moving down the screen with the points set against it, you press any arrow key other than up to stop a derailment.

When an arrow key is pressed the simple graphic signalman will pull his lever and the points reset. But just to make life difficult, each time one set of points are changed, all the others change in a similar manner. There are two concessions, though, trains may overtake and pass from opposite directions. I didn't want to make the game totally impossible.

A record of time, in approximate seconds, is kept and constantly updated on the screen as well as the current best time (labelled BT).

The program begins with a colourful Tracker logo display followed by a brief text of instructions. The user is requested to select between two and six trains or opt for the demonstration mode. I suggest you select two trains at first until you are familiar with the method of resetting the points. In the computer demonstration mode the computer plays using five trains and never loses track of any of them.

| 630 PSET(10,118,N):PSET(10,116,N):PSET(58,118,N):PSET(58,116,N):PSET(122,58,N):P                                                                         |
|----------------------------------------------------------------------------------------------------|
| SET(122,56,N):PSET(122,118,N):PSET(122,116,N)                                                                                                    |
| 648 PSET(246,58,N): PSET(246,56,N): PSET(122,182,N): PSET(122,180,N): PSET(186,182,N                                                                     |
| ):PSET(186,180,N)<br>650 IFA\$=CHR\$(10)THENN=1ELSEN=Z                                                                                                   |
| 660 PSET( 58, 10, N) PSET( 58, 12, N) PSET( 122, 10, N) PSET( 122, 12, N) PSET( 122, 62, N) PSE                                                          |
| 1(122,64,N)                                                                                                    |
| 678 PSET(122.122.N):PSET(122.124.N):PSET(10.122.N):PSET(10.124.N):PSET(186.62.N)                                                                         |
| PSET(186,64,N):PSET(246,62,N):PSET(246,64,N) 680 IFA\$=CHR\$(8)THENN=1ELSEN=2                                                                            |
| 696 PSET(56,8,N):PSET(54,8,N):PSET(120,8,N):PSET(118,8,N):PSET(56,120,N):PSET(54                                                                         |
| 120.N):PSET(184.60,N):PSET(182.60,N)                                                                                                    |
| 700 PSET(244,60,N):PSET(242,60,N):PSET(120,120,N):PSET(118,120,N):PSET(120,184,N                                                                         |
| ):PSET(118,184,N):PSET(184,184,N):PSET(182,184,N)<br>710 IFA\$=CHR\$(9)[HENN=IELSEN=2                                                                    |
| 720 PSET(60,8,N):PSET(62,8,N):PSET(124,8,N):PSET(126,8,N):PSET(124,60,N):PSET(12                                                                         |
| 6,60,N):PSET(188,60,N):PSET(190,60,N)                                                                                                    |
| 7:86 PSET(68,128,N):PSET(62,120,N):PSET(12,128,N):PSET(14,120,N):PSET(124,184,N):                                                                        |
| PSET(126,184,N):PSET(188,184,N):PSET(190,184,N)<br>740 LINE(146,110)=(156,130):PRESET:LINE=(160,110):PRESET:LINE=(180,158):PRESET:L                      |
| INEC 146, 110 >-(174, 110 ). PSET: LINE-(180, 158 ). PSET                                                                                                |
| 758 RETURN                                                                                                    |
| 760 SOUND1,10:FORM=07016STEP4:SUUND32=N,1:CIRCLE(X(Z),Y(Z)),M,4:NEXT                                                                                     |
| 7/0 IFZ:V [HENZ=V:NEX]Z                                                                                                    |
| 780 IFV <d thenv="D:NEXTV&lt;br">790 IFC=1THEN850</d>                                                                                                    |
| 366 P=(R\$100)+(Q\$10)+P                                                                                                    |
| 810 IFP>S THENS=P                                                                                                    |
| 820 R=INT(S/100):Q=INT((S=(R#100))/10):P=5-(R#100)-(Q#10)                                                                                                |
| 830 PUT(78,52)-(112,42),D<br>840 DRAW-BM/8,52;C4"+Bs(R)+Bs(Q)+Bs(P)                                                                                      |
| 850 FORM=1705000:NEXT:IFC=1THENHUN                                                                                                    |
| 860 SCREENG, 0: GU10180                                                                                                    |
| 878 B\$(10)="BM+2,+8;USL4R8"                                                                                                    |
| 880 B\$(2)="BM+6,+8;R4L2U8L2R4"<br>890 B\$(3)="BM+6,+8;U8F4E4D8"                                                                                         |
| 900 B#(11)="BM+6,+0,NR6U4NR4U3N6"                                                                                                    |
| 910 B\$(5)="BM+6,+8;U2BM+0,-5;U1"                                                                                                    |
| 928 DRAM BN144,36; "+B\$(10)+B\$(2)+B\$(3)+B\$(11)+B\$(5)                                                                                                |
| 930 B\$(0)="BM+6,+0;L6UbR6DoBM+4,Q;"<br>940 B\$(1)="BM+2,+0,U8BM+6,+8;"                                                                                  |
| 950 B\$(2)="R6L6U4K6U4L6BM+10.+8;"                                                                                                    |
| 960 B\$(3)="R6U4L6R6U4L6BM+10,+8;"                                                                                                    |
| 978 B\$(4)="BM+6,+0.U8G6R8BM+4,+2;"                                                                                                    |
| 980 B\$(5)="R6U4L6U4R6BM+4,+8;"<br>990 B\$(6)="U8D8R6U4L6BM+10,+4,"                                                                                      |
| 1000 B\$< /> 7)="BM+6,+9,USL6BH+10,+8,"                                                                                                    |
| 1010 B\$(8)="R6USL6D8U4x6BM+4,+4;"                                                                                                    |
| 1920 B#(9)="BN+6,+8,U8L6D4K6BN+4,+4,"                                                                                                    |
| 1030 B\$C12 >= "BM+4 + +8 , USR6D4L6R2F4"<br>1040 B\$C13 >= "BM+4 ++0 ; U4R6L6U4R6D8"                                                                    |
| 1050 B#(14)="BM+4,+0; RGL0U8K6"                                                                                                    |
| 1960 B#(15.)="BN+4.,+8;U8D6E6G4F4"                                                                                                    |
| 1676 DRRH"BM32, 154; "+B\$(16)+B\$(12)+B\$(13)+B\$(14)+B\$(15)                                                                                           |
| 1080 DRAW"BM76,154;"+B\$(12)<br>1090 PUT(78,52)-(112,42),D                                                                                               |
| 1100 DRAN BM78.52.04"+B#(P)+B#(P)                                                                                                    |
| 1110 CULOR3,1:LINE(39,158)~(100,158),PSET                                                                                                    |
| 1120 CIRCLE(146,90),10,3:LINE(146,100)-(146,130),PSET:LINE-(134,160),PSET:LINE(1                                                                         |
| 46,130 (158,160),PSET 1130 (158,160),PSET 1130 (158,160) (158,160),PSET 1130 (158,160),PSET 1130 (158,160)                                               |
| 1130 CIRCLE(134,158),4,3 (IRCLE(158,158),4,3:LINE(146,110)-(174,110),PSET:PSET(144,88,4):PSET(148,88,4):PSET(146,92,4):LINE(146,110)-(128,128),PSET      |
| 1140 LINE(174,110 -(180,158), PSET: CIRCLE(178,158), 4, 3                                                                                                |
| 1150 LINE(142,74)~(150,80), PSET, B:LINE(140,80)~(152,80), PSET                                                                                          |
| 1160 DRAW"BM78,35;U8K4F2G2L4K4F2G2L4K4BM+14,+0;"+B\$(10)<br>1170 PSET(88,35,4):PSET(104,35,4)                                                            |
| 1180 DRHN"BM16,56; R8D12H4F4E4"                                                                                                    |
| 1190 RETURN                                                                                                    |
| 1200 P=INT( IMER/60 ) 1=0                                                                                                    |
| 1210 IFP>9THEN Q=INI(P>10):P=P=(Q*10)                                                                                                    |
| 1220 IFQ>9THEN R=INf(0/10):0=0-(R#10)<br>1230 IFR>9THENTIMER=0.0=0.k=0:00101200                                                                          |
| 1240 PUI(200,26)-(234,36),U                                                                                                    |
| 1250 DRAM"8M200,36;C4"+8\$(K)+8\$(U)+8\$(P)                                                                                                    |
| 1250 RETURN                                                                                                    |
| 1270 CLS0:FORP≖0f01125fEP16:PR1NT00:SfR1NG\$(5;CHR\$(131+P));<br>  1280 PRINT034;CHR\$(143+P)::PR1NT066;CHR\$(143+P);CHR\$(128);CHR\$(128);CHR\$(143+P); |
| CHR\$(140+P);CHR\$(143+P);                                                                                                    |
| 1290 PRINT@101, CHR\$(143+P); CHR\$(131+P); CHR\$(143+P); PRINT@133, CHR\$(143+P); CHR\$(1                                                               |
| 287: CHR\$(137+P); CHR\$(128); CHR\$(131+P); CHR\$(131+P); CHR\$(131+P); 1380 PPTN18169 (1484-P); Tuber 1383 (1584-P); CHR\$(131+P);                     |
| 1300 PRINT@169,CHR\$(143+P);CHR\$(128);CHR\$(143+P);FRINT@201,CHR\$(143+P);CHR\$(140<br>+P);CHR\$(143+P);CHR\$(128);STRING\$(4,CHR\$(131+P));            |
| 1310 PRINT@237, CHR#(143+P); PRINT@269, CHR#(143+P); PRINT@301, STRING#(4, CHR#(140+                                                                     |
| P 2 ) 3 CHR# (128 ) 3 CHR# (143+P ) 3 CHR# (128 ) 3 CHR# (134+P ) 3                                                                                      |
| 1320 PRINT@233.CHR#(140+P);CHR#(128);CHR#(140+P);<br>  1330 PRINT@338.CHR#(143+P);CHR#(143+P);PRINT@3/0;CHR#(143+P);CHR#(128);CHR#(137                   |
| +P 3 CHR\$(12835CHR\$(143+P); CHR\$(140+P); CHR\$(140+P); CHR\$(140+P);                                                                                  |
| 1340 PRINT0406, CHR\$(143+P); CHR\$(140+P); CHR\$(140+P); PRINT0438, CHR\$(143+P); CHR\$(1                                                               |
| 31+P);CHR#(131+P);CHR#(131+P);CHR#(128);CHR#(143+P);CHR#(140+P);CHR#(140+P);                                                                             |
| 1350 PRINTM475, CHR#4 143+P ); CHR#4 131+P ); CHR#4 143+P ); : PRINTM507, CHR#4 (143+P ); CHR#4 (1                                                       |
| I 28 ); CMR∰( 132+P );                                                                                                    |
| 28.0 CMR#C 137+P.0:<br>1360 FORZ=1T01000:NEX/                                                                                                    |
|                                                                                                    |
| 1360 FORZ=1701000 NEXT                                                                                                    |

90

100

110-240

■ To end the demonstration mode press E at any time.

The speed-up POKE is used in line 70, but it is not essential.

#### Program notes

Lines

70 Utilisation of the high-speed poke, although its use is not essential to the game. Dimensions the arrays. A poke to slow down the print-

ing to screen speed. Displays the text of instructions, selects number of trains or demonstration mode and returns screen printing to normal speed.

|              | _                                                                            |
|--------------|------------------------------------------------------------------------------|
| 250          | Is the end of program routine which pokes the computer back to normal speed. |
| 260-290      | Sets the high-resolution parameters, the background, fore-                   |
|              | ground colours and draws the railway lines.                                  |
| 310          | Initialises the train movement variables.                                    |
| 330          | Zeroes the timer variables.                                                  |
| 350-380      | Checks for arrow key use.                                                    |
| 410-560      | Controls train movements and                                                 |
| 410 000      | checks for derailments.                                                      |
| 600-750      | Resets the junction points and                                               |
| 000-750      | makes the signalman pull the                                                 |
|              | lever.                                                                       |
| 760-860      | The derailment routine and                                                   |
| 700-000      | checks for and displays a best                                               |
|              | time.                                                                        |
| 870-1190     |                                                                              |
| 870-1190     | The draw string commands for                                                 |
|              | the remainder of the high-                                                   |
| 1000 1000    | resolution display.                                                          |
| 1200-1260    |                                                                              |
|              | plays the time. Should the                                                   |
|              | timer exceed 999 it zeroes.                                                  |
| 1270-1370    | ,                                                                            |
|              | routine.                                                                     |
|              |                                                                              |
| Progran      | n variables                                                                  |
| Y(Z), X(Z)   | Stores the position of each                                                  |
| . (-,,,-,    | train.                                                                       |
| YI(Z) XI(Z)  | Stores the direction of move-                                                |
| (=),(=)      | ment of each train.                                                          |
| С            |                                                                              |
| •            | Computer demonstration mode flag (C=1 on, C=0 off).                          |
| P, Q, R      | Timer variables — seconds,                                                   |
| Γ, ω, π      | 10 seconds and 100 seconds                                                   |
|              | respectively.                                                                |
| c            |                                                                              |
| S<br>D D(40) | Best time.                                                                   |
| D, D(10)     | Array for blanking out the                                                   |
|              | numbers of the timer and best                                                |

numbers of the timer and best time.

Stores the colour for the PSETs used in resetting the points (1 green, 2 yellow).

Stores the initial random points setting and the demonstration mode points resetting. Ε Prevents the computer, in de-

monstration mode, from resetting the previous points setting.

B\$(1) -Stores the draw string com-B\$(15) mands for the numbers and text on the high-resolution screen.

It is not necessary to GET a blank part of the screen for blanking out displays.

Masochists should try the program after activating line 430 by removing the initial quote. This will have the effect of preventing trains from overtaking or passing from opposite directions. When a collision is detected processing is transferred to the derailment routine. It also effects the demonstration mode since there is no check for trains on the same line. The computer will now lose trains.

If you would rather not stay up all night typing in the program, I would be happy to oblige readers with copies of the program on cassette. The cost will be £3 which includes cassette, packaging and postage or £2 if you forward a blank cassette with the postage. Write to N Browne, 19 Kipling Road, Hilsea, Portsmouth, Hants.■

## COND

Replacing your Cassette with a Disk Drive, means DATA ACCESS in less than 5 seconds!

If you are looking for a guaranteed Disk Drive, fully BBC compatable, at a price that includes VAT, formating disk, user manual, cases and leads, then just look at our all-inclusive prices!

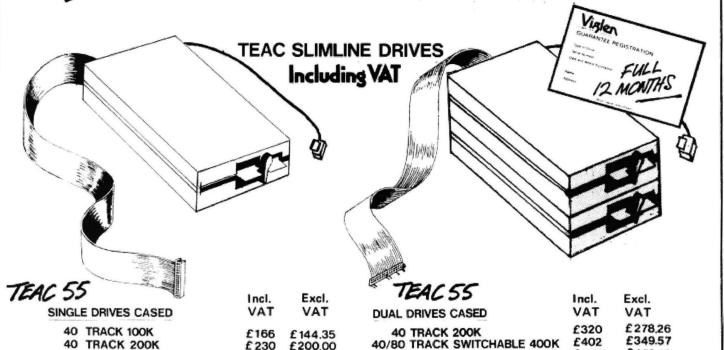

MITSUBISHI DRIVES 4411 VAT Incl. VAT 400K SINGLE DRIVE £213.04 £245 800K DUAL £379 £435.85 800K & POWER SUPPLY £399 £458.85

40/80 TRACK SWITCHABLE 200K

40/80 TRACK SWITCHABLE 400 K £257

40 TRACK 100K

40 TRACK 200K

\*These drives are fully compatable with other Computers and can be used should you change your computer.

Tel (Day) \_\_\_

Check our special terms for Educational Establishments and Government Departments DEALER ENQUIRIES WELCOME

40/80 TRACK SWITCHABLE 800K

DFS KIT

P.S.U.

SPECIAL FULL HEIGHT DRIVE £145 inc. VAT READY TO PLUG ! HOW TO ORDER BY POST

£144.35

£200,00

£173.05

£22348

£166

£230

£199

To purchase any of the items simply fill in your requirements. listed above, in the coupon Enclose your cheque/P.O. or use your Access or Barclaycard Please make cheque payable to: VIGLEN COMPUTER SUPPLIES and post to address below, allow 7 to 14 days for delivery 8 add £ 8-00 postage. package & insurance on all prices.

BY TELEPHONE -(01) 843 9903

Credit Card holders (Access/Barclay Card only) can purchase by telephone. Please give Card No, Name. Address and the item required.

ENQUIRE ABOUT OUR ABHOUR GUARANTEED DELIVERY SERVICE!

UNIT 7 TRUMPERS WAY HANWELL W7 2QA Tel: (01) 843 9903

| enclose Cheque/P.O. for £                                            |   |
|----------------------------------------------------------------------|---|
| prefer to pay Access/Barclaycard<br>Delete whichever not applicable) | t |
| CARD No                                                              |   |
| SIGNATURE                                                            |   |
| NAME                                                                 |   |
| ADDRESS                                                              |   |

Post to; VIGLEN COMPUTER SUPPLIES UNIT 7

TRUMPERS WAY HANWELL WY 20A

£402

£520

£75

£32.20

£349.57

£452.18

£65.22

£28

\_Tel (Eve) -

CHEDIT CARDS VALID DE SIGNED BY CARD HOLDER. ADDRESS ABOVE MUST BE THE SAME AS CARD HOLDER. OU 2/14

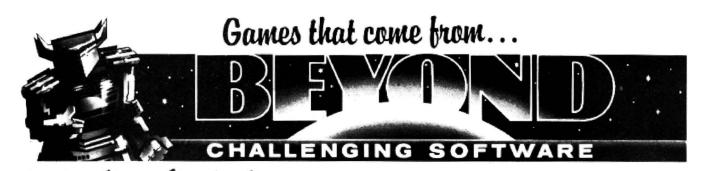

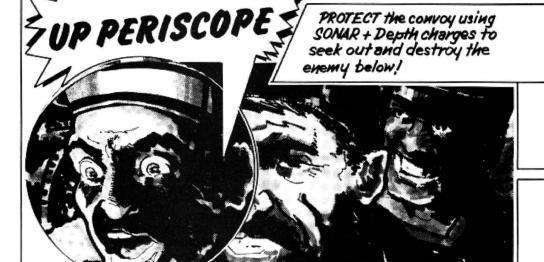

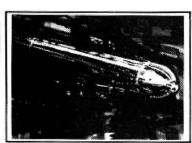

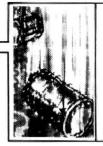

Try and pick off your Enemy from below the waves!

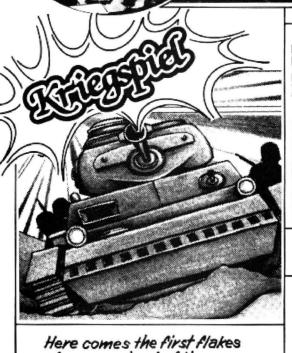

... How much longer can we hold this town...?

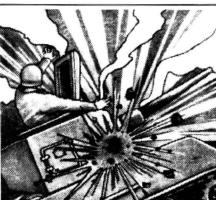

KRIEGSPIEL:

A thrilling game of strategy to be played against the Dragon or any other devious apponent.

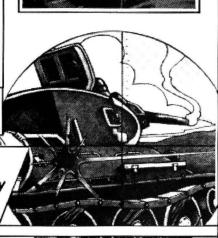

PLEASE SEND ME...

of snow and out of it their Tanks!

Kinggiel £6.95

UP PERISCOPE £6.95

Send this coupon in a sealed envelope to ... QUANTITY

I enclose a Postal Order/Cheque payable to BEYOND, OR charge my credit card.

Card Number

Visa Access (Delete as necessary)

Name

Address

TOTAL

Signature\_\_\_\_

Postcode.

DU2

BEYOND Competition House, Farndon Road, MARKET HARBOROUGH Leicestershire LE19 9NR.

## Easy animation

MOST OF THE home micros available now are capable of some form of animation, the Dragon 32 being one of the leaders in the field. On all micros there are various ways of achieving animation, although the Dragon has more than most. In this article we will concentrate on two methods of obtaining movement.

#### The simplest way

The first of these is the simplest way possible - using the text screen. Although written for Dragon 32 machines, this set of programs should run on most computers, with only slight changes.

Let us start by displaying on screen the "star" of our epic.

10 CLS

20 Y=0

30 PRINT@Y."\*"

If we now add the lines 40 Y=Y+1 and 50 GOTO 30 we have a line that flashes across the screen. By adding a space before the '\*' in line 30 we can blank out the last '\*' and give the illusion of movement (line 30 should now read 30 PRINT @ Y,"\*"). All this happens rather quickly, so let us rewrite our program to slow things down.

10 CLS

20 FOR Y=1 TO 30

30 PRINT@Y,"\*

35 FOR K=1 TO 100:NEXT K

40 NEXT Y

#### The star's comeback

Our next problem is to bring our '\*' back again. This can be done with the lines:

50 FOR Y=30 TO 1 STEP-1

60 PRINT @ Y,"\*"

70 NEXT Y

80 GOTO 80

Dave Windle introduces the basics of animation for the Dragon and shows just how easy it can be

The program, as it stands, deals fairly well with movement in the horizontal plane, so how about vertical movement? This is quite possible on the TEXT.screen, if slightly more complicated. Using our original program, altered to read:

10 CLS

20 FOR Y=448 TO 0 STEP-32

30 PRINT@Y,"

40 FOR K=1 TO 100:NEXT K

50 NEXT Y: GOTO 10
We have lift-off. However this time, our erasing SPACE will not work. So we have to find another means of removing the last '\*'. Using CLS will work, of course. Try changing line 50 to: 50 CLS: NEXT and we now have vertical movement. Using CLS is not much good, though, if you have anything else on the screen that you need to keep. Add the lines

5 CLS: PRINT @ 202,"gone"

7 FOR K=1 TO 500: NEXT

35 PRINT @ 224, "BLINK"

for a demonstration of some of the problems. We need then to find another way of erasing our '\*'. What we need to do is print a space immediately below the NEXT print position. In other words in the space occupied by our '\*' before the current cycle of the loop.

To do this we need to alter our program once more:

10 CLS

20 FOR Y=448 TO 0 STEP-32

30 PRINT@Y,"\*"

40 FOR K=1 TO 100:NEXT K

50 PRINT @Y,"

60 FOR K=1 TO 100:NEXT K

70 NEXT Y

Now we have achieved movement in both planes. Let us now finally rewrite the program to demonstrate a bit more graphically what we have learned.

10 CLS0:PRINT @ 234,"MIDDLE";

20 FOR Y=448 TO 0 STEP-32

30 PRINT @ Y,"\*";: GOSUB 90 40 PRINT @ Y," ";: GOSUB 90

50 NEXT Y

60 FOR Y=0 TO 30 70 PRINT @ Y," \*";:GOSUB 90

80 NEXT Y: GOTO20

90 FOR K=1 TO 100:NEXT:RETURN

As you can see from running the program it is not finished. Using the information contained in the earlier listings see if you can complete the movement around the screen.

#### Method No. 2

Let us now look at another method of animation. This time we will use Dragon's excellent DRAW command.

The following program DRAWs a figure on the screen, clears it and then DRAWs a slightly different figure a few points forward. The program is quite simple and the following notes will help you to understand its workings.

#### Program notes

10-30 Sets MODE and SCREEN. Creates STRINGS TO DRAW 40-60

figures.

Makes SOUND and controls 80-310

DRAWings.

320 Loops back to start.

5 \*\*\*WALKMAN\*\*DAVE\*WINDLE\*AUG\*83 10 PMODE4,1:SCREEN1,1:PCLS:DIM R

OC (29, 39)

20 DIMBLA (29,39) 30 Y = 120

40 R\$="S6U9R2D9R2U9L2U2R2L4U2L1R

1U2R4D4BL2BD3G5E5D14L3BU6BR3F6L3 "

50 L\$="S6U9R2D9R2J9L2U2R2L4J2L1R

1U2R4J4BL2D3F5H5D14L3BU6PR3G6L3"

60 M\$="U9R2D9R2U9L2U2R2L4U2L1R1U

2R4D4BL2BD11G6L3R3E6F6L3"

70 DRAW"BM220,90"+ L\$

30 SOUND5, 1

90 FOR K=1 TO 200:NEXT

100 PCLS

110 DRAW"BM200.90"+M\$

115 SOUND50,1

120 FORK=1 TO 200:NEXT

130 PCLS

140 DRAW"BM130,90"+R\$

145 SOUND5,1

150 FOR K=1 TO 200:NEXT

160 PCLS

170 DRAW"BM160,90"+L\$

175 SOUND50,1

190 FORL=1 TO 200:NEXT:PCLS

200 DRAW"BM140,90"+M\$

20J SOUNDS, 1

210 FORK=1TO200:NEXT:PCLS

220 DRAW"BM1 20, 90"+R\$

225 SOUND 50,1

230 FORK=1TO200:NEXT:PCLS

240 DRAW"BM100, 90"+L\$

245 SOUND5, 1

250 FORK=1TO200:NEXT:PCLS

260 DRAW"BM80, 90"+M\$

265 SOUND 50.1

270 FORK=1TO200:NEXT:PCLS

280 DRAW"BM60,90"+R\$

285 SOUND3,1

290 FORK=1TO200:NEXT:PCLS

300 DRAW"BM40,90"+L\$

305 SOUND50,1

310 FORK=1TO200: NEXT:PCLS

320 GOTO60

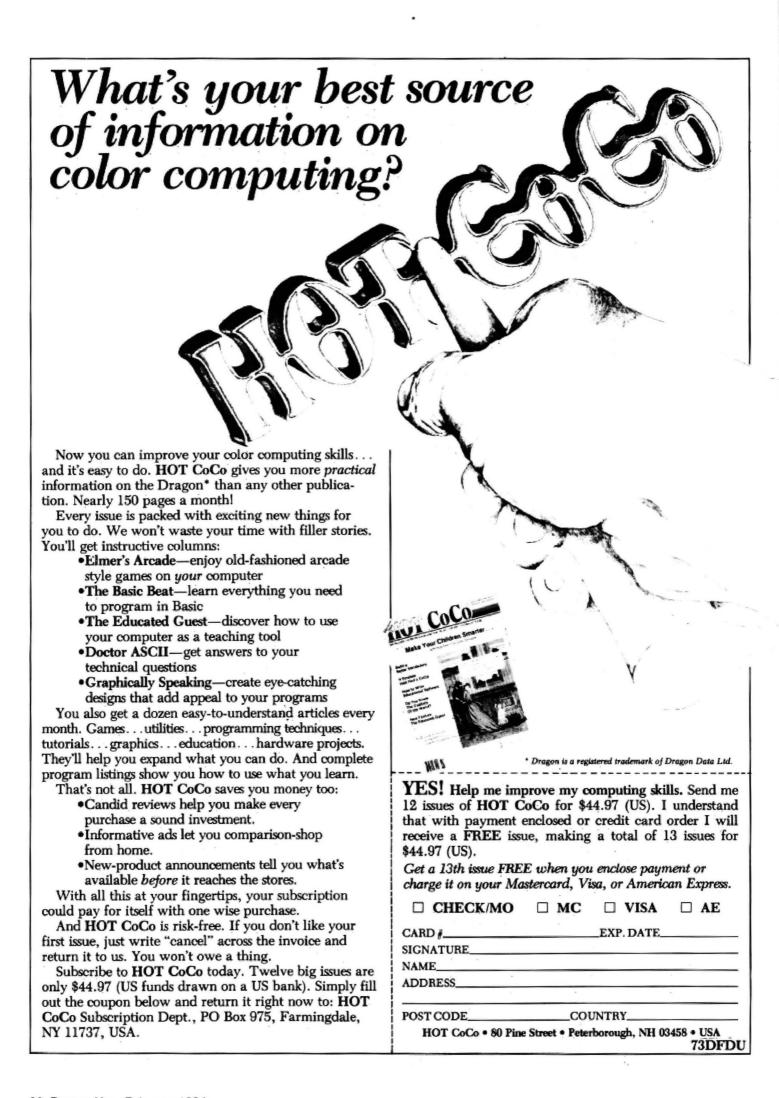

## Getting down to small business

There's more to the micro than playing games – Margaret Norman explains some of the methods and applications of data storage and manipulation

MOST HOME computer owners bought their micros in the belief that they would be able not only to play games on them, but also use them to keep track of their bank accounts, look after their files and so on. Here is a program which I hope will make it easier for you to do some of these things, by showing you how to store and manipulate data.

This program has been written to hold the names of a number of items, further brief descriptions (eg the category to which each belongs) and an associated numeric value. It can calculate the total numeric value of various numbers of different items for you. There are several possible applications for a program like this: it could be used to calculate the value of stock in a small shop, by entering the names of items stocked and their prices, or even to calculate the calorie content of a meal, by entering names of foods and their calorie values.

#### File structure

It could also be used just as a simple file for, say, names, addresses and telephone numbers — you can just ignore the part of the program which performs the calculations, or remove it by deleting lines 260 and 5000 to 5150, changing the number 5 in lines 270 to 290 to 4, and omitting the number 5000 from line 300.

The first stage in writing such a program is to determine the structure of the file to be used, the number and type of data fields and the maximum number of records that can be handled. The number of records which can be held in memory at once obviously depends on the number of fields in each: the more fields, the less records you can have. The data is held in arrays; here a string array is used for the first two fields, and a numeric array for the third. It would be possible to hold all the data in a string array, using the VAL function where calculations are to be performed, but if it is known that calculations will be required it is more efficient to use one numeric array.

#### Alphabetical order

If you are unsure how many records your file will hold, you can find out by trial and error; put a fairly large number in the DIM statement at the start of the program, then keep entering data until you get an OM error. PRINT N will then give you the number of records it took. If you do this, remember to record the data at regular intervals so you don't lose it all.

The records are arranged in alphabetical order by the sort routine in lines 2050 to 2120. A very simple sort has been used, which will place records in the file fastest if they are entered already in alphabetical

order. For data which is likely to be entered in a random order, a more complex sort routine, such as a binary sort, would be quicker. It would be a simple task to change the routine so that records are filed according to the numeric value rather than the name of the item — just change every occurrence of A\$(X,1) in this section to A(X).

#### Deciding options

Once you have structured the file, the next job is to decide which options you want to have available to the program user. Obviously you will need to be able to enter new data, to save the data on tape and to load it again (there is little point in having a file if you cannot also examine entries). An option to delete entries is also fairly essential - here it has been combined with the examine data option. If your records are fairly long ones it may be desirable to include an option to alter the data in individual fields - here, changes can only be made by deleting then reentering a complete record. You may also want to be able to search for all the records containing a given string; use the INSTR function for this.

The option to load an existing file from tape is given at the beginning of the program, as this can only be done at the start. All other options are presented in >

```
10 REM ADDFILE
20 REM BY MARGARET NORMAN
30 PCLEAR 1:CLEAR 10000
40 DIM A$ (400,2),A(400)
50 CLS4
60 PRINT@204, "ADDFILE";
70 FOR DL=0 TO 1000:NEXT
100 CLS
110 INPUT"DO YOU WISH TO LOAD EXISTING
                                            DATA FILE FROM TAPE"; Q$
120 IF Q$="Y" THEN 1010
200 REM MAIN OPTIONS
210 CLS
220 PRINT@37, "OPTIONS AVAILABLE: ": PRINT
230 PRINT" (1) ADD NEW DATA TO FILE"
240 PRINT"(2) EXAMINE/DELETE DATA IN FILE"
250 PRINT" (3) SAVE FILE ON TAPE"
260 PRINT"(4) CALCULATION"
270 PRINT" (5) STOP"
280 PRINT: INPUT"ENTER NO. BETWEEN 1 AND 5"; OPT
290 IF OPT<1 OR OPT>5 THEN 280
300 DN OPT GOTO 2000,3000,4000,5000,350
350 CLS:PRINT@268, "GOODBYE": END
1000 REM LOAD FILE FROM TAPE
1010 CLS: PRINT"WHEN TAPE IS READY, PRESS'ENTER'";: INPUT Q$
```

# eltas for

Complete control at your fingertips.

The smooth control of a Voltmace DELTA sprung return joystick is now available to Dragon owners. Called the DELTA 3D it is a cut down version of our DELTA 14B handset.

The same robust ball and socket jointed joystick but with the keypad blanked off to leave a choice of one of three fire buttons.

Nylon encased – Steel shafted joysticks with ball and socket joint

Fast spring return to centre

Graphite wiper linear potentiometers

DELTA 3D joystick ...... £10.00 each or £19.50 per pair

#### Voltmace Ltd

PARK DRIVE, BALDOCK, HERTS. SG7 6E Tel: (0462) 894410

Callers welcome at the factory - Monday to Friday Made in England. Trade terms available.

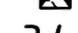

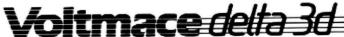

#### advanced sound & graphics for the Dragon computer

including machine code subroutines

#### keith & steven brain

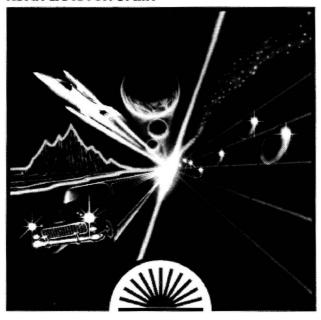

#### Dragon book rom Sunshine

Advanced Sound & Graphics for the Dragon computer by Keith and Steven Brain £5.95

Advanced Sound & Graphics uses a carefully structured approach to show you how to develop routines in your own Dragon programs. All the major aspects of the sound and graphics capabilities are covered in detail and are fully illustrated. The book takes you from first principles through to bar charts, maps, 3-D projections, movement, animation, direct drawing, screen saving and printing and many other features. Complex sound effects are examined in detail including keyboard sound synthesis, the graphic display of music and the integration of sound and

In addition to dealing with the operation and applications of the BASIC commands the book explains the internal organisation of the sound and graphics facilities. It also shows you how to use machine code routines to improve your programs. Keith and Steven Brain have already published the best selling book

Dragon 32 Games Master.

| Sunshine Please send mecopies of Advanced Sound & Graphics at £5.95 each.                                                               |
|----------------------------------------------------------------------------------------------------|
| I enclose a cheque/postal order for £ payable to Sunshine, 12-13 Little Newport Street, London WC2R 3LD.                                |
| Name                                                                                                    |
| Address                                                                                                    |
| Signed                                                                                                    |
| or ring 01-734 3454 to order by Access/Mastercard                                                                                       |
| We can normally deliver in four to five days Sunshine — publishers of <i>Dragon User, Popular Computing Weekly</i> , books and software |

```
1020 OPEN"I",£-1,"ADDF"
1030 INPUT £-1,N
1040 FOR I=1 TO N
1050 INPUT £-1,A$(I,1)
1060 INPUT £-1,A$(I,2)
1070 INPUT £-1,A(I):NEXT I
1080 GOTO 200
2000 REM ADD DATA TO FILE
2010 IF N=400 THEN CLS:PRINT@265, "FILE IS FULL":FOR DL=0 TO 1000:NEXT:GOTO 200
2020 CLS: INPUT"NAME OF ITEM"; A$ (N+1,1)
2030 INPUT "DESCRIPTION"; A$ (N+1,2)
2040 INPUT"VALUE"; A(N+1)
2050 IF N=0 THEN 2120
2060 FOR I=N TO 1 STEP -1
2070 IF A$(I+1,1)>=A$(I,1) THEN 2120
2080 T$(1)=A$(I+1,1):T$(2)=A$(I+1,2):T=A(I+1)
2090 A$(I+1,1)=A$(I,1):A$(I+1,2)=A$(I,2):A(I+1)=A(I)
2100 A$(I,1)=T$(1):A$(I,2)=T$(2):A(I)=T
2110 NEXT I
2120 N=N+1
2130 CLS: INPUT"ANY MORE NEW DATA (Y/N)": Q$
2140 IF Q#="Y" THEN 2010 ELSE 200
3000 REM EXAMINE/DELETE DATA
3010 CLS
3020 PRINT"DO YOU WANT: "
3030 PRINT"(1) THE WHOLE FILE"
3040 PRINT"(2) A PARTICULAR ENTRY"
3050 PRINT: INPUT"ENTER 1 OR 2"; X
3060 IF X<>1 AND X<>2 THEN 3050
3070 IF X=1 THEN I=1:GOTO 3140
3080 REM FIND ENTRY
3090 CLS: INPUT"ENTER NAME"; S$
3100 FDR I=1 TO N
3110 IF S$=A$(I,1) THEN 3140
3120 NEXT I
3130 CLS:PRINT"THIS ITEM IS NOT IN FILE":FOR DL=0 TO 1000:NEXT:GOTO 200
3140 CLS:PRINTA$(I,1):PRINT A$(I,2):PRINT "VALUE: ";A(I)
3150 PRINT:PRINT"DO YOU WANT TO: "
3160 PRINT"(1) DELETE THIS ENTRY"
3170 PRINT"(2) EXAMINE NEXT ENTRY"
3180 PRINT" (3) SELECT NEW OPTION"
3190 PRINT: INPUT"ENTER 1,2 OR 3"; Y
3200 IF Y<1 OR Y>3 THEN 3190
3210 ON Y GOTO 3240,3220,200
3220 IF I<N THEN I=I+1:GOTO 3140
3230 CLS:PRINT@265, "END OF FILE":FOR DL=0 TO 1000:NEXT:GOTO 200
3240 REM DELETE ENTRY
3250 IF I=N THEN 3280
3260 FOR J=I TO (N-1)
3270 A*(J,1)=A*(J+1,1):A*(J,2)=A*(J+1,2):A(J)=A(J+1):NEXT J
3280 N=N-1
3290 CLS:PRINT"ENTRY DELETED":PRINT
3300 PRINT"DO YOU WANT TO:"
3310 PRINT"(1) EXAMINE NEXT ENTRY"
3320 PRINT"(2) SELECT NEW OPTION"
3330 PRINT: INPUT"ENTER 1 OR 2"; Z
```

■ a menu, to which the program returns when each task has been completed.

The routines which handle the saving and loading of data on tape have been simplified by making the first entry in the tape file the number of records in the file; this means there is no need to use an end-of-file marker. The program pauses at the start of these routines (waits for ENTER to be pressed) to give the user time to position the tape and put the recorder in the correct mode. You could if you wish insert a MOTOR ON command to facilitate the positioning of the tape.

The section of the program which performs the calculations is also very simple.

You are asked for the name of an item; the appropriate file entry is found, then the description and value are printed and you are asked for the number of these items. The computer then calculates the value of this number of items and gives you this figure and a running total. If the name you have entered is not in the file you are informed of this and asked for another. This is important as the filed names are only checked for an exact match with the word you have entered, so if you spell the name differently the appropriate entry will not be found.

All programs involving the use of data files should be crashproofed as well as possible, to minimise the risk of data being lost. Every request for input should be accompanied by a clear indication of the form in which it is required, and followed by a check to see that it does fall within the required range, especially if it is to be used in an ON . . . GOTO statement. There are plenty of examples of how to do this, eg lines 280-290 check the selection of an option from the main menu. All selections of options in this program are checked in this way, but no checks are made here on the actual data in the files. If you are writing, say, a financial program where typing an extra zero by mistake could prove costly, it is obviously worth

## SUPERIOR SO

#### EDIT +

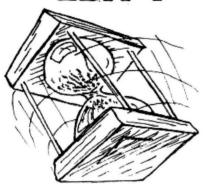

\* EDIT+ is a Full Screen Editor and Programmer's Tool Kit. It's an excellent aid for writing programs in BASIC and is easy to use for the novice as well as the experienced programmer. EDIT+ includes all the facilities of HI-RES. Up to 23 lines of your program are displayed on the screen and can be changed by overtyping, inserting, or deleting characters. Functions include: Find String, Change String, Copy Text, Goto Specified Line, Scroll Up Down, Append From Tape and Enter Basic Command. No Dragon is complete without an EDIT+. £34.50

#### HI-RES

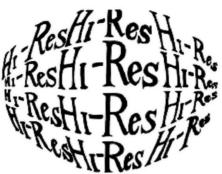

\* Plug the HI-RES cartridge into your DRAGON and you will immediately see the improvement. The screen displays 24 rows of 51 characters with proper lower case and BASIC works as normal but with extra features: Selectable character sets (English, French, German, Danish, Swedish, Italian, Spanish). SPRITE Graphics. Redefinable Characters. Improved keyboard action with autorepeat allows faster typing. Graphics and text can be mixed on the screen. Suitable for educational and business use. £25.30

#### SOURCE TAPES

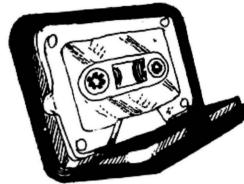

The following programmes contain both source and object code. They can be used in conjunction with 'DASM' or on their own as individual programmes. It's a great way to build up your software library. Each tape represents excellent value at only £5.99 each.

- 1. DISASSEMBLER
- 2. GAME OF LIFE
- 3. HI-RES SCREEN DUMP FOR FPSOM
- 4. HI-RES SCREEN DUMP FOR SEIKOSHA

#### DASM

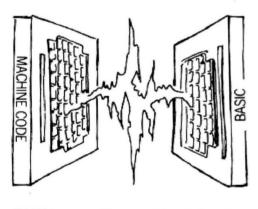

DASM is a versatile assembler, designed especially for ease of use on the DRAGON and allows you to assemble machine code while still retaining the full use of BASIC. Supports all 6809 instructions and modes. Allows any length for labels (the first 5 and the last characters are used). Full support for output to printer. Recommended for the beginner. £18.95

#### **DEMON**

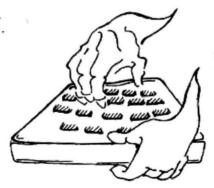

A powerful machine code monitor which allows you to delve into the internals of your DRAGON as well as helping you to debug your machine code programs (and BASIC programs using PEEK and POKE). Includes: Examine/Change memory, Examine/Change registers, Print Screen, Set Breakpoints, Test Memory. An essential tool for all machine code users. £18.95

#### DASM/DEMON

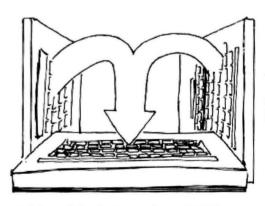

\* It has all the features of both DASM and DEMON in one package. DEMON is the natural-partner to DASM, complementing each other perfectly. Write, test and use your programmes without the bother of reloading. It is extensively featured in the new book by lan Sinclair on Dragon Machine Code. It is the ideal combination for the machine code user. £30.45

#### VISIT YOUR NEAREST STOCKIST OR FOR FAST MAIL ORDER SERVICE

## FTWARE

GRAPH DRAWER

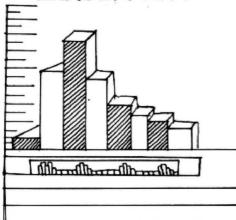

For HI-RES or EDIT+, draws bar charts direct to screen and printer. Print module for Epson MX or FX printer included. Introductory offer of £14.95 if purchased with HI-RES or EDIT. £19.95

**BOOKS** 

#### **EXTRAS**

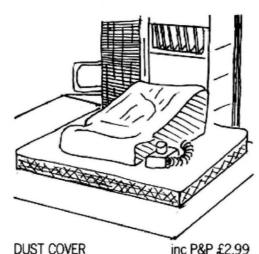

PRINTER LEAD inc P&P £14.95 MONITOR/SOUND LEAD inc P&P £3.99 Super inexpensive 14 inch Colour Monitor with integral sound ideal for DRAGON and most

other applications DRAGON DISC DRIVE

complete

inc P&P £269.00

only £225.00

**BUSINESS** SOFTWARE

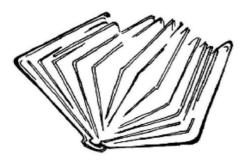

Books and Extras Introducing Dragon Machine Code by £7.95 lan Sinclair Advanced Sound and Graphics £5.95 The Working Dragon 32 £5.95 Programming the 6809 Zaks £12.50 6809 Assembly Language Prog. £12.50

Postage on books: 50p per book except Zaks/Leventhal £1 maximum £1.50

Leventhal

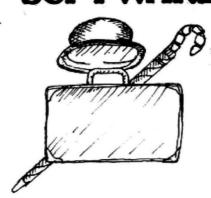

The following MST programs are now available for use on cassette with the HI-RES 51 by 24 Screen:

Database, Business Accounts, Stock Control, Invoices/Statements, Mailer/ Address Book.

Also available: Home Accounts, MST Calc. £19.95

REDECRO

Software Centre, 52a Bromham Road (0234) 44733

BIRMINGHAM

The Gamekeeper, Grandfare Superstore, 1st Floor, 224 High Street, Erdington (021) 3846108

BRISTOL

Brensal Computers Ltd., 24 Park Row (0272) 294188

DERBYSHIRE

Dragon Dungeon, Milton House, St. John's Street, Ashbourne (0335) 42529

First Byte Computers, 10 Main Centre, London Road, Derby (0332) 365280

DORSET

Games & Computers, 31 North Street, Wareham (09295) 51383

The Serious Users Software Centre, At Bolingbroke & Wenley, High Street, Chelmsford (94) 58771

HAMPSHIRE

Commercial & General Typewriter Co., 165 Lynchford Road, Farnborough (0252) 540125

HERTFORDSHIRE

D.J. Computers, 11 Town Square, Stevenage (0438) 65501

Data Bank, Nagor House, Dundrum Road, Dublin (0001) 988284

KENT

Medway Computers, 141 New Road, Chatham (0634) 826080

Modata Computer Ltd., 30 St. John's Road, Tunbridge Wells (0892) 41555

LANCASHIRE

Elkan Electronics, 11 Bury New Road, Prestwich, Manchester (061) 7987613

Home Computers, 234 Church Street, Blackpool (0253) 22340

LONDON

Buffer Micro Shop, 310 Streatham High Road, S.W.16 (01) 769 2887

Stirling Micro Systems Ltd., 241 Baker Street, N.W.1 (01) 486 7671

MIDDLESEX

Enfield Communications, 135 High Street, Ponders End (01) 805 7434

NORTHERN IRELAND

M.K.M. Electronics Ltd., 25 Antrim Street, Lisburn, Co. Antrim (084 62) 3184

NOTTINGHAM

Computer Market, 27 Goosegate, Hockley (0602) 586454

SCOTLAND

Livingston Computer Centre, 17 The Mall, Livingston, West Lothian (0506) 36978

SURREY

Computasolve Ltd., 8 Central Parade, St. Marks Hill, Surbiton (01) 390 5135

Statacom Ltd., 234 High Street, Sutton (01) 661 2266 SUSSEX

Gamer, 24 Gloucester Road, Brighton (0273) 698424

AberData Ltd., (at Galloways) 23 Pier Street, Aberystwyth, Dyfed (0970) 615522

WEST MIDLANDS

Progressive Computers, Marsh Street, Walsall (0922) 640593

YORKSHIRE Comprite Ltd., Thorite House, Laisterdyke, Bradford

(0274) 668890 INTERNATIONAL

CANADA

Dragon Data (Canada) Ltd., 130 Adelaide Street West, Suite 1820, TORONTO (416) 947 9052

The Computer (Nachmani Comfort) Ltd., 5 Halpern Street, Tel-Aviv (03) 230648

NORWAY

Informasjionssytemer as, Skippergt, Boks 342, Oslow

\*Available at selected branches of Boots.

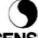

COMPUSENSE LIMITED

Box 169, 186D Green Lanes, Palmers Green, London N13 4HT 01-882 0681/6936 24hr. Telex: 8813271 GECOMS G

CONTACT COMPUSENSE (Please add 50p p&p per order)

3340 IF Z<>1 AND Z<>2 THEN 3330 3350 ON Z GOTO 3220,200 4000 REM SAVE FILE ON TAPE 4010 CLS:PRINT"WHEN TAPE IS READY, PRESS'ENTER'"::INPUT Q# 4020 OPEN"O",£-1,"ADDF" 4030 PRINT £-1,N 4040 FOR I=1 TO N 4050 PRINT £-1,A\$(I,1):PRINT £-1,A\$(I,2) 4060 PRINT £-1,A(I):NEXT I 4070 CLOSE £-1 4080 GOTO 200 5000 REM CALCULATION 5005 T=0:CLS 5010 INPUT"NAME";F\$ 5020 FOR I=1 TO N 5030 IF F#=A\*(I,1) THEN 5100 5040 NEXT I 5050 PRINT"THIS ITEM IS NOT IN FILE": GOTO 5130 5100 PRINTA\$(I,2):PRINT"VALUE: ";A(I) 51'10 INPUT"NUMBER"; M 5120 PRINT"TOTAL VALUE: "; M\*A(I):T =T+M\*A(I):PRINT "RUNNING TOTAL: "; T 5130 PRINT: INPUT"ANY MORE ITEMS (Y/N) ": R\$ 5150 GOTO 200 5140 IF R#="Y" THEN 5010

 checking that data lies within certain limits or asking for additional confirmation of very large items.

A short program like this, adapted to suit your needs, will deal with a wide range of minor tasks but obviously it has its limitations. If your requirements are much more complex then it is well worth looking at some of the business programs on the market. A clear understanding of how this program operates, though, should make it much easier to get to grips with its big brothers.

#### Program structure

Lines 10-70 initialisation, title 100-120 load file option 200-300 main options menu 350 end 1000-1080 load file from tape 2000-2140 enter new data 3000-3230 examine data; delete data option 3240-3350 delete data

4000-4080 save file on tape 5000-5150 calculation

#### Variables used

name of item I A\$(I,1) A\$(1,2) description of item I A(I) value of item I DL delay loop counter N no. of records on file Q\$,R\$ Y/N inputs OPT,X,Y,Z options selected I.J loop counters S\$ search string (name of item) Т total (in calculation)

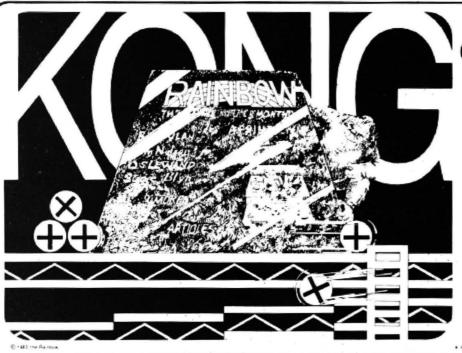

of the hill!

The RAINBOW is the biggest and best magazine available for the TRS-80® Color, TDP-100, MC-10 and Dragon-32 Computers.

And no wonder! It's over 300 pages thick each month . . . pages brimming with programs, product reviews, tutorials, columns, hints and tips about your computer. Yes, it is considered "the" Color Computer magazine to buy

Don't delay. For only \$28 you can get the Rainbow every month of the year. Then your CoCo will be Kong of the Hill too!

> **U.K. Subscription rates** U.S. \$65 surface rate U.S. \$100 air rate

the Rainbow 9529 U.S. Highway 42 502/228-4492 P.O. Box 209 Prospect, Ky 40059 YES! Sign me up for a year (12 issues) of the RAINBOW. Name Address City Payment Enclosed VISA State Zip Charge My Account#

MasterCard American Express Interbank # (MC only) Card Expiration Date

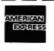

VISA

Subscriptions to the RAINBOW are Subscriptions to the HAINBOY 528 a year in the United States Canadian and Mexican rate U.S. \$35, surface rate to other countries U.S. \$55, air rate U.S. \$100. All subscriptions begin with the current issue. Please allow up to 5-6 weeks for first copy

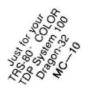

Signature

# Recovering from i/o errors

Pam D'Arcy shows how to sort out your tapes with Tapescan

IN PRACTICALLY EVERY issue of any computer magazine we commonly read complaints about the lack of a verify facility on the Dragon. I have not worried too much about this as there are means of overcoming it. The lack of a tape catalogue facility irritates me although, again, SKIPF can be used to check that the tape content matches one's records.

My pet outrage is the way that everything grinds to a halt on detection of an I-O error. The biggest drawback for me is that this thwarts most attempts at cutting down on loading time by fast-winding tapes to an approximate position. Brief encounters on a BBC machine show that all blocks within their files are numbered, the blocks are identified as they are passed/loaded and, having been informed of an I-O error, you are allowed to reposition the tape to attempt a re-read of the problem block if it occurred during loading.

2 REM JUNE 1983

The Dragon gives you no idea of how far you are through the current file, be it one being loaded or skipped, so my usual trick of "SKIPF" until the tape reaches the start of the next file may need to be typed in only a few times — or so many times that I give up and rewind the whole "tape back and start again anyway!

Having received the Dragon Data "Information for Machine Code Users" leaflet (and armed with tape layout information in CoCo's Technical Reference Manual), I set about writing a tape listing program with two main criteria:

- Recovery from I-O errors to allow faster tape positioning.
- It should be machine coded so that it could be permanently resident in the Dragon and be used without affecting any other program currently loaded (notably, Basic!).

The resulting machine code listing,

Tapescan, is published with this article. It doesn't assist with CLOAD/SKIPF and program read/write errors in that it is not intercepting any of those routines — but it is there to assist with checking the tape(s) alongside other programs when you may be experiencing problems.

Tapescan can be entered directly using the TOPSY program featured in the June issue. My initial entry took only about 20 minutes, including checking out my own coding queries.

Or you can use the Sets can loader which is also published here.

Brief details of its use and technical details now follow. Information on the tape file formats can be ascertained from the listing.

Between files, the cassette motor is switched off for approximately three seconds. If no key is pressed in this time, the run continues; if Q is pressed, the run is terminated. Pressing any other key leaves the motor switched off until another key is pressed (Q will again quit the program), enabling tapes to be changed or the screen display to be studied.

If a read error is detected, the program resumes by hunting for a file header block. As data blocks containing binary information (eg CSAVE, CSAVEM files) are stored without inter-block gaps, obviously, depending on where within a file the ▶

```
3 CLEAR200,32093:MADDR=32093:MBY
4 CLS: PRINT"SETSCAN PROGRAM"
5 PRINT: PRINT"SETSCAN LOADS THE
TAPESCAN
              MACHINE CODE PROGR
AM WHICH IS
              STORED NEXT ON THI
             ALLOWS YOU TO COPY
S TAPE THEN
 BOTH PROGRAMSON TO ANOTHER TAPE
6 PRINT: PRINT"BEFORE SAVING THE
              A MOTORON OPTION I
              TO ENABLE THE RECE
S AVAILABLE
IVING TAPE TO BE POSTIONED CORRE
CTLY BEFORE
             COMMENCING SAVES"
7 FOR N=1 TO 7000: NEXT
8 PRINT: PRINT"LOADING TAPESCAN"
9 CLOADM"TAPESCAN"
10 PRINT: PRINT"TAPESCAN LOADED"
11 CLS: PRINT"SETSCAN PROGRAM"
12 PRINT
13 PRINT"PRESS Q TO QUIT; M TO M
         (TO POSITION TAPE PRIOR
OTORON
         SAVING PROGRAMS); ELSE
 TO
ANY OTHERTO COMMENCE SAVES"
14 K$=INKEY$: IFK$=""THEN14
15 IFK#="Q" THEN CLS:END
16 IFK$<>"M" THEN 22
17 MOTORON
18 PRINT: PRINT"MOTOR IS NOW ON":
PRINT: PRINT"PRESS Q TO QUIT PROG
            ELSE ANY OTHER KEY T
O HALT MOTOR"
19 K$=INKEY$: IFK$="" THEN 19
21 IFK$="Q" THEN CLS:END
22 CLS: PRINT"SETSCAN PROGRAM"
```

1 REM SETSCAN (C) PAM D'ARCY

```
23 PRINT: PRINT"PRESS Q TO QUIT E
                RECORDER INTO 'RE
CORD' MODE AND PRESS ANY OTHER T
O COMMENCE SAVES"
24 K#=INKEY#: IF K#=""THEN24
25 IFK$="Q" THEN CLS:END
26 CLS:PRINT "SETSCAN PROGRAM":P
RINT: PRINT"SAVING PROGRAMS NOW"
27 CSAVE "SETSCAN"
28 CSAVEM"TAPESCAN", MADDR, MADDR+
(MBYTES-1), MADDR
29 PRINT: PRINT" PROGRAMS JUST SAV
30 PRINT: PRINT"TAKE RECORDER OUT
 OF 'RECORD'
              MODE"
31 PRINT: PRINT" VERIFICATION OF S
AVE REQUIRED? (QUIT PROGRAM Q;
VERIFY V;
               ELSE ANY)"
32 K#=INKEY#: IF K#="" THEN 32
33 IFK#="Q" THEN CLS:END
34 IFK#<>"V" THEN 11
35 CLS:PRINT"SETSCAN PROGRAM"
36 PRINT: PRINT" VERIFICATION OF S
AVES 'REQUESTED"
37 PRINT: PRINT" TAPESCAN WILL NOW
 BE ENTERED; POSITION TAPE WHE
N YOU HEAR THE MOTOR COME ON:
               PRESS Q AT THEN C
ONCLUSION OF
               THE REQUIRED VERI
FICATION TO
               QUIT TAPESCAN PRO
GRAM"
38 FOR N=1 TO 7000:NEXT
40 PRINT: PRINT"BACK IN SETSCAN;
PRESS Q TO QUITOR ANY OTHER TO C
41 K#=INKEY#: IFK#=""THEN41
42 IFK#="D"THEN CLS: END
```

Setscan loader - for loading Tapescan

### Action Packed 100% Machine Code Arcade Software for DRAGON 32

### MICROS Droids

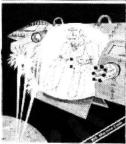

DROIDS: stop the Droids removing lead shields to release the bombs which will destroy the world £6.95

### MICROS Dragon2

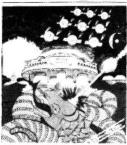

DRAGON 2: Snakes, Lander and In-

3 games for £6.95

### MICROS Chess

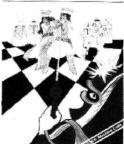

CHESS: 8 cursor control of moves, supports Castling and En Passant.

SUPPLIED ON CASSETTE ..

£7.95

### CICBOS Crusader

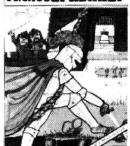

CRUSADER: In quest of the Holy Grail you, our intrepid hero, have to over come seven increasingly difficult stages to reach your goal. No one has

£6.95

MAURICE MINOR Out for a quiet drive in your Morris Minor when, you inadvertently wander on to a race track, and find yourself in the middle of a Grand Prix. To turn back against the other cars would be suicide. The only thing to do is grit your teeth, grip the wheel, put your foot down and make for the finishing line and safety. If you can avoid the crash barriers and oil slicks, drive fast enough to avoid being run over by Mario and Nelson behind you, then you can think about overtaking the cars in front. Can you make it before your car falls to pieces? Another superb Arcade style game with animated high resolution colour graphics and sound. Requires one A very fast action with accelerator, damage report, timer, six levels of skill and hall of fame.

All orders despatched by return 1st class post

Callers and Trade enquiries welcome Available from SPECTRUM and other good software dealers

### MICHOS Vultures

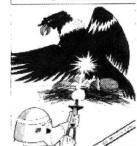

VULTURES: Galaxian-type game in which a flock of vultures guard their eggs. Just when you think you've killed them all, the eggs hatch!

### MICBOS Bonka

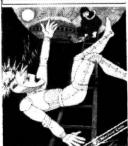

BONKA: Climb the ladders and dig holes to trap the "Meanies" before holes to trap the they kill you.

£7.95

### MICROS Dragon4

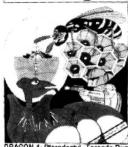

3 games for £6.95

J. Morrison (Micros) Ltd

DEPT DU284, 2 GLENSDALE STREET, LEEDS LS9 9JJ TELEPHONE (0532) 480987

### **TOP QUALITY DRAGON 32 PROGRAMS** FROM B&H SOFTWARE

SPECIAL OFFER FOR THE NEW YEAR Any two programs for only £10
IDEAL PRESENT

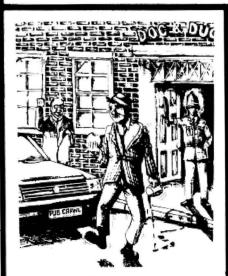

**PUB CRAWL (NEW RELEASE)** A 100% Machine Code and 100% Hi-res graphic game

Has the wife stopped your trips to the pub? Well here's a game that reaches the parts other games cannot reach! You'll need courage to crawl round the town and stagger home without getting either run over or arrested. The more you drink the harder things get as the traffic gets faster and the police come out in more force. A quick burger may work wonders and goes down great guns. Features sound, high score display. A separate instruction leaflet is included making the game all colour, high resolution, machine-code action. It's ready when you are Bob!

resolution, machine-code action. It's ready when you are code, resolution amusing sound effects"...

"Another superb Dragon Game ... entirely in machine code, past action amusing sound effects"...

Popular Computing Weekly

€6.95 We proudly present our latest release. A totally original game with an amazing nine screens. Loosely based on a television advertisement the idea is to get the chocy's to your beloved's home before she arrives. You must risk life and limb by driving, running, horse riding, motorcycle riding and jumping, hang-gliding, skiling, dangling from a ski-lift and parachuting to the scene. With superb graphics/sound effects and high-score chart, the game culminates with an excellent finishing display for those that make it. But will you?

A highly entertaining game for all the family" . . . Home Computing Weekly

### FREE PARKING

The first full-feature version of the extremely popular board game available for the Dragon. A complete simulation including buying, selling, mortgaging, etc, etc. The program makes full use of the Dragon's colour facilities and incorporates some inspired graphics and sound effects. With options for 2-6 players, continually available instructions and the Dragon as banker, the game is terrific for all the family and there will be no missing £500s!

\* SUBMARINE COMMANDER

Navigate the seas to find the enemy with this high-resolution colour simulation. Engage enemy aircraft and ships who will try to torpedo and ram you. Depth charges and under-sea mines add to your problems. You are assisted by torpedoes, periscope view, radar compass, fuel and depth gauges with on-screen displays of ammunition and score. Realistic explosions and sound effects alongside identification sheet, home-coming display, hall of fame and graphic reward for beating the high-score makes this program a masterpiece. TRY IT!

**LUNAR LANDER AND RESCUE** 

A brilliant two-part game. Part one is an arcade standard lander which trains you for part two. Here you must rescue lunar engineers in a tortuous cavern. Fuel dump landings and falling stalactites add to the perils of your heroic mission in one of the best Dragon programs available.

The best version we've seen for the Dragon 32". . Dragon Dungeon "A challenging and well-written game" . . . Dragon User

ALSO A WEEK AT THE RA
AVAILABLE GRAPHIC TOOLKIT A WEEK AT THE RACES £6.95

GEOGRAPHY OF UK £6.95 BLACKJACK/JACKPOT £5.95

#### TOP DEALERS

STATACOM — Sutton, Surrey DRAGON DUNGEON — Derbyshire Glasgow JARAK SALES -NORTHAMPTON COMPUTER CENTRE

- All prices fully inclusive
- Excellent display on black/white televisions

"Very good" . . . Dragon Data

- Despatch within 48 hours
- Generous dealer terms
- We offer 25% royalties for programs

**B&HSOFTWARE** 

208 King Street, Cottingham, Hull Tel: 0532 456658

| Object<br>Address code                             | Ор                |
|----------------------------------------------------|-------------------|
| 7D5D 20 09                                         | BRA >7D68         |
| Preset data area, title                            |                   |
| 7D5F 54 41 50 45                                   | 734 "TEBUAR"      |
| 53 43 41 4E<br>7D67 8D                             | PJ3 <b>\$</b> F3  |
| Program, clear screen                              |                   |
| 7D68 86 60                                         | LDA #\$60         |
| 7D6A 8E Ø4 ØØ                                      | LDX ##0400        |
| 7D6D 9F 88                                         | STX \$88          |
| 7D6F A7 80                                         | STA ,X+           |
| 7D71 8C 06 00                                      | CMPX #\$0600      |
| 7D74 26 F9                                         | BNE >7D6F         |
| Screen cleared, display i                          | title             |
| 7D76 3Ø 8C E6                                      | LEAX >7D5F,PC     |
| 7D79 A6 8Ø                                         | LDA ,X+           |
| 7D7B 1F 89                                         | TFR A,B           |
| 7D7D 84 7F                                         | ANDA #\$7F        |
| 7D7F BD 80 0C                                      | JSR <b>≉800</b> C |
| 7D82 C4 80                                         | ANDB ##80         |
| 7D84 27 F3                                         | BEQ >7D79         |
| Titling complete                                   |                   |
| 7D86 30 8D 01 77                                   | LEAX >7FØ1,PC     |
| 7D8A 9F 7E                                         | STX \$7E          |
| 7D8C 20 20                                         | BRA >7DAE         |
| Motoroff pause between<br>seconds to allow user to | 1 - 10            |
| 7D8E 8E 60 00                                      | LDX #\$6000       |
| 7D91 BD 80 06                                      | JSR \$8006        |
| 7D94 81 ØØ                                         | CMPA ##00         |
| 7D96 26 Ø6                                         | BNE >7D9E         |
| 7D98 30 1F                                         | LEAX -01,X        |
| 7D9A 26 F5                                         | BNE >7D91         |
| 7D9C 20 10                                         | BRA >7DAE         |
| Key pressed - halt                                 |                   |
| 7D9E 81 51                                         | CMPA #\$51        |

| 7DAØ 26 Ø1                                                             | BNE >7DA3           |  |  |  |  |  |  |  |  |  |  |
|------------------------------------------------------------------------|---------------------|--|--|--|--|--|--|--|--|--|--|
| Exit from program requ                                                 | ested               |  |  |  |  |  |  |  |  |  |  |
| 7DA2 39 RTS                                                            |                     |  |  |  |  |  |  |  |  |  |  |
| Wait for another key to<br>proceeding                                  |                     |  |  |  |  |  |  |  |  |  |  |
| 7DA3 BD 80 06                                                          | JSR \$8 <b>00</b> 6 |  |  |  |  |  |  |  |  |  |  |
| 7DA6 81 00                                                             | CMPA ##00           |  |  |  |  |  |  |  |  |  |  |
| 7DAB 27 F9                                                             | BEQ >7DA3           |  |  |  |  |  |  |  |  |  |  |
| Key pressed                                                            |                     |  |  |  |  |  |  |  |  |  |  |
| 7DAA 81 51                                                             | CMPA ##51           |  |  |  |  |  |  |  |  |  |  |
| 7DAC 27 F4                                                             | BEQ >7DA2           |  |  |  |  |  |  |  |  |  |  |
| Get first block of a new<br>header block (previous<br>after read error |                     |  |  |  |  |  |  |  |  |  |  |
| 7DAE BD 80 21                                                          | JSR \$8021          |  |  |  |  |  |  |  |  |  |  |
| 7DB1 AD 9F AØ Ø6                                                       | JSR [*A006]         |  |  |  |  |  |  |  |  |  |  |
| 7DB5 D6 81                                                             | LDB \$81            |  |  |  |  |  |  |  |  |  |  |
| 7DB7 27 Ø4                                                             | BEQ >7DBD           |  |  |  |  |  |  |  |  |  |  |
| Read error occurred                                                    |                     |  |  |  |  |  |  |  |  |  |  |
| 7DB9 86 78                                                             | LDA #\$78           |  |  |  |  |  |  |  |  |  |  |
| 7DBB 20 06                                                             | BRA >7DC3           |  |  |  |  |  |  |  |  |  |  |
| Error free read                                                        |                     |  |  |  |  |  |  |  |  |  |  |
| 7DBD D6 7C                                                             | LDB \$7C            |  |  |  |  |  |  |  |  |  |  |
| 7DBF 27 18                                                             | BEQ >7DD9           |  |  |  |  |  |  |  |  |  |  |
| Not a name block                                                       |                     |  |  |  |  |  |  |  |  |  |  |
| 7DC1 86 6E                                                             | LDA #\$6E           |  |  |  |  |  |  |  |  |  |  |
| Output the error messa                                                 | -                   |  |  |  |  |  |  |  |  |  |  |
| 7DC3 34 Ø6                                                             | PSHS B,A            |  |  |  |  |  |  |  |  |  |  |
| 7DC5 BD 80 18                                                          | JSR \$8018          |  |  |  |  |  |  |  |  |  |  |
| 7DC8 86 ØD                                                             | LDA #≢ØD            |  |  |  |  |  |  |  |  |  |  |
| 7DCA BD 80 0C                                                          | JSR \$800C          |  |  |  |  |  |  |  |  |  |  |
| 7DCD 35 02                                                             | PULS A              |  |  |  |  |  |  |  |  |  |  |
| 7DCF BD 80 0C                                                          | JSR #800C           |  |  |  |  |  |  |  |  |  |  |
| 7DD2 35 02                                                             | PULS A              |  |  |  |  |  |  |  |  |  |  |
| 7DD4 17 Ø1 Ø3                                                          | LBSR >7EDA          |  |  |  |  |  |  |  |  |  |  |
| 7DD7 20 B5                                                             | BRA >7D8E           |  |  |  |  |  |  |  |  |  |  |
| Process namefile block                                                 |                     |  |  |  |  |  |  |  |  |  |  |
| 7DD9 86 ØD                                                             | LDA #\$ØD           |  |  |  |  |  |  |  |  |  |  |
| 7DDB BD 80 0C                                                          | JSR <b>\$800</b> C  |  |  |  |  |  |  |  |  |  |  |
| Display name of file                                                   |                     |  |  |  |  |  |  |  |  |  |  |

| •   | initia | al error  | occurre   | d, r | nore    | erro  | rs |
|-----|--------|-----------|-----------|------|---------|-------|----|
| ma  | y be   | reported  | d before  | the  | start   | of th | 1e |
| ne  | d file | is detect | ed (the i | mpo  | rtant t | hing  | is |
| tha | t the  | program   | keeps g   | oing | !).     | -     |    |

During the "motor on" time, you can of course take the recorder out of read mode and skip along the tapes forwards/backwards as desired.

The screen display is as follows: FILE-NAME — the eight-character name that the file was created with; TYPE — B (Basic), D (Data) or M (machine code) file type; ASCII FLAG — A if it is a Basic file saved in ASCII format (CSAVE . ., A option); BLOCK COUNT — the count of the number of DATA blocks between the

Header block and any EOF block (if any), displayed in hex; EOF FLAG — displays an upward arrow symbol if a separate EOF block is present; ADDRESSES (if machine code file) — load and start in hex.

Error codes (displayed in reverse screen) are:

x — Error occurred (it is followed by the error code returned by the Basic read subroutine displayed in hex; the only error mentioned in the grey Dragon Data leaflet is a checksum error on the block).

n — Not a Header block when expected (eg at the start of a run and will undoubtedly occur when reading past blocks following an I-O error); it is followed by the block

| 7DDE 9E 7E                                        | LDX #                        | 7E               |
|---------------------------------------------------|------------------------------|------------------|
| 7DEØ C6 Ø8                                        | LDB #                        | <b>\$08</b>      |
| 7DE2 A6 B0                                        | LDA ,                        | X+               |
| 7DE4 BD 80 0C                                     | JSR \$                       | 800C             |
| 7DE7 5A                                           | DECB                         |                  |
|                                                   |                              |                  |
| 7DE8 26 F8 Display file type (00=Ba               |                              | 7DE2             |
| 02=m/c)                                           | isic, or – uai               | a,               |
| 7DEA 86 20                                        | LDA #                        | \$20             |
| 7DEC BD 80 0C                                     | JSR \$                       | 800C             |
| 7DEF A6 84                                        | LDA Ø                        | 0,X              |
| 7DF1 A7 8D 01 0B                                  |                              | 7F <b>00,</b> PC |
| Convert it to an alpha ch                         |                              |                  |
| 7DF5 8B 42                                        | ADDA #                       | <b>*4</b> 2      |
| 7DF7 81 42                                        | CMPA #                       | <b>\$</b> 42     |
| 7DF9 27 08                                        | BEQ >                        | 7EØ3             |
|                                                   | ADDA #                       | <b>\$</b> Ø1     |
| 7DFD 81 44                                        | CMPA #                       | <b>\$</b> 44     |
| 7DFF 27 02                                        | BEQ >                        | 7EØ3             |
| 7EØ1 86 4D                                        | LDA #                        | \$4D             |
| 7EØ3 BD 8Ø ØC                                     |                              | 300C             |
| Display A if ASCII forma<br>space char)           | t+Basic file                 | (else            |
| 7E06 E6 01                                        | LDB Ø                        | 1,X              |
|                                                   |                              |                  |
| 7EØ8 C1 FF                                        | CMPB #                       | \$FF             |
| 7EØA 26 ØB                                        | BNE >                        | 7E14             |
| 7EØC 81 42                                        | CMPA #                       | <b>\$42</b>      |
| 7EØE 26 Ø4                                        | BNE >                        | 7E14             |
| 7E10 86 41                                        | LDA #                        | <b>\$41</b>      |
| 7E12 20 02                                        | BRA >                        | 7E16             |
| 7E14 86 20                                        | LDA #:                       | 20               |
| 7E16 BD 80 0C                                     | JSR \$                       | 300C             |
| Save inter-block gap flat<br>data=binary, FF=gaps | g (00= conti<br>(with sync)= | nuous            |
| ASCIIIdata)<br>7E19 A6 Ø2                         | LDA Ø                        | 2,X              |
| 7E1B A7 BD 000 E0                                 | STA >                        | 7EFF,PC          |
| Save m/c addresses in I                           |                              | +                |
| 7E1F EC Ø3                                        |                              | 3,X              |
| 7E21 ED 8D 00 D7                                  | STD >                        | 7EFC,PC          |

type actually read, displayed in hex (01 Data block; FF EOF block).

h — Header block occurred before the previous file had been correctly terminated (ie EOF block missing, perhaps when a program had failed while writing a data file and the file was not closed).

Tapescan occupies 675 bytes of storage, including a 255-byte input buffer, thus the highest address that it can be loaded at is 32093 (hex 7D5D). That is why the addresses on the simulated machine code listing start at this address. This acts as a more than useful guide when entering the program using Topsy as if you give that address as the start address for ▶

### rcceubrad

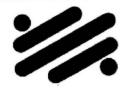

134 St. Vincent Street, Glasgow G2 5JU. Telephone 041-248 2481

### MAD MONTY

### THE ANIMATOR

IT'S MEALTIME FOR MONTY . . . . . AND FROGS ARE ON THE MENU!!

GUIDE THIS RAVENOUS PYTHON AROUND THE GARDEN GULPING FROGS AND MUNCHING MAGIC MUSHROOMS BUT BEWARE OF THE POISONOUS TOADSTOOLS.

KEEP YOUR COOL AND YOU MAY CATCH A SPEEDY MOUSE FOR A DESERT! IS YOUR DRAGON QUICK ON THE DRAW? . . . . CAN YOU "DO A DISNEY"? . . . . NOW, THE ANSWER IS YES!!

WITH THE FLICK OF A CURSOR YOU CAN CREATE YOUR OWN FULL COLOUR CHARACTERS AND WATCH WITH AMAZEMENT AS THEY SPRING INTO LIFE IN YOUR VERY OWN USABLE ROUTINES.

FROM SPREADING PALMS TO SPEEDING SPACECRAFT . . . THE LIMIT IS YOUR OWN IMAGINATION!

PRICE: £7.95

PRICE:£9.95

Available by Mail Order, from SCREENPLAY, 134 St. Vincent Street, Glasgow G2 5DU. (Checks payable to SCREENPLAY)

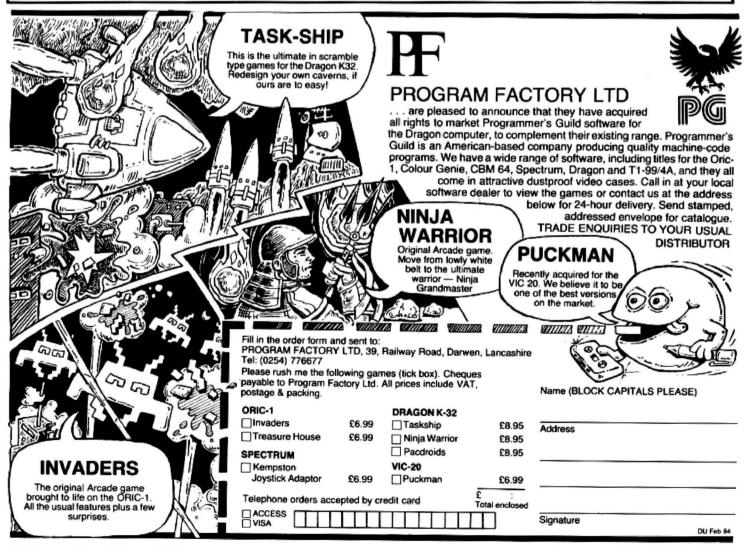

| 7E25 EC 05                               | LDD Ø5,X           |
|------------------------------------------|--------------------|
| 7E27 ED 8D 00 CF                         | STD >7EFA,PC       |
|                                          |                    |
| Clear and display block of<br>7E2B 86 ØØ | count<br>LDA #\$ØØ |
| 7E2D A7 8D 00 CD                         | STA >7EFE,PC       |
| 7E31 17 000 A6                           | LBSR >7EDA         |
| 7E34 20 08                               | BRA >7E3E          |
| Check if sync needed (ga                 | ap flag=FF)        |
| 7E36 A6 8D 00 C5                         |                    |
| 7E3A 81 FF                               | CMPA ##FF          |
| 7E3C 26 03                               | BNE >7E41          |
| 7E3E BD 8Ø 21                            | JSR \$8021         |
| Get expected data or EC                  | F block .          |
| 7E41 AD 9F AØ Ø6                         |                    |
| Individual Company Control Control       | LDA #81            |
|                                          |                    |
|                                          | BEQ >7E65          |
| Read error occurred                      |                    |
| 7E49 BD 80 18                            | JSR <b>≸8018</b>   |
| 7E4C 86 78                               | LDA #\$78          |
| 7E4E BD BØ ØC                            | JSR \$800C         |
|                                          |                    |
| 7E51 96 81                               | LDA \$81           |
| 7E53 17 00 84                            | LBSR >7EDA         |
| 7E56 A6 AD 00 A6                         | LDA >7F00,FC       |
| 7E5A 81 02                               | CMPA ##02          |
| 7E5C 10 26 FF 2E                         | LBNE >7DBE         |
| M/c file was being read -                | output addresses   |
| 7E60 8D 62                               | BSR >7EC4          |
| 7E62 16 FF 29                            | LBRA >7D8E         |
| Error free read                          |                    |
| 7E65 96 7C                               | LDA \$70           |
| 7E67 26 14                               | BNE >7E7D          |
| File header block withou                 | t previous file    |
| seeming to be complete                   |                    |
| 7E69 86 68                               | LDA #\$68          |
| 7E6B BD 8Ø ØC                            | JSR ≸BØØC          |
| 7E6E A6 AD 000 BE                        | LDA >7F00,PC       |
| 7E72 81 02                               | CMPA #\$02         |
| 7E74 10 26 FF 61                         | LBNE >7DD9         |
| Failed on m/c file - outpu               | ıt m⊬c addresses   |

|                                                                                                    | BSR                                                                                             | >7EB9                                                                                                    |
|----------------------------------------------------------------------------------------------------|-------------------------------------------------------------------------------------------------|----------------------------------------------------------------------------------------------------|
| 7E7A 16 FF 5C                                                                                                    | LBRA                                                                                            | >7DD9                                                                                                    |
| Valid data/EOF block<br>7E7D 81 FF                                                                                                    | CMPA                                                                                            | ##FF                                                                                                    |
| 7E7F 27 22<br>Data block – increment a                                                                                                    | BEQ<br>and displa                                                                               |                                                                                                    |
| 7E81 9E 88                                                                                                    | LDX                                                                                             | <b>\$</b> 88                                                                                                    |
| 7E83 30 1E                                                                                                    | LEAX                                                                                            | -02,X                                                                                                    |
| 7E85 9F 88                                                                                                    | STX                                                                                             | <b>\$88</b>                                                                                                    |
| 7E87 A6 BC 74                                                                                                    | LDA                                                                                             | >7EFE, PC                                                                                                    |
| 7E8A 4C                                                                                                    | INCA                                                                                            |                                                                                                    |
| 7E8B A7 8C 70                                                                                                    | STA                                                                                             | >7EFE, PC                                                                                                    |
| 7E8E 8D 4A                                                                                                    | BSR                                                                                             | >7EDA                                                                                                    |
| Mic files are at end if blo                                                                                                    | ck length                                                                                       | <255                                                                                                    |
| 7E90 A6 8C 6D                                                                                                    | LDA                                                                                             | >7F <b>00,</b> PC                                                                                                    |
| 7E93 81 Ø2                                                                                                    | CMPA                                                                                            | #\$02                                                                                                    |
| 7E95 10 26 FF 9D                                                                                                    | LBNE                                                                                            | >7E36                                                                                                    |
| 7E99 96 7D                                                                                                    | LDA                                                                                             | #7D                                                                                                    |
| 7E9B 81 FF                                                                                                    | CMPA                                                                                            | #\$FF                                                                                                    |
| 7E9D 27 A2                                                                                                    | BEQ                                                                                             | >7E41                                                                                                    |
| Mic file ended (no separ                                                                                                    | ate FOF                                                                                         | hlock)                                                                                                    |
|                                                                                                    | 40 -01                                                                                          | DIOCK)                                                                                                    |
| 7E9F 86 20                                                                                                    | LDA                                                                                             | #\$2 <b>0</b>                                                                                                    |
| 7E9F 86 20<br>7EA1 20 02                                                                                                    | LDA<br>BRA                                                                                      | #\$2 <b>0</b><br>>7EA5                                                                                                    |
| 7E9F 86 20<br>7EA1 20 02<br>EOF block read (if m/c fi                                                                                                    | LDA<br>BRA<br>le length                                                                         | #\$2 <b>0</b><br>>7EA5                                                                                                    |
| 7E9F 86 20<br>7EA1 20 02<br>EOF block read (if m/c fi<br>of 255 bytes, has an EO                                                                                                    | LDA<br>BRA<br>le length<br>F block)                                                             | #≢2Ø<br>>7EA5<br>is integral                                                                                                    |
| 7E9F 86 20<br>7EA1 20 02<br>EOF block read (if m/c fi                                                                                                    | LDA<br>BRA<br>le length                                                                         | #\$2 <b>0</b><br>>7EA5                                                                                                    |
| 7E9F 86 20<br>7EA1 20 02<br>EOF block read (if m/c fi<br>of 255 bytes, has an EO<br>7EA3 86 5E                                                                                                    | LDA<br>BRA<br>le length<br>F block)                                                             | #\$20<br>>7EA5<br>is integral<br>#\$5E                                                                                                  |
| 7E9F 86 20<br>7EA1 20 02<br>EOF block read (if m/c fi<br>of 255 bytes, has an EO<br>7EA3 86 5E                                                                                                    | LDA<br>BRA<br>le length<br>F block)<br>LDA<br>JSR                                               | #\$20<br>>7EA5<br>is integral<br>#\$5E                                                                                                  |
| 7E9F 86 20  7EA1 20 02  EOF block read (if mic fines of 255 bytes, has an EO  7EA3 86 5E  7EA5 BD 80 0C                                                                                                    | LDA<br>BRA<br>le length<br>F block)<br>LDA<br>JSR                                               | #\$20<br>>7EA5<br>is integral<br>#\$5E<br>\$800C                                                                                        |
| 7E9F 86 20  7EA1 20 02  EOF block read (if mic fi of 255 bytes, has an EO  7EA3 86 5E  7EA5 BD 80 0C  7EA8 BD 80 18                                                                                                    | LDA BRA le length F block) LDA JSR JSR                                                          | #\$20<br>>7EA5<br>is integral<br>#\$5E<br>\$800C<br>\$8018                                                                              |
| 7E9F 86 20 7EA1 20 02 EOF block read (if m/c fi of 255 byles, has an EO 7EA3 86 5E 7EA5 BD 80 0C 7EA8 BD 80 18 7EAB A6 BC 52 7EAE 81 02 7EB0 10 26 FE DA                                                                                                    | BRA le length F block) LDA JSR JSR LDA CMPA LBNE                                                | ##20<br>>7EA5<br>is integral<br>##5E<br>#800C<br>\$8018<br>>7F00,PC<br>##02<br>>7D8E                                                    |
| 7E9F 86 20 7EA1 20 02 EOF block read (if mic fi of 255 bytes, has an EO 7EA3 86 5E 7EA5 BD 80 0C 7EA8 BD 80 18 7EAB A6 BC 52 7EAE 81 02 7EB0 10 26 FE DA Mic file – output 2 space                                                                                                    | BRA le length F block) LDA JSR JSR LDA CMPA LBNE                                                | ##20<br>>7EA5<br>is integral<br>##5E<br>#800C<br>\$8018<br>>7F00,PC<br>##02<br>>7D8E                                                    |
| 7E9F 86 20 7EA1 20 02 EOF block read (if m/c fi of 255 byles, has an EO 7EA3 86 5E 7EA5 BD 80 0C 7EA8 BD 80 18 7EAB A6 BC 52 7EAE 81 02 7EB0 10 26 FE DA M/c file – output 2 space from HDR block                                                                                       | BRA le length F block) LDA JSR JSR LDA CMPA LBNE chars+r                                        | **20 >7EA5 is integral  **5E *800C *8018 >7F00,PC  **02 >7D8E mic address                                                               |
| 7E9F 86 20 7EA1 20 02 EOF block read (if m/c fi of 255 bytes, has an EO 7EA3 86 5E 7EA5 BD 80 0C 7EA8 BD 80 18 7EAB A6 BC 52 7EAE 81 02 7EB0 10 26 FE DA Mic file – output 2 space from HDR block 7EB4 8D 03                                                                            | LDA BRA le length F block) LDA JSR LDA CMPA LBNE chars+r                                        | ##20<br>>7EA5<br>is integral<br>##5E<br>#800C<br>\$8018<br>>7F00, PC<br>##02<br>>7D8E<br>m/c address<br>>7EB9                           |
| 7E9F 86 20 7EA1 20 02 EOF block read (if m/c fi of 255 bytes, has an EO 7EA3 86 5E 7EA5 BD 80 0C 7EA8 BD 80 18 7EAB A6 BC 52 7EAE 81 02 7EB0 10 26 FE DA Mic file – output 2 space from HDR block 7EB4 8D 03 7EB6 16 FE D5                                                              | LDA BRA le length F block) LDA JSR LDA CMPA LBNE chars+r BSR LBRA                               | ##20<br>>7EA5<br>is integral<br>##5E<br>#800C<br>\$8018<br>>7F00, PC<br>##02<br>>7D8E<br>mic address<br>>7EB9<br>>7D8E                  |
| 7E9F 86 20 7EA1 20 02 EOF block read (if mic fi of 255 bytes, has an EO 7EA3 86 5E 7EA5 BD 80 0C 7EA8 BD 80 18 7EAB A6 BC 52 7EAE 81 02 7EB0 10 26 FE DA Mic file – output 2 space from HDR block 7EB4 8D 03 7EB6 16 FE D5 Subroutines, display 2 si                                    | LDA  BRA  le length  F block)  LDA  JSR  JSR  LDA  CMPA  LBNE  chars+r  BSR  LBRA  pace chai    | ##20<br>>7EA5<br>is integral<br>##5E<br>#800C<br>\$8018<br>>7F00, PC<br>##02<br>>7D8E<br>mic address<br>>7EB9<br>>7D8E                  |
| 7E9F 86 20 7EA1 20 02 EOF block read (if m/c fi of 255 bytes, has an EO 7EA3 86 5E 7EA5 BD 80 0C 7EA8 BD 80 18 7EAB A6 BC 52 7EAE 81 02 7EB0 10 26 FE DA Mic file – output 2 space from HDR block 7EB4 8D 03 7EB6 16 FE D5                                                              | LDA  BRA  le length  F block)  LDA  JSR  JSR  LDA  CMPA  LBNE  chars+r  BSR  LBRA  pace chai    | ##20<br>>7EA5<br>is integral<br>##5E<br>#800C<br>\$8018<br>>7F00, PC<br>##02<br>>7D8E<br>mic address<br>>7EB9<br>>7D8E                  |
| 7E9F 86 20 7EA1 20 02 EOF block read (if m/c fi of 255 bytes, has an EO 7EA3 86 5E 7EA5 BD 80 0C 7EA8 BD 80 18 7EAB A6 BC 52 7EAE 81 02 7EB0 10 26 FE DA Mic file – output 2 space from HDR block 7EB4 8D 03 7EB6 16 FE D5 Subroutines, display 2 space addresses from HDR block        | LDA BRA le length: F block) LDA JSR LDA CMPA LBNE chars+r BSR LBRA pace chai                    | ##20 >7EA5 is integral ##5E #800C #8018 >7F00, PC ##02 >7D8E mic address >7EB9 >7D8E rs+mic                                             |
| 7E9F 86 20 7EA1 20 02 EOF block read (if mic fi of 255 bytes, has an EO 7EA3 86 5E 7EA5 BD 80 0C 7EA8 BD 80 18 7EAB A6 BC 52 7EAE 81 02 7EB0 10 26 FE DA Mic file – output 2 space from HDR block 7EB4 8D 03 7EB6 16 FE D5 Subroutines, display 2 sp addresses from HDR bloc 7EB9 86 20 | LDA  BRA  le length  F block)  LDA  JSR  LDA  CMPA  LBNE  chars+r  BSR  LBRA  pace chainck  LDA | ##20<br>>7EA5<br>is integral<br>##5E<br>#800C<br>#8018<br>>7F00, PC<br>##02<br>>7D8E<br>m/c address<br>>7EB9<br>>7D8E<br>rs+m/c<br>##20 |

|      |        |          | strings,  |      |     |      |     |
|------|--------|----------|-----------|------|-----|------|-----|
| pro  | mpt" w | vill cor | rrespond  | exac | tly | with | the |
| line | of cod | ina to   | be entere | ed.  |     |      |     |

Once saved (start address 32093, length 413, entry point 0) — and the save verified with the program itself! — the program may be loaded at any time with CLOADM, ensuring first that from at least 32093 memory is reserved for machine code (CLEAR 200,32093). (Should you get — shall we say — an interesting screen background to the title, you will probably find that you have failed to reserve the machine code area prior to loading!)

I save a copy of Tapescan at the

beginning of all my tapes for instant accessibility and load it into the Dragon every time I switch on — it saves an awful lot of hassle.

Only 413 bytes need to be saved as the remainder of the 675 bytes is the variable data area:

Even as I am writing this, my mind is working on further developments of Tapescan... How about ensuring that the

| 7EC3 39                                 | RTS        |            |
|-----------------------------------------|------------|------------|
| Display m/c addresses                   | in hex     |            |
| 7EC4 30 8C 33                           | LEAX       | >7EFA,PC   |
| 7EC7 8D 03                              | BSR        | >7ECC      |
| 7EC9 8D Ø1                              | BSR        | >7ECC      |
| 7ECB 39                                 | RTS        |            |
| Display space char+2<br>reg X) in hex   | bytes (add | dressed by |
| 7ECC 86 20                              | LDA        | #\$20      |
| 7ECE 8D 80 0C                           | JSR        | \$800C     |
| 7ED1 A6 80                              | LDA        | , x+       |
| 7ED3 8D 05                              | BSR        | >7EDA      |
| 7ED5 A6 BØ                              | LDA        | , X+       |
| 7ED7 8D 01                              | BSR        | >7EDA      |
| 7ED9 39                                 | RTS        |            |
| Display char in reg A in                | hex        |            |
| 7EDA 34 04                              | PSHS       | В          |
| 7EDC 1F 89                              | TFR        | A,B        |
| 7EDE 44                                 | LSRA       |            |
| 7EDF 44                                 | LSRA       |            |
| 7EEØ 44                                 | LSRA       |            |
| 7EE1 44                                 | LSRA       |            |
| 7EE2 12                                 | NOP        |            |
| 7EE3 BD 09                              | BSR        | >7EEE      |
| 7EE5 1F 98                              | TFR        | B,A        |
| 7EE7 B4 ØF                              | ANDA       | #\$0F      |
| 7EE9 8D Ø3                              | BSR        | >7EEE      |
| 7EEB 35 04                              | PULS       | В          |
| 7EED 39                                 | RTS        |            |
| Convert value in reg A (<br>and display | (O-F) to   | ASCII char |
| 7EEE 88 30                              | ADDA       | #\$30      |
| 7EFØ 81 3A                              | CMPA       | ##3A       |
| 7EF2 25 02                              | BCS        | >7EF6      |
| Alpha A-F                               |            |            |
| 7EF4 8B 07                              | ADDA       | ##07       |
| 7EF6 BD 80 0C                           | JSR        | \$800C     |
| 7EF9 39                                 | RTS        |            |
| Variable data area                      |            |            |

processor is currently working at the slower speed before accessing the tape for the first time (STore any register to hex FFD6)? . . . Is diverting the display to a printer (should you be so lucky!): just a matter of altering the "JSR \$800C" instructions to "JSR \$800F" . . .?

Should you have found it too daunting a prospect to enter the Topsy code from the published listing, I am prepared to send readers a copy on cassette by return post on receipt of £3.50; for another £1, I will include Tapescan on the cassette, too. Address: Pam D'Arcy, 21 Wycombe Lane, Wooburn Green, High Wycombe, Bucks HP10 0HD. ■

# BRITAIN'S BEST-SELLING WEEKLY COMPUTER MAGAZINE

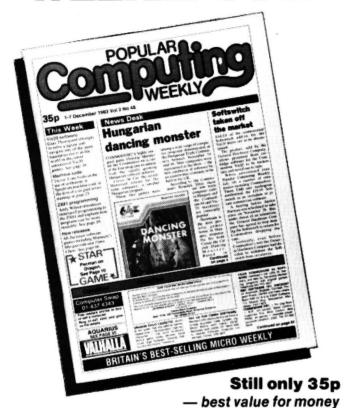

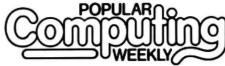

Each copy of PCW contains all the latest software and hardware news and reviews, programming hints, adventure corner and pages and pages of programs for the Spectrum, Dragon, BBC, Vic20 and Commodore 64 and other popular home computers.

Other features include:

- Charts of all the top selling software and books
- Full listing of all the new software releases each week
- □ Free computer swap service
   □ Pages and pages of classified
- Pages and pages of classified advertisements

Available from your from your from your from your newsagent every newsagent Thursday

for £19.95 a year's subscription (51 issues) (or £9.98 for six months).

| £9 | nclose a cheque/postal order for 12 months (5 issues) for £19.95 or 1.98 (26 issues) for £19.95 or 1.98 (26 issues) for 6 months, made payable to Popular Computing eekly, 12-13 Little Newport Street, London WC2R 3LD. order through Access/Mastercard on 01-437 4343. |
|----|----------------------------------------------------------------------------------------------------|
| NA | AME                                                                                                    |
| ΑŒ | DDRESS                                                                                                    |
| _  |                                                                                                    |
|    |                                                                                                    |

### cable software

Distributed solely by

### PSL MARKETING

52 LIMBURY ROAD, LUTON, BEDS. LU3 2PL. Telephone: LUTON (0582) 591493

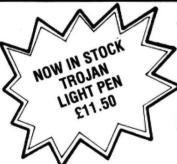

TRACE RACE

Race your Light Cycle around the Games Grid. Force your opponent into a Power Trace or into the Grid wall to win. A game for two players with joysticks, or can be played by a single player as TRACE RACE (SOLO) — one joystick required. £8.75

Features:

- "In Program" Speech and 100% machine code Sonics
- Full High-Res Colour Graphics
- Instructions & Presentation Cassette Case

### DRAGON RACER/WASP INVASION

Super value action double pack! Two 100% machine code, high-res games available as two cassettes in double size "Book" type package, making an ideal present and great value at only £9.99

### OTHER GREAT DRAGON GAMES AVAILABLE FROM CABLE SOFTWARE INCLUDE:

#### BACCARAT

Bring Casino quality gambling into your living room with BACCARAT, the game played by the rich and famous. See if you can break the bank at Monte Carlo!

#### **CAVE FIGHTER**

At last a superb 100% machine code 'Scramble' type arcade game, complete with fast scrolling, high-resolution colour graphics & sound.

### DRAGRUNNER

Frogger type game with a difference. Help our hero Super Sleuth Sidney make as many safe journeys across the conveyors as he can, using his Smith & Wesson MK12 to shoot the patrolling Laser Droids.

#### DRONI

A graphic 3D simulation game, taking place inside your Dragon. Equipped with your MK Type Datatank, you must search out and destroy the evil Rom Guardian. At your disposal are Logic Cannons, Pulse Laser, Proximity Detectors, Thrusters, Brakes and on-screen Sighting System.

- \_\_ TRACE RACE
- \_\_ BACCARAT
- \_\_ CAVE FIGHTER \_\_ DRAGRUNNER
- \_\_ DRONE
- \_ DOUBLE PACK @ £9.99 (inc. P/P & VAT) TROJAN LIGHT PEN @ £11.50 (inc. P/P & VAT)

£8.75 each

(inc. P/P & VAT)

Make cheques payable to

to P.S.L. Marketing Send Orders to:
P. S. L. MARKETING
FREEPOST

LUTON LU3 2BR (NO STAMP REQUIRED)

| Name .  |  | • |   |   |   |   | ٠ |   |   |   |   | . , |  |   | •  |   |  |   |  |   |  |   | • |
|---------|--|---|---|---|---|---|---|---|---|---|---|-----|--|---|----|---|--|---|--|---|--|---|---|
| Address |  |   | • | • | , | • | • | ٠ | ٠ | • | • |     |  | • |    | , |  | ě |  | • |  | , | • |
|         |  |   |   | _ |   |   |   |   |   |   |   |     |  |   | 20 |   |  |   |  |   |  |   |   |

# The easy way to interfacing

Follow **A G Nanson's** instructions to build an analogue/digital interface – next month we'll show you how to use the interface to turn your Dragon into a simple storage oscilloscope.

| 7                | OP ROW                | BO      | TTOM ROW           |
|------------------|-----------------------|---------|--------------------|
| Readi            | ng from Right to Left | Reading | from Right to Left |
| 1                | + 12 VOLT             | 2       | + 12 VOLT          |
| 3                | HALT                  | 4       | NMI                |
| 5                | RESET                 | 6       | E IN               |
| 3<br>5<br>7<br>9 | QIN                   | 8       | CART               |
| 9                | + 5 VOLT              | 10      | DO                 |
| 11               | D1                    | 12      | D2                 |
| 13               | D3                    | 14      | D4                 |
| 15               | D5                    | 16      | D6                 |
| 17               | D7                    | 18      | R/W                |
| 19               | AO                    | 20      | A1                 |
| 21               | A2                    | 22      | A3                 |
| 23               | A4                    | 24      | A5                 |
| 25               | A6                    | 26      | A7                 |
| 27               | A8                    | 28      | A9                 |
| 29               | A10                   | 30      | A11                |
| 31               | A12                   | 32      | R2                 |
| 33               | GROUND                | 34      | GROUND             |
| 35               | SND                   | 36      | P2                 |
| 37               | A13                   | 38      | A14                |
| 39               | A15                   | 40      | EXT MEM            |

Diagram 1: showing the pin out of the Dragon's cartridge connector

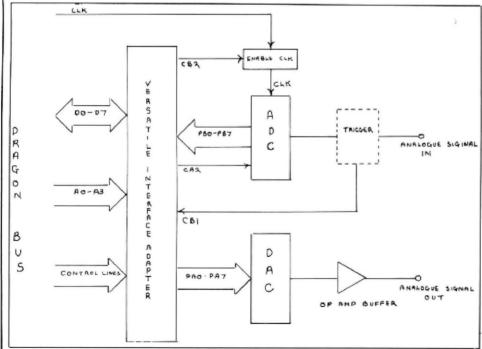

Figure 1: analogue/digital interface shown as a block diagram

APART FROM THE purely mechanical problem of getting at the cartridge connector (the address, data and control lines are accessed through this connector), interfacing the Dragon 32 is a relatively straightforward affair.

Perhaps it should be mentioned at this point that an indispensable aid to anyone wishing to interface a microcomputer is its circuit diagram. In the case of the Dragon it should be possible to obtain a copy from Dragon Data itself. The TRS-80 Color Computer Technical Reference Manual is also a veritable mine of information, much of which is applicable to the Dragon 32. Another source of useful information are the data sheets for the various integrated circuits used in the construction of the computer, eg the MC6809E CPU, the MC6883/74LS783 synchronous address multiplexer and the MC6847 Colour Video Display Generator.

The pinout of the Dragon's cartridge connector is shown in *Diagram 1*.

The interface itself is shown as a block diagram in Figure 1 and in circuit form in Figure 2. The ZN427 ADC and the ZN426 DAC are interfaced to the Dragon 32 with the aid of a 6522 VIA (Versatile Interface Adapter). This device, as well as providing the wo 8-bit parallel data ports required by the convertors, also provides the means to activate the ZN427, synchronise the clock pulses and detect any triggering signal. Because of the comparative complexity of the 6522 VIA anyone not familiar with it is recommended to obtain the relevant data sheets.

### General purpose

The ADC connected to the B port of the 6522 VIA, the Ferranti ZN427, is an 8-bit successive approximation A-D connector. This is a good general purpose device, relatively cheap, easily obtained, and fairly fast. It has a 10 micro-second conversion time at a clock rate of 900 KHZ. The clock signal for the ZN427 is obtained from Pin 6 of the Dragon cartridge connector; the clock is gated to the ZN427 via a 74LS125 tri-state buffer, the purpose of which is to ensure that the incoming clock signal is synchronised to the start of conversion pulse which is obtained from the 6522 VIA's CA2 control line.

The negative voltage for the ZN427 ADC (on pin 5) may be obtained from a 7660 voltage connector IC as in the circuit illustrated; alternatively a dual voltage supply could be used. In any case it is suggested that a separate +5 Volt (VCC) supply is used for the board rather than run the risk of overloading the Dragon's PSU.

The 6522 VIA's A port feeds the DAC, a Ferranti ZN426 8-bit digital to analogue converter, the output of which is buffered by a LM358 op amp connected as a voltage follower.

For the home constructor, it is largely a matter of taste and depth of pocket how the interface is constructed. For building experimental circuits I prefer to use breadboards or plug boards. Although the intitial cost of these components is quite high, this is compensated for by the ease with which complex circuiting can be

### EUROSOFT

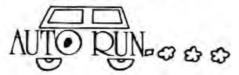

Auto Run is a utility program. It is used to add convenience and professionalism to your

Auto Run will help you create your title screen with the graphics editor. The graphics

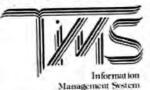

A user-orientated, easy to use personal database management system with these outstanding features:

keeps files of programs, names, addresses, birthdays, recipes, class or club rosters, anything

variable record and field lengths \*phrase substitution editor \*up to eight user-definable fields

\*ML sort (up to three fields), search and delete functions

'2 search modes — range and item 'user-definable printer format, for any printer 'up to 230 characters per record

For £19.95 you get the database management system, our full documentation which includes a reference guide and a programmer's guide.

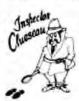

#### Inspector CLUEseau

Sherlock Holmes Agatha Cristie fans — it's finally here — a murder mystery game. Mr Goodbody has been killed in his mansion and you must solve the mystery. WHO committed the murder. WHERE did it occur and HOW was it done? Question suspects, find the secret passage, and break the code to get clues. Hi-Res graphics enhances this excellent game. The 

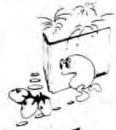

### PATTI-PAK

Two Intermission Screens (Fireworks and chase)

extra man every 10,000 points

16K machine language 'invisible maze every tourth screen 'difficulty level auto-increases as you progres

just like the arcade and more! ...

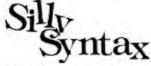

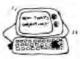

A sensational and educational version of a popular party game.

A sensational and educational version of a popular party game.

For 1 to 10 players. Load a story into the computer. The players are asked to supply a noun, verb, part of body, celebrity, etc. which the program uses to complete the story. The story, which is displayed when all words are entered, will be hilanous. For £9.95, you get a user guide and a tape containing the Silly Syntax game and 2 stories. You can create your own stories of order story tapes from the selection below.

Silly Syntax stories — Ten stories per tape.

SS-001 — Fairy Tales.

SS-002 — Sing Along

SS-003 — X-Railed

SS-007 — Polipourn

Each story tape is £7.95.

Each story tape is £7.95.

### DRAGON DISK DOCTOR

Imagine the situation that ALL disk users eventually get themselves into namely failing to back-up the disk that just crashed. Don't panic, take two aspinns, count to 10 then call for — DISK DOCTOR.

DISK DOCTOR's features include

examine disk
— text screen display of sector - Hi-res Ascii and hexadecimal display

printer Ascii and hexadecima copy disk

copy complete disks, individual tracks and sectors cover file remove protection

list print directory 'tape archive

ape archive detailed tutorial and caring for disks.

DISK DOCTOR is one software product that no Dragon Disk user will want to be 
£19.95

**EUROSOFT LTD** 1 Punch Lane, Limeslade, Swansea

West Glamorgan, UK

Most programs available on tape or disk. (Send SAE for full list.)

Dealer inquiries invited

### MAKE THE MOST OF YOU

Two great books to help you tap the power of your Dragon 32.

MAKING THE MOST OF YOUR DRAGON, by Clive Gifford, leads you through programming the Dragon from first principles, and includes more than 150 complete programs, including major arcade games. £5.95.

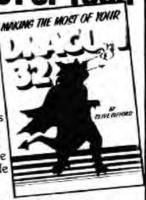

DYNAMIC GAMES FOR THE DRAGON 32 — Tim Hartnell and Robert Young. Thirty magnificent games for the Dragon are lurking in this 180 page book, to make your computer behave just as you hoped it would when you bought it. Programs include MAGIC CASTLE, SNARK ATTACK, SPACE RESCUE, REVERSI/OTHELLO, CHECKERS and CUBIK'S RUBE. Just £4.95.

| Interface Publication | is, Dept. DU, 9-11 Kensington High St. London W85NP. |
|-----------------------|------------------------------------------------------|
| I enclose £           | Please send me the books indicated                   |
| C Dunamic Cama        | r for the Dragon 37                                  |

Making the most of your Dragon

Name

### GRAVESEND HOME COMPUTERS

Your home computer shop for DRAGONS, Disc drives. printers, software, courses, books, backup and service. Mail order also available.

INSURANCE DATABASE. Customised databases for insurance agents and representatives. Basic program £19.95. Help with customisation to own requirements.

211 Separate Dragon Software Titles in Stock.

TEACH TYPE. A new touchtyping program from DICOsoft based on the 150 most frequently used English words. On screen prompting of finger position, speed and accuracy guide. No finger drills, type words from the start. £6.95.

KOKOmaths and TEDDY. Two programs with stimu-lating and colourful graphics. TEDDY is a counting and mental arithmetic game for youngsters. KOKO is a multilevel maths tester. Both programs can be amended to suit requirements. Instructions for this are included, £6.95. TICK TOCK. A learning the time game for under 8s. Excellent graphics, only £5.95.

Pay us a visit. If you need help - then just ask. Courses available in the New Year for beginners on m/c and Basic.

We are a registered Dragon service centre.

### Gravesend Home Computers Ltd

39 The Terrace, Gravesend DA12 2BA Telephone 0474-50677

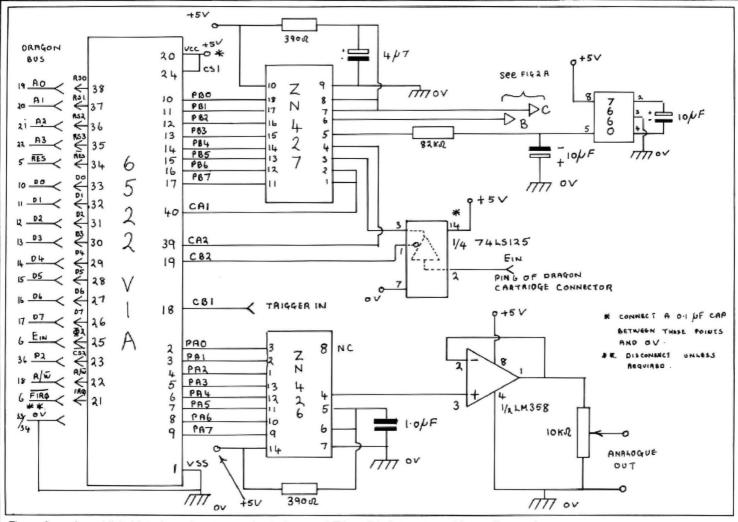

Figure 2: analogue/digital interface shown as a circuit diagram ("Trigger" is for next month's oscilloscope)

assembled and altered as required.

Alternatively, the circuit can be assembled on one of the many types of Vero board available - Vero V-Q board and Vero DIP board being preferred as no track cutting is required. The DIP is very useful as it has two power rail tracks running between the IC mounting pads. Connections between the various components can be made by wire links soldered to vero pins (see Figure 3).

A criticism of this method is that it could give rise to problems due to stray capacitance, noise pick-up, etc, but for most applications this method has given good results. The primary requirement is the ability to produce a good soldered joint. If one of the Vero boards is used then the integrated circuits should be socketed and not soldered direct to the board.

Due precautions should be observed when handling the 6522 VIA, ZN427 and ZN426 as these may be damaged by static electricity. The circuit should also be thoroughly checked before power is applied.

### Connection

For connecting interfacing circuits to the Dragon 32, I use the method shown in Figure 4. The extension piece was cut from double sided printed circuit board. The tracks were formed with the aid of acid resistant PCB transfers (obtainable from Maplin Electronic Supplies), sheet 10 (0 1" spaced edge connectors) and sheet 11 (straight lines 140 × 0.5m.) being required. It is extremely important that accurate register between the tracks on each side of the extension piece be maintained. Once the tracks have been etched they may be tinned, and the device given a coat of insulating varnish, with the exception of the contacting areas, of course. The interface is connected to the extension piece by means of 20 × 20 × 0 1" pitch edge connector wired to a ribbon cable.

Now on to programming and setting-up. An examination of the Dragon 32's memory map will show that the area FF00-FF5F (65280-65375) is reserved for input/ output functions. Some of this space is occupied by the Dragon's two resident MC6821 peripheral interface adapters. However, any device having its chip enable or chip select line connected to P2 (Pin 36 of the Dragon Cartridge Connector) will be activated if any memory address in the area FF40-FF5F is accessed. In the circuit shown (see Figure 2) the 6522 VIA has its CS1 pin taken to the +5 Volt line, while its CS2 pin is taken to P2 on the Dragon Bus, the address lines A0, A1, A2, A3 are connected to the VIA's RSO, RS1, RS2, RS3 (register select) pins

In this configuration the addresses of

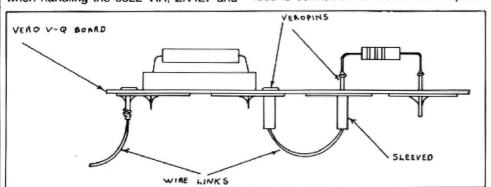

Figure 3: connections can be made by wire links soldered to vero pins, or . . .

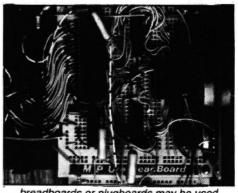

... breadboards or plugboards may be used

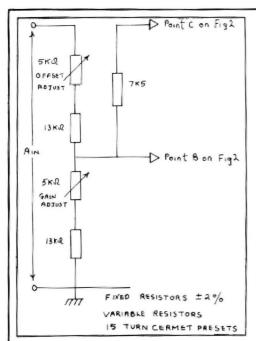

Figure 2A: bi-polar operation

◆ the VIA's 16 8-bit registers are as shown in Diagram 2. Of the 16 registers a total of six are of concern to us: 0, 1, 2, 3, 12 and 13.

First I'll look at the analogue to digital section. In order to operate this, the computer must perform the following actions:

Initialise the various registers of the 6522A Normally all registers would be initialised at the start of the program, but for the purposes of explanation each register will be dealt with as the need arises. The IRB and the ORA registers must be initialised for input and output respectively. This is accomplished by writing zero to the B Port data direction register (DDRB) at FF42, and by writing FF to the A Port data direction register (DDRA) at FF43.

Disable the clock signal to the ADC and send a start conversion pulse to it. For the ZN427 to operate correctly the clock signal must be synchronised to the start conversion pulse (see ZN427 data sheet for details). One way of doing this is to disable the clock signal while the start conversion pulse is sent to the ZN427, the clock is

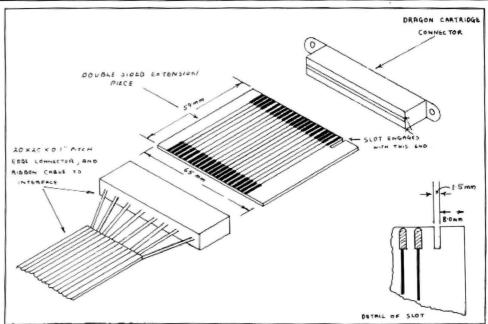

Figure 4: method for connecting interfacing circuits to the Dragon

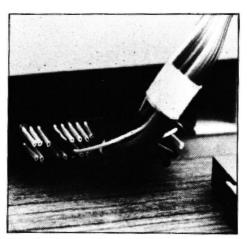

Plugging Figure 4 into cartridge port

then re-enabled. Note that, except for the duration of the start conversion pulse, the WR line of the ZN427 is left high. Referring back to the circuit diagram (Figure 2) it will be seen that the computer clock is gated to the ZN427 via a 74LS125 tri-state buffer, whose enable line is taken to CB2 on the VIA. Also, the ZN427's Pin 4 (WR), which receives the start conversion pulse, is

connected to CA2 on the VIA. The four control lines of the 65522 VIA, ie CA1, CA2, CB1 and CB2, are manipulated by writing to the peripheral control register (PCR) at address FF4C. The configuration of this register is shown in Diagram 3. To disable the clock CB2 is sent high by writing 111 to bits 7, 6, 5 of the PCR. This turns off the 74LS125. CA2 is put in the pulse mode by writing 101 to bits 3, 2, 1. CB1 Interrupt Control is set to active negative edge and CA1 to don't care:

POKE &HFF4, &HEB (1110 1101) And a negative going pulse one clock cycle in length (the start conversion pulse) is sent out on CA2 by performing a write to the VIA's ORA register (see data sheet on the 6522 VIA):

### POKE &HFF41,0

Re-enable clock signal The clock is reenabled by writing 110 to bits 7, 6, 5 of the PCR, thus sending CB2 low and turning on the 74LS125. At the same time CA2 is sent high by writing 111 to bits 3, 2, 1. The CB1 Interrupt Control Line (which is connected to the trigger output) is set to respond to an active negative edge: >

| Register<br>Number | Register Select Coding |             | Nemory<br>Address | Register Designation and Description |      |                                      |
|--------------------|------------------------|-------------|-------------------|--------------------------------------|------|--------------------------------------|
|                    | RS 3<br>(A3)           | RS2<br>(A2) | RS1<br>(A1)       | RSO<br>(AO)                          |      |                                      |
| 0                  | 0                      | o           | 0                 | a                                    | FF40 | GRB/IRB Output/Input Register B      |
| t                  | 0                      | 0           | 0                 | 1                                    | FF41 | ORA/IRA Gutput/Imput Register A      |
| 2                  | 0                      | 0           | 1                 | 0                                    | FF42 | DDRB Data Direction Register B       |
| 3                  | 0                      | 0           | 1                 | 1                                    | FF43 | DORA Data Direction Register A       |
| 4                  | 0                      | 1           | 0                 | D                                    | FF44 | TIC-L TI Low Order Latch/Counter     |
| 5                  | 0                      | 1           | 0                 | 1                                    | FF45 | TIC=H Tl High Order Counter          |
| 6                  | 0                      | 1           | 1                 | 0                                    | FF46 | TIL-L TI Low Order Latch             |
| 7                  | 0                      | 1           | 1                 | ι                                    | F#47 | TEL-H T1 High Order Latch            |
| 8                  | 1                      | 0           | 0                 | 0                                    | FF48 | T2C-L T2 Low Order Latch/Counter     |
| 9                  | 1                      | 0           | 0                 | 1                                    | FF49 | T2C-H T2 High Order Counter          |
| 10                 | 1                      | o           | 1                 | 0                                    | FF4A | SR Shift Register                    |
| 11.                | 1                      | 0           | 1                 | 1                                    | FF4B | ACR Auxiliary Control Register       |
| 12                 | 1                      | 1           | 0                 | ٥                                    | FF4C | PCR Peripheral Control Register      |
| 13                 | ι                      | 1           | 0                 | 1                                    | FF4D | 1FR Interrupt Flag Register          |
| 14                 | 1                      | 1           | 1                 | 0                                    | FF4E | IER Interrupt Enable Register        |
| 1.5                | 1                      | 1           | 1                 | 1                                    | FF4F | ORA/IRA As Reg. 1 but no "Handshake" |

Diagram 2: addresses of the VIA's registers

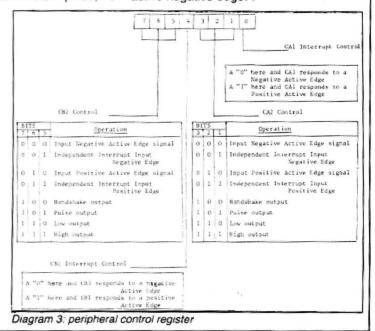

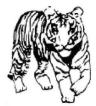

### **EDUCATIONAL** SOFTWARE **DESIGNED BY** EXPERIENCED

**TEACHERS** 

#### THE TIGER I.Q. TEST

Test your own I.Q. (friends too!) or practice for job selection tests. Your verbal, numerical and visual abilities are tested to the full in TWO formal I.Q. tests timed over 30 minutes. Totally in high resolution. Final I.Q. score and assessment plus correct answer sheet.

ទីពេលប្រហាលប្រហាលប្រហាលប្រហាលប្រហាលប្រហាលប្រហាលប្រហាលប្រហាលប្រ

#### THE TIGER GRAND PRIX

A mammoth education package. 'The Tiger Grand Prix' reinforces learning in Maths, English and General Knowledge for all ages (7-16+) and abilities whilst at play. Over 500 original questions and answers. Fun Quiz and brain teasers for adults too. Supplied on a C12 cassette full of software. Joysticks not required. We are working on an additional module that will allow you to use 'The Tiger Grand Prix' as a teaching aid for any age, ability and explice. ability and subject.

### THE USER FILE GENERATOR

For use with The Tiger Grand Prix. Compile your own sets of questions and answers for use in the game, and make permanent copies on cassette for future use. With this module you can build a library of the questions that you want your children to use. You control the education in a totally versatile learning game for all ages, subjects and abilities

\*\* WANTED \*\* We want to market your quality educational games for the Dragon and BBC machines.

Now available at selected branches of Boots

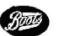

Dealer and export enquiries welcome

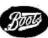

### TIGER SOFTWARE

Dept D7, 63 Devonshire Street, Monkwearmouth Sunderland, Tyne & Wear. (0783) 484592 

**DELTASOFT PROUDLY PRESENTS THE** 

### HI-RES COLOUR GRAPHICS DUMP

You can now copy all High Resolution graphics screens available from Basic on to paper with a: Tandy CGP 115 (Printer plotter)

MCP-40 4 colour printer plotter

Oric printer

Sharp Printer plotter

and the Colour Graphics Dump program.

This program dumps all the graphic screen available from basic, both monochrome and colour. Extensive features include:

- Choice of any two or four colours from a palate of 15
- HALF HEIGHT and HALF WIDTH modes if the graphics modes allow
- Special SLOW MODE for greater accuracy and greater depth of colour
- EXTRA LIGHT mode for dumping more than a full screen and others

Available from DELTASOFT at the special low price of only £4.95 each

Please make cheques and POs out to Deltasoft and send away today to: DELTASOFT, 40 Windsor Road, Doncaster, DN2 5BT. Tel: 0302-61016

Trade Enquiries Welcome

Tandy CGP 115 MCP-40

.....£4.95 ....£4.95

.....Postcode......

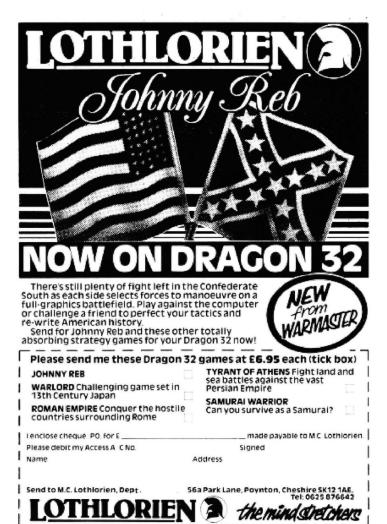

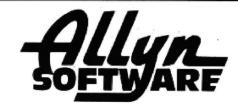

7 Skardon Place, North Hill, Plymouth PL4 8HA telephone 0752 660415

### **EDUCATIONAL PROGRAMS**

SUMS UP 1 For the 5-12 age group.

Select addition, subtraction or multiplication tables. Select difficulty and time limit then compete against the clock to score 20 before you run out of time. Uses hi-res graphics and 24K of memory.

SUMS UP 2 For age 9 upwards.

Similar to Sums Up 1 but lets you add, subtract, multiply or divide fractions. Shows you how to work out the answer when you make a mistake. Uses hi-res graphics and 22K of memory.

| Please send me:<br>SUMS UP 1<br>SUMS UP 2<br>I enclose cheque/PO for £ | £7.95 □<br>£7.95 □ |
|------------------------------------------------------------------------|--------------------|
| NAME                                                                   |                    |
| ADDRESS                                                                |                    |
|                                                                        |                    |
|                                                                        |                    |

### Wizard Software

### NEW RELEASES

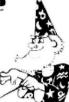

#### CLOWNS

A highly colourful Arcade games pack containing free manipulative and reactive games featuring clowns. All three games are presented in high resolution colour graphics.

#### RED ALERT

An original machine coded Arcade game, presented in high resolution colour graphics using all nine colours simultaneously, featuring alien spaceships, energy bolts, homing torpedoes and meteor showers. Includes digitised speech. One joystick optional. Five skill levels.

### DRAGON STARTREK

A real-time version featuring a 10  $\times$  10 galaxy, shield control, photon torpedoes, status reports, signals received, galactic search, scanner control, warp drive, star bases with docking, black holes, planets and planet landfall, pulsars, novas, stars, asteroids, meteors, shuttles and shuttle docking, automatically converging and attacking Klingons. Four levels of difficulty. Comes with instruction manual.

#### TIME PORT 1

£8.45

The first in a series of five adult strategy adventure games. Direct your robot and acquire the object that the Keeper will ask for and bring it back safely to the Time Port.

Also available

| Starword | €5.95 | Smash   | €6.95 | Sirius IV | £5.95 |
|----------|-------|---------|-------|-----------|-------|
| Evictor  | £7.95 | Fruita  | £5.95 | Wizard    | £5.95 |
| Aliens+  | £7.95 | Triplet | £5.95 | Galleons  | £4.95 |

SPECIAL OFFER: Any 3 games £15.00, or any 4 games £20.00 All prices inclusive, mail order, cheques or postal orders to:

### WIZARD SOFTWARE, DEPT DU, PO BOX 23 DUNFERMLINE, FIFE KY11 5RW

Also available from software retailers world-wide Send large SAE (7in × 5in) for full program catalogue Royalties paid for superior quality DRAGON software

MANY MORE PROGRAMS AVAILABLE. SEND S.A.E. FOR DETAILS.

### ABACUS SOFTWARE-UH-LIMITED. 21 UNION STREET RAMSBOTTOM.Nr.BURY LANCS.

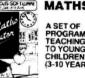

#### MATHS TUTOR.

A SET OF PROGRAMS FOR TEACHING MATHS TO YOUNG CHILDREN (3-10 YEARS)

### £5.00

### **EDUCATION**

ARTIST

CHEATE PICTURES DESIGNS AND PATTERNS
THAT CAN BE REPLICATED PAINTED OR
STORED AT THE TOUCH OF A BUTTON

METRICAL E5.00 A CONVERSION PROGRAM FOR METRIC UNITS

O'LEVEL GEOGRAPHY
'WEATHER MAP SYMBOLS'
A TEACHING AID IN HIGH-RES GRAV
COVERS THE O LEVEL SYLLABUS S GRAPHICS THAT

TELL THE TIME (650)
(IN ENGLISH FRENCH OR GERMAN))
PROGRAM USES HIGH-RES GAPPHICS AND
SOUND TO TEACH CHUDGHEN HOW TO TELL THE
TIME IN EITHER ENGLISH FRENCH OR GERMAN

MEASURING INSTRUMENTS
A TEACHING AD FOR O'LEVEL PHYSICS USING
100% HIGH-RES GRAPHICS TO DEMONSTRATE
THE USE OF MICROMETERS VERNIER
SCALES ETC.

FIRST LETTERS AND WORDS
A PROGRAM DESIGNED TO HELP CHILDHEN
FORM LETTERS AND USE THEM IN SIMPLE
WORDS AND SENTENCES

#### GAMES

JOIN THE MISSION AND DESTROY THE EVIL VIC SINCLAIR BEFORE HE DOMINATES THE MICRO MARKET.

WATER OF LIFE
YOU ALONE CAN FIND THE WATER OF LIFE AND
SAVE THE MIGHTY EMPIRE OF ONIN FROM THE
EVIL PORCES. \$6.50

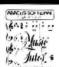

PA I Styles

£9.95

### MUSIC TUTOR.

LEARN MUSIC WITH THIS
COMPREHENSIVE
PACKAGE THAT
USES HIGH-RES.
GRAPHICS AND ALL
THE DRAGONS
MUSIC FACILITIES.
THE PACKAGE
INCLUDES DEMO.
PROGRAMS.

### BUSINESS

PURCHASE/SALES LEDGER

A COMPLETE SALES AND PURCHASE LEDGER
SYSTEM ON TWO PROGRAMS INCLUDING
CREDIT NOTE ANALYSIS STATEMENTS
CASHBOOK, AGED DEBT ANALYSIS FULL
CUSTOMER USTINGS SUPPLER PEPORTS
INVOICE LISTINGS AND HEMITTANCE ADVICE
MOTES SO ACCOUNTS TOGETHER WITH 200
TRANSACTIONS CAN BE HELD ON FILE
STOCK CONTROL

15 00.

TMANSACTIONS CAN BE HELD ON FILE

\$15.00
MENU BASED SYSTEM GIVING MINIMUM AND
MAXIMUM STOCK SUPPLIER DETAILS STOCK
SUMMARY AND VALUATION ETC.

PAYROLL
CONFORMS TO DHSS RULES PRINTS PAY
SUPS AND WILL HOLD DETAILS ON
50 EMPLOYEES

MAILING LIST
STORES MANIPULATES AND PRINTS DETAILS
ON UP TO 250 FILES

CASHBOOK/VAT ACCOUNTS

15.00
TWO PROGRAM SYSTEM PROVIDING ALL
FACILITIES FOR CASHBOOK AND QUARTERLY
VAT RETURNS

NON-VAT ACCOUNTS
FOR NON VATABLE BUSINESSES PROGRAM
SIMULATES DOUBLE ENTRY BOOK-KEEPING
PHOVIDING FULL ACCOUNTING FACILITIES

HOME FINANCE \$8.00
CONTROL YOUR FAMILY ACCOUNTS WITH THIS HOME ACCOUNTANCY PACKAGE

TAX CALCULATOR £4.00 FILL IN YOUR TAX FORMS WITH EASE AND CONFIDENCE USING THIS PROGRAM

PERSONAL BANK ACCOUNT
KEEP COMPLETE CONTROL OF YOUR BANK
ACCOUNT WITH THIS PROGRAM

GENEROUS DEALER DISCOUNTS

### The complete speech synthesis system

### SPEECH SYNTHESIS MODULE for the Dragon 32 computer.

- Fully cased module plugs into cartridge port
- Unlimited vocabulary, using allophone-type, dedicated speech chip
- Approximately 250 words predefined; accessed by entering word required
- Complete control using five new BASIC commands
- Speech can easily be incorporated into existing BASIC programs
- Up to 40 words spoken from one command; speech can occur simultaneously with graphics
- £37.95 inclusive

Also available: SOUND EXTENSION MODULE for use with the Dragon computer — provides facility to play chords and harmonies over five octaves easy to use via BASIC - built-in sound effects music and graphics can occur simultaneously two I/O ports - user manual - ONLY £34.95 inclusive

ACCESS/Cheque/PO to:

### J.C.B.(MICROSYSTEMS)

29 Southbourne Road, Bournemouth, BH6 5AE Tel: (0202) 423973

Write or phone for further details 

### **WEST DEVON ELECTRONICS**

STATION ROAD, HORRABRIDGE YELVERTON, DEVON (0822) 853434

DRAGON APPOINTED SERVICE AND REPAIR CENTRE

DRAGON 32 £174.00

### DRAGON 64 £229.00

Your cheap solution to a small business system Ask for details

### 184K DRAGON DISC DRIVE

Complete with three 51/4 inch Floppy Discs

£274.00

Four-Colour Plotter-Printer for your Dragon. Uses plain roll paper £169.00 incl. VAT. Send for sample print-out.

> SEND FOR LIST OF OTHER DRAGON ITEMS, SOFTWARE, ETC

You can order and pay for any of these and other items we sell at any Post Office. Send for details.

FREE POSTAGE AND PACKING <del>...........</del>

10 REM \*\*\*PROGRAM I \*\*\* 20 CLS: PRINT@6, STRING\$(20, "\*") 30 PRINT@38,"ADJUST BIPOLAR INPUT":PRINT@70,STRING\$(20,"\*") 40 PRINT@453, "PRESS BREAK TO ESCAPE" 50 POKE&HFF42,0:POKE&HFF43,&HFF 60 PRINT@99, "APPLY -4.98 VOLTS TO 'A'IN" 70 PRINT@163, "ADJUST OFFSET UNTIL READING" 80 PRINT@227, "JUST VARIES BETWEEN 0 AND 1 90 POKE&HFF4C,&HEB:POKE&HFF41,0:POKE&HFF4C,&HCF:FOR J=0 TO 10:NEXT 100 PRINT@327,"READING= ";PEEK(&HFF40) 110 TIMER=0 120 IF TIMER<50 THEN 120 130 POKE&HFF4C, &HFF 140 PRINT@335," 150 A\$=INKEY\$: IF A\$="" THEN 90 ELSE 170 160 REM\*\*\*ADJUST GAIN\*\*\* 170 FOR Z#1120 TO 1375:POKEZ,96:NEXT 180 PRINT@99, "APPLY +4.94 VOLTS TO 'A'IN" 190 PRINT@163,"ADJUST GAIN UNTIL READING" 200 PRINT@227, "JUST VARIES BETWEEN 254-255" 210 POKE&HFF4C,&HEB:POKE&HFF41,0:POKE&HFF4C,&HCF:FOR J=0 TO 10:NEXT 220 PRINT@327,"READING= ";PEEK(&HFF40) 230 TIMER=0 240 IF TIMER<50 THEN 240 250 POKE &HFF4C, &HFF 260 PRINT@335," 270 A\$=INKEY\$: IF A\$="" THEN 210 ELSE 290 280 REM\*\*\*RE-ADJUST OFFSET\*\*\* 290 FOR Z≈1120 TO 1375:POKEZ,96:NEXT 300 GOTO 60

Program 1: for use in setting up bi-polar operation of input circuit

POKE &HFF4C, &HCF (1100 1111)
Note that the BUSY output and the RD input lines of the ZN427 are tied together, so that the tri-state outputs of the ZN427 are automatically enabled when the data is valid. These two lines are also taken to the CA1 interrupt control line, which could be used, if desired, to generate a FIRQ via the IRQ output of the 6522, when conversion is complete. However, for the purposes of this article this is not required and the IRQ output is not connected to the computer, so CA1 is set to don't care.

Process data. After a short delay (approximately 10 micro seconds!) while conversion takes place, read the B port Input Register IRB and process any data it may contain:

### PEEK (&HFF40)

The next thing to look at is setting up analogue input to the ZN427. For a detailed account of connecting various ranges of analogue inputs to the ZN427 the reader is referred to the relevant data sheets. The input circuit shown in *Figure 2A* is for  $\pm 5$  Volt full scale bi-polar operation. Before use this should be set up as follows:

1 Once the circuit has been thoroughly checked and all is OK, run *Program 1*.

- 2 Apply -4.98 Volts to A in and adjust the offset pot until the LSB output just alternates between 0 and 1 with all other bits at 0
- 3 Apply +4.94 Volts to A in and adjust the gain pot until the LSB output just alterna-

tives between 0 and 1 with all other bits at 1.

4 Repeat step 2.

Note that if the analogue signal is connected directly (via a 4 kilo-ohm resister) to pin 6 of the ZN427 then the analogue input range is between 0 volts and 2.55 volts.

Now on to digital to analogue conversion. Compared with the ZN427 ADC, interfacing the ZN426 DAC to the Dragon is quite straightforward. There are no clock signals, start conversion pulses or dual voltage supplies to worry about. The computer outputs data to the DAC through the A port of the 6522. The analogue output signal is taken from pin 4 of the ZN426 and is buffered by the LM358 voltage follower. (An alternative arrangement to the LM358 buffer I use is shown in the Ferranti data sheet on the ZN426 series.)

If the circuit is OK apply +5 volts to the converter and OP AMP. Although not shown in the circuit diagram (Figure 2), provision should be made to switch off the DAC section of the interface if it is not required. Set the gain control to maximum and with a Volt meter connected across the output run Program 2. Outputting zero should result in a reading of about 0.03 Volts (This small offset voltage can be removed by using one of the circuits illustrated in the Ferranti data sheet). Outputting 255 should result in a reading of 2.55 Volts.

Next month I'll explain how this analogue/digital interface can be used to convert the Dragon into a simple storage oscilloscope. This is where the mysterious "Trigger" in *Figure 2* comes in handy — all will be revealed. ■

10 REM \*\*\*PROGRAM (I \*\*\*

20 CLS:PRINT@3,STRING#(26,"\*")

30 PRINT@35,"CHECK OUTPUT OF ZN426 DAC."

40 PRINT@67,STRING#(26,"\*")

50 POKESHFF43, SHFF

60 PUKE&HFF41,0

70 PRINT@256,"MINIMUM VALUE APPROX 0.03 VOLTS"

80 PRINT@453,"PRESS BREAK TO ESCAPE"

90 TIMER=0

100 IF TIMERK300 THEN 100

110 FOR Z=1280 TO 1311:POKEZ,96:NEXT

120 POKE&HFF41,&HFF

130 PRINT@256,"MAXIMUM VALUE APPROX 2.55 VOLTS"

140 TIMER=0

150 IF TIMER< 300 THEN 150

160 FOR Z=1280 TO 1311:POKEZ,96:NEXT

170 GOTO 60

Program 2: to be used with a Voltmeter connected across the output

### FOR A LOT OF FUN ON YOUR DRAGON JOIN OUR CLUB

Members' program listings, competitions, special offers, jokes, software reviews and snippets of news and comments

ave a vast selection of games, education and business software . . . ove 220 titles currently in stock!

#### THE STATCOM TOP 10

Cuthbert in the Jungle (Microdeal) Space Shuttle (Microdeal) Crazy Painter (Microdeal) Danger Ranger (Microdeal) Ugh (Softek)

Ossie (Peaksoft) Scramble (Cable) Air Traffic Controller (Microdeal) Pettigrews Diary (Shards) Franklins Tomb (Salamandar)

Also: CHESS, DEMON, DASM, HI RES, FORTH and COMPOSER.

PRINTERS available now.

MCP40 £149.95 including VAT
High Resolution Graphics. 40- and 80-column printer, four colours, plain paper.

MICROLITE 80 £258.75 including VAT

80 cps, 80-column print,  $9 \times 7$  dot matrix, pin addressable graphics, true descenders, condensed and double width characters, near letter quality, comparable to Epson range.

### MONITORS The new FIDELITY CM14

Colour £230 including VAT 12 MHZ; RGB and Composite video, detachable anti-glare tinted glass front.

SANYO, PHILIPS and MICROVITECH Phone for prices

**DISC DRIVES New CUMANA Drives** plus DELTA Controller.

DRAGON DRIVES AND CONTROLLER, 40-track including case, psu, manual and VAT £275.

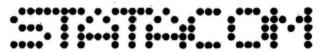

............

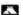

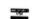

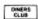

### STATACOM LIMITED

234 HIGH STREET, SUTTON, SURREY SM1 1NX

Telephone/Mail Orders welcome.

01-661 2266

### **FOR THE DRAGON 32** ACE HIGH (MK 2)

Machine gun warfare in the sky

Your machine - The Spitfire. machine guns, 16 one-second bursts Your target — slow moving Heinkel bombers escorted by formidable Mes-serschmitt fighters.

Your task - take the bombers apart. Engage the Messerschmitts only if they get in your way.

A high score gives you a second run and a crack at ACE qualification — 25 raiders.

The alert pilot survives. Accurate aim scores high:

Up to ten minutes violent action.

Features hi-res graphics, cockpit view, rear mirror, 4 levels, realistic sounds, reward system and detailed scorecard.

A quality game using all 32K.

A quality game using all 32K.

Not available in or to libraries or club systems.

Fast service £6.95 TUDOR WILLIAMS

15 Summerhill Road, Bilston, W. Midlands WV14 8RD

### DON'T JUST PLAY GAMES!

TEACH YOURSELF TOMORROW'S TECHNOLOGY TODAY 'O'-LEVEL/CSE COMPUTER STUDIES

Use our pro-tutor cassettes to pass your exams with ease. A set of four cassettes jam-packed with up-to-date knowledge covering the O Level/ CSE syllabuses. Full tutorial complete with revision questions

Subject areas include:

Data Coding, Data Storage, Computer Arithmetic, Computer Logic, Processing Information, Society and Computers, Computer Structure, Backing Storage

and much much more

Also suitable as a general introduction to the computing world (Mums and Dads please note)

UNBEATABLE VALUE AT JUST £14.50 PER SET

Cheques/POs to:

### MICRO-DE-BUG CONSULTANCY

60 SIR JOHN'S ROAD, SELLY PARK, BIRMINGHAM B29 7ER Tel: 021-472 7610

Requires a Quality Dragon Compatible Cassette Player

### Computasolve Ltd.

### 8 Central Parade, St Mark's Hill Surbiton

Telephone: 01-390 5135. Opening hours: 9.30-6.30, Mon-Sat Dragons from stock......£175.00 Telewriter word processor for the £49.95 Dragon ..... CTI CP80 dot matrix printer ...... £299.00

Plus a full selection of software for the Dragon including the latest Microdeal releases

Seikosha GP 100A matrix printer...... £240.00

All prices including VAT.

### COTSWOLD COMPUTERS

### THE DRAGON SPECIALISTS

DRAGON 32..... £169.50 Price includes eight free quality games and free software club membership (10% discount off software) DRAGON 64..... £219.50 Price includes free offers as above DRAGON SINGLE DISK DRIVE...... £267.50 Super Dust Covers for above ...... £3.50

### Cotswold Computers

6 Middle Row, Chipping Norton Oxfordshire

Tel: 0608 41232 or 737472 (evenings)

Dragon Data appointed service and repair dealer

### S.P. ELECTRONICS

| £225.00 |
|---------|
| £175.00 |
| £275.00 |
| £14.95  |
| £49.95  |
| £149.00 |
| £295.00 |
| £330.00 |
| £12.90  |
|         |

Large selection of new Dragon Data, Salamander, Microdeal software including: Space Shuttle, Composer, Frogger, etc.

All prices include VAT, carriage extra

S.P. ELECTRONICS, 48 Limby Road, Hucknall, Notts (Nottingham 640377)

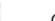

Official Dragon Servicer

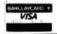

### ■ IMMEDIATE DELIVERY ●

### RACING FORECASTER NEW NATIONAL HUNT EDITION

A tried and tested program.

Simple to use — no records to update.

Tape contains data for races at any of 42 National Hunt courses.

High success rate.

DRAGON 32, SPECTRUM 48K, TANDY COCO 32K, Only £5.50 inclusive

Only available from:

**RED ROM DATA** 72 LAMBERT ROAD, GRIMSBY DN32 ONR

# OPEN FILE FOR RAGON USERS

Send us your Dragon programs, beginning with a general description and then explaining how the program is constructed. Take care that the listings are all bug-free, enclosing a cassette and, if possible, a printout. We pay £6 for each bug-free program published, double for the program of the month. If you have any problems with the listings, please send your queries to the appropriate author, *Dragon User*, 12-13 Little Newport Street, London WC2R 3LD.

From D Newby in Derby THIS CHESS PROGRAM allows pawn promotion. "En passant" can be performed by moving the pawn and then placing a blank square on the pawn which should be taken.

Program notes

270 NEXTI

300 COLORO,1

280 DRAW"BM2,174"+RK\$ 290 PAINT (12,164),1,1

50-160 Draws the board.

Sets up the strings of the 170-220 pieces. 230-460 Draws pieces on the board. 470-510 Stores location of each piece on the board. 550-640 Moves cursor. Takes piece which is to be 650-730 moved. 740-900 Places piece at new position. 1010-1300 Places piece at new position. Updates location of piece in 900-970 memory and checks if pawn has reached back rank.

**Variables** 

X, Y — Co-ordinates of cursor. CX, CY References to old and new PX, PY location of piece in memory. C(8,8) — Variable storing piece location. Values for above variable:

White Black Pawn 8 Bishop 2 Knight 9 3 4 Rook 10 5 Queen 11 King 12 6

```
1140-1290 Piece for promotion of pawn.
                                                                empty square
   ******
2
  ·**
                              **
3
  ' * *
                     BY
                              **
           CHESS
4
  ' * *
        DAVID NEWBY (C) 1983
                              **
5 '**
  * *********
10 DIMPC(20,20),CR(20,20)
20 CLS:PRINT@233," <PLEASE WAIT>"
30 PMODE4,1:PCLS1
40 COLORO,1
50 FORI=0T0176STEP22
60 LINE(I,0)-(I,176),PSET
70 LINE(0, I)-(176, I), PSET
80 NEXTI
90 J=10
100 FORI=10T0166STEP22
110 IFR=0 THENR=1:GOTO130:ELSER=0
120 PAINT(I,J)
130 NEXTI
140 J=J+22: IFJ=186 THEN170
150 IFR=1 THENR=0ELSER=1
160 GOTO100
170 RK$="U3R1U2R1U8L2U5R3D3R4U3R3D3R4U3R3D5L2D8R1D2R1D3L16"
180 KN$="E3U1E3U1H1G2L1H2U1E4BR2NR1BL2U1E2U1R6D1R3D2R1D6R1D9L17"
190 Bs="E2R3U1R1U1H5U3E5F5E1H4E2F7D3G5D1R1D1R3F2L17BE2R13"
200 PN$="E2R3U1R1U1H1U1E1U1H2U1H1U1E1U1E2R1E1R2F1R1F2D1F1D1G1D1G2D1F1D1G1D1R1D1R
3F2L17"
210 @$="U2L1U1R1U3L1U1R1U6H1U1H1U1H1R2D2R2D1F1D1F1D1F1D2R1U3E1U2E1F1D2F1D3R1U2E1
U1E1U1E1U1R2U2R2G1D1G1D1G1D6R1D1L1D3R1D1L1D2L14BU2R14BU4L14F1R1F2R1D1BR3U1R1E2R1
F1"
220 KG$="R5U1R6E1H1L6U1L5D1L6G1F1R6BU3BL4U3H1U1H1U1H1U1U1U1E2U1R3F1R1F2D1F1D2BU3
L1U2L2U2R2U2R2D2R2D2L2D2L1BD3U2E1U1E2R1E1R3D1F2D3G1D1G1D1G1D3BU3L15"
230 FORI=2T0156STEP22
240 IFPPOINT(I,152)=0 THENCOLOR1,0:ELSECOLOR0,1
250 DRAW"BM"+STR$(I)+",152"+PN$
260 PAINT (I+10,142),1,1
```

Continued on page 52

```
310 DRAW"BM156,174"+RK$
320 DRAW"BM112,174"+B$
330 COLOR1.0
340 DRAW"BM46,174"+B$:FAINT(56,164),1,1
350 DRAW"BM134,174"+KN$
360 PAINT (144,164),1,1
370 PSET (140,160,0)
380 COLORO,1:DRAW"BM24,174"+KN$
390 DRAW"BM70,174"+Q$
400 COLOR1,0:DRAW"BM96,175"+KG*:PAINT(106,160),1,1:DRAW"BR7BU5COU2NH2NE2"
410 FORI=1T0155STEP22
420 GET(I,133)-(I+20,153),PC,G
430 PUT(1,23)-(1+20,43),PC,PRESET
440 GET(I,155)-(I+20,175),PC,G
450 PUT(I,1)-(I+20,21),PC,PRESET
460 NEXTI
470 FORI=1T08
480 READP:C(I,1)=P:C(I,2)=1
490 FORJ=3TO6:C(I,J)=0:NEXTJ
500 READPP:C(I,7)=7:C(I,8)=PP
510 NEXTI
520 X=88:Y=88
530 GET(1,45)-(21,65),CR,G
540 SCREEN1,0
545 I $= INKEY $: IF I $= " THEN 590
550 IFI$=CHR$(94) THENY=Y-22:IFY<=0 THENY=0
560 IFI = CHR = (10) THENY = Y + 22: IFY > = 154 THENY = 154
570 IFI#=CHR#(8) THENX=X-22:IFX<=0 THENX=0
580 IFIs=CHRs(9) [HENX=X+22:IFX>=154 THENX=154
590 GET(X+1,Y+1)~(X+21,Y+21),PC,G
600 PUF(X+1,Y+1)-(X+21,Y+21),PC,PRESET:PUT(X+1,Y+1)-(X+21,Y+21),PC,PSET
610 IFPEEK (345) = 223 THENGOSUB650
620 IFC(PX,PY)=1 AND PY=8 THENGOSUB1140
630 IFC(PX,PY)=7 AND PY=1 THENGOSUB1220
640 GOT0545
650 IFRT=1 THENRT=0:G0T0740
660 IFX<>0 THENCX=X/22+1ELSECX=1
670 IFY<>0 THENCY=Y/22+1ELSECY=1
680 SOUND200.1
690 GET(X+1,Y+1)-(X+21,Y+21),PC,G
700 IFPPOINT(X+1,Y+1)=1 THENPUT(X+1,Y+1)-(X+21,Y+21),CR,PSET:ELSEPUT(X+1,Y+1)-(X
+21,Y+21),CR,PRESET
710 PUT(200,0)-(220,20),PC,PSET
720 RT=1
730 RETURN
740 COLORO,1:DRAW"BM"+STR$(X+2)+","+STR$(Y+20)
750 IFC(CX,CY)=0 THENSOUND20,1:IFPPOINT(X+1,Y+1)=1 THENPUT(X+1,Y+1)-(X+21,Y+21).
CR,PSET:GOTO910:ELSEPUT(X+1,Y+1)-(X+21,Y+21),CR,PRESET:GOTO910
760 IFPPOINT(X+1,Y+1)=0 THEN990
770 PUT(X+1,Y+1)-(X+21,Y+21),CR,PSET
780 ONC(CX,CY) GOTO790,800,810,820,830,840,850,840,870,880,890,900
790 DRAWPN$:PAINT(X+10,Y+10),0,0:GOTO910
800 DRAWB$:PAINT(X+10,Y+10),0,0:GOT0910
810 DRAWKN$:PAINF(X+10,Y+10),0,0:PSET(X+8,Y+6,1):GOTO910
820 DRAWRK*:PAINT(X+10,Y+10),0,0:GOT0910
830 DRAW"BR2"+Q$:PAINT(X+10,Y+10),0,0:PAINT(X+10,Y+19),0,0:GDT0910
840 DRAW"BR6BD1"+KG$:PAINT(X+18,Y+6),0,0:DRAW"BR7BU5C1U2NH2NE2":GOTO910
850 DRAWPN*:GOTO910
860 DRAWB$: GOTO910
870 DRAWKN*: GOTO910
880 DRAWRK#: GOT0910
890 DRAW"BR2"+@$:GOTO910
900 DRAW"BR6BD1"+KG*
910 IFX<>O THENPX=X/22+1ELSEPX=1
920 IFY<>0 THENPY=Y/22+1ELSEPY=1
930 IFCX=PX ANDEY=PY THEN950
940 C(PX,PY)=C(CX,CY):C(CX,CY)=0
950 PUT(200,0)-(220,20),CR,PSET
960 IFC(PX,PY)=1 AND PY=8 THENGOTO1140
970 IFC(PX,PY)=7 AND PY=1 THENGOTO1220
```

1000 PUT (X+1,Y+1) - (X+21,Y+21),CR,PRESET 980 RETURN 990 COLOR1,0 1010 BNC(CX,CY) GBTB1020,1030,1040,1050,1060,1070,1080,1090,1100,1110,1120,1130 1020 DRAWPN#: GOT0910 1030 DRAWB\$:60T0910 1040 DRAWKN\$: GOT0910 1050 DRAWRK#: GOTO910 1060 DRAW"BR2"+0\$:GOTO910 1070 DRAW"BR6BD1"+KG\$:GOT0910 1080 DRAWPN#: PAINT(X+10,Y+10),1,1:GOT0910 1090 DRAWB\$:PAINT(X+10,Y+10),1,1:60T0910 1100 DRAWKN\$:PAINT(X+10,Y+10),1,1:PSET(X+8,Y+6,0):GOTO910 1110 DRAWRK\$: PAINT (X+10, Y+10), 1, 1:GOT0910 1120 DRAW"BR2"+Q\$:PAINT(X+10,Y+10),1,1:PAINT(X+10,Y+19),1,1:GOTO910 1130 DRAW"BR6BD1"+KG\$:PAINT(X+18,Y+6),1,1:DRAW"BR7BU5COU2NH2NE2":GOTO910 1140 PE\$=INKEY\$ 1150 IFPE = " THEN 1140 1160 CX=PX:CY=PY 1170 IFPE = "Q" THENC(CX,CY) = 5:60T0740 1180 IFPE#="R" THENC(CX,CY)=4:G0T0740 1190 IFPE = "K" THENC(CX,CY) = 3:G0T0740 1200 IFPE\$="B" THENC(CX,CY)=2:GOTO740 1210 GOTO1140 1220 PE\$=INKEY\$ 1230 IFPE\$="" THEN1220 1240 CX=PX:CY=PY 1250 IFPE\$="Q" THENC(CX,CY)=11:GOTO740 1260 IFPE\$="R" THENC(CX,CY)=10:GOT0740 1270 IFPE\$="K" THENC(CX,CY)=9:GOT0740 1280 IFPE\$="B" THENC(CX,CY)=8:GOT0740 1290 GOTO1220 1300 DATA4,10,3,9,2,8,5,11,6,12,2,8,3,9,4,10

From Edwin Aird in Newcastle-upon-Tyne THIS COLOURFUL AND short program generates random circles of all the colours available in high-res.

10 PMODE 3,1:SCREEN 1,1: 30 FOR B=1 TO S:CIRCLE PCLS (X,Y), B, RND (8): 20 X=RND (250):Y=RND SOUNDB. 1:NEXT

(190):S=RND (150)

40 GOTO 20

88-108

109-114

From Simon Rundell in Poole, Dorset DRAG is a simulation of dragster racing in PMODE 3. Use of the joysticks is not needed (I only put them in to give you a feel of actually racing if you feel that this is not necessary simply delete lines 59 to 63).

The race is calculated on the speeds reached after every 20th of a mile. This is displayed in text and then you are returned

to hi-res. There is the added danger of blowing a tyre. This kills you but you are still free to complete in the next race.

**Program notes** Twiddley bits 1-8

9-19 Instructions (if required). 20-25 Sets all variables required and a few more besides Draws the cars — GETs them 26-36 into an array and draws the title (with animation too) 37-45 Draws the arena and all parts that do not need to be redrawn

every time

The main part — draws every-46-87 thing, PUTs it all --- checks if a tyre has burst or if it is time to show the speeds.

The text screen showing of all speeds, times, distances, and the current world record holder

Relays the bad news to you that one of the cars has blown up - and then carries on regardless

The program, once set, will run and run and run, till time immemorial.

THE GAME (Y/N)\*

1 REM\*\*\*\*\*\*\*\*\*\*\*\*\*

2 REM DRAG

3 REM\*\*\*\*\*\*\*\*\*\*\*\*\*\*

4 REM BY SIMON RUNDELL

5 REM\*\*\*\*\*\*\*\*\*\*\*\*\*\*

6 REM (C) RUNDELLSOFT 1983

7 REM

8 REM<del>\*\*\*\*\*\*\*\*\*\*\*\*\*\*\*\*\*\*\*\*</del>

9 CLS:PRINT@128, " WOULD YOU LIKE TO KNOW ABOUT

10 INPUTAA\*: IF AA\*="Y" THEN 12

11 IF AA = "N" THEN 21

12 CLS: PRINT@O, "drag A GAME FOR THE DRAGON 32

Continued on page 56

February 1984 Dragon User 53

4TH SEPT 1983

BY SIMON RUNDELL.

### OPERATION GREMLIN ...

A very different game that combines the intrigue of adventure with the real time, machine code speed of arcade action. The player must control not one, but EIGHT different troopers, each with their own character status, in the search for the weapons that will destroy THE GREMLINS.

### DRAGON TREK

Dragon Trek is a new implementation of a classic game, taking full advantage of the Dragons hi-res graphics and sound capabilities. Your starship's impressive armament is comprised of high energy Photon **Torpedoes and** Phasers. Both long and short range scanners (in full graphics) enable you to track the Klingons and your onboard computer will give you extra tactical facilities. As commander you will have to use strategy and cunning to outwit the enemy.

THE RING
OF DARKNESS

BRITAIN'S No. 1
ADVENTURE GAME
FOR THE DRAGON 32
IS NOW AVAILABLE FOR
THE 48K SPECTRUM AND ORIC

THE RING OF DARKNESS is a complete role playing adventure in hi-res graphics, featuring a detailed land filled with towns, 3D dungeons, forests and seas, and populated by kings, princesses, evil rangers and other strange creatures. All versions are identical with respect to the adventure. The Oric version is recorded in fast mode only. Many hours of mystery and suspense await you in your quest to find The Ring Of Darkness.

ORDER WITH CONFIDENCE: All titles in stock are dispatched by return of post.

SEND SAE FOR OUR FREE CATALOGUE.

Selected titles are also available from good software outlets and from Boots.

| Complet  | e this o | rder forn | and p | post it to | : WINTE | RSOFT, |
|----------|----------|-----------|-------|------------|---------|--------|
| Dept. DU |          |           |       |            |         |        |
| DRAGON   | 32       |           |       |            |         |        |

 DRAGON 32
 £9.95

 Drage Free
 £6.95

 Pepper's Game Pack
 £6.95

 Artist's Designer
 £6.95

 ORIC-1 48K
 £6.95

 The Ring Of Darkness
 £9.95

 Operation Gremlin
 £6.95

 SPECTRUM 48K
 £6.95

 The Ring Of Darkness
 £9.95

 I enclose my cheque / PO for £
 NAME

 ADDRESS
 ADDRESS

All prices include pap, VAT and the WINTERSOFT guarantee of quality and reliability.

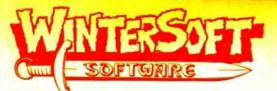

WINTERSOFT, 30, Uplands Park Road, Enfield, Middlesex EN2 7PT.

**DEALER ENQUIRIES WELCOME 01-367 5720** 

### **NOW AVAILABLE FROM W.H. SMITH**

### SUPER SPY 48K Spectrum Dragon 32

Locate the secret island hideaway of the mysterious megalomaniac Dr. Death. Follow his trail across continents, through complex puzzles, coded messages and 3-D mazes. Discover the entrance to his underground lair — but beware — even with your death-defying gadgets his evil henchmen may still

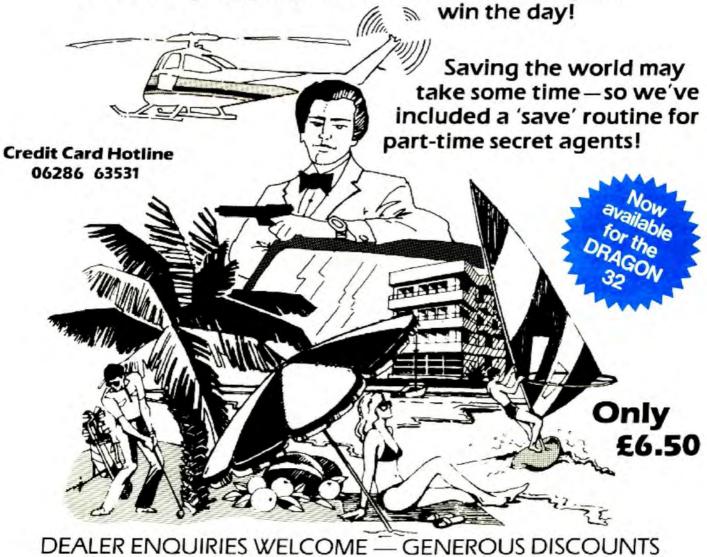

Adventurous Programs always wanted. Please send sample — generous cash payments!

### **RICHARD SHEPHERD SOFTWARE**

ELM HOUSE, 23-25 ELMSHOTT LANE, CIPPENHAM, SLOUGH, BERKS. TEL. (06286) 63531

```
(C) RUNDELLSOFT 1983"
13 PRINT@128," IN THIS,A GAME FOR TWO PLAYERS, YOU ARE THE DRIVER/PIT CREW OF
                              DRAGSTER RACING CARS). THE OBJECTIS TO COVER THE 1/
FUNNY CAR (A SUB-SECTION OF
4 OF A MILE BEFORE YOUR OPPONENT."
14 PRINT@384, " HIT [ enter ] FOR MORE": INPUTAA$
15 CLS: PRINT@O. " THE LEFT JOYSTICK CONTROLS
                                                  THE blue CAR. THE RIGHT JOYSTICK
IS THE yellow CAR.
                                 ON THE RESPECTIVE SIDES OF THE SCREEN ARE DISTA
NCE INDICATORS TO THE FLAG AND ALONG THE BOTTOMIS A GRAPHIC REPRESENTATION OF
THE SPEED"
16 PRINT"EVERY FEW SECONDS A PRINTOUT IS GIVEN OF THE SPEED, TIME AND
                                                                             REMAINI
NG DISTANCE, FROM THESE THE LEAD IS CALCULATED. THE FIRSTONE PAST THE POST IS TH
17 PRINT" HIT [enter]": INPUTAA*
18 CLS:PRINT@128, * good luck
      YOU'LL NEED IT !!"
19 FOR NN=1T01000: NEXTNN
20 REM********VARIABLES******
21 DIMA(28,40):DIMB(28,40)
22 W#= "GREEN": HS=180
23 S=4:S1=20:S2=130:U=30:V=100
24 N5=110:N6=65:DIST=0:KK=0
25 LA=90:LB=110:RA=156:RB=110
26 REM****************
27 PMODE3,1:SCREEN1,0:PCLS
28 DRAW"BM128,95;S8U10R2D2U4D2L2H2G2L2U2D4U2R2D10L2U2D4U2R2F2E2R2D2U4D2L2"
29 PAINT (126, 95), 3,4
30 GET(110,70)-(138,110),A,G
31 PAINT(126,95), 2,4:GET(110,70)-(138,110), B,G
32 FOR N6=65 TO 45 STEP-5
33 DRAW"BM30,50;C4D20R10E5U10H5NL10BM+2,+20;U20R10F5D5G5NL10F5BM+20,+0U15E5R5F5D
7NL15D8BM+20,+0U20R15D5BD5NL3NR3D10L12"
34 PUT(N5, N6) - (N5+28, N6+40), B, PSET
35 SOUND (100-N6),1
36 NEXTN6
37 REM*****DRAW ARENA*******
38 PCLS
39 FOR NN=170TO 30 STEP -30
40 LINE (0, NN) - (20, NN), PSET
41 LINE (236, NN) - (256, NN), PSET
42 NEXT NN
43 DATA "C4U7R1F2E2D4G2H2L1"
44 LINE(236, 20) - (256, 20), PSET: LINE(0, 20) - (20, 20), PSET: READ A: DRAW BM240, 20; "+A*
:DRAW"BM10,20; "+A$
45 REM****THE FRAMEWORK******
46 DRAW"C4"
47 DRAW"C3":LINE(0,170)-(20,170-DIST),PSET,BF:DRAW"C2":LINE(238,170)-(253,170-DI
ST), PSET, BF: DRAW"C4"
48 IF DIST=150 THEN GOSUB81
49 LINE(0,0)-(256,192),PSET,B
50 LINE(128, 20) - (128, 172), PSET
51 LINE(20,20)-(236,172),PSET,B
52 DRAW"BM111,1;C2D9R18U9L18C4"
53 PAINT(128,10),S,2
54 PUT (LA, LB) - (LA+28, LB+40), A, PSET
55 PUT (RA, RB) - (RA+28, RB+40), B, PSET
56 IF S=1 THEN 58
57 IF RND(10)=5 THEN SOUND1,5:S=1:TIMER=0
58 IF S=4 THEN 45
59 L1=J0YSTK(0):R1=J0YSTK(2):
60 IF L1<10 THEN LA=LA-2
61 IF L1>50 THEN LA=LA+2
62 IF R1<10 THEN RA=RA-2
63 IF R1>50 THEN RA=RA+2
64 LINE(S1, 180) - (S1, 192), PSET: LINE(S1-5, 180) - (S1-5, 192), PRESET: LINE(S1-4, 180) - (S
1-4, 192), PRESET: LINE(S1-3, 180) - (S1-3, 192), PRESET
65 LINE(S2, 180) - (S2, 192), PSET: LINE(S2-5, 180) - (S2-5, 192), PRESET: LINE(S2-4, 180) - (S
```

```
2-4.192).PRESET:LINE(S2-3,180)-(S2-3,192),PRESET
66 REM****TYRE BURST*****
67 IF RND(75) =25 THEN 68 ELSE 72
68 IF RND(2)=1 THEN PUT(LA,LB)-(LA+30,LB+30),A,PSET :D#="BLUE"ELSE PUT(RA,RB)-(R
A+30, RB+30), B, PSET: D#="YELLOW"
69 PAINT (128,5),2,2
70 FOR A=1T01000:NEXTA
71 GOSUB109
72 REM*****MOVEMENT*******
73 S1=S1+RND(3): IF S1>125 THEN S1=125
74 S2=S2+RND(3): IF S2)235 THEN S2=235
75 LINE(25,U)-(235,U), PSET:LINE(25,U-8)-(235,U-8), PRESET
76 LINE(25,V)-(235,V), PSET:LINE(25,V-8)-(235,V-8), PRESET
77 U=U+8:IF U>175 THEN U=30:GOSUB88:DIST=DIST+30
78 V=V+8:IF V>175 THEN V=30:GOSUB88:DIST=DIST+30
79 GOTO 45
80 DATA "BM40.50;C4U10R5D5NL5F3D2BR5U10R5D5NL5D5BR5U10NR5D10R5BR5U10NR5D5NR5D5R5
BR15U10R5D10NL5BR7H5NU5F5E5NU5G5BR8U10NR5D5NR5D5R5BR5U10R5D5NL5F3D2*
B1 REM****RACE STOP******
82 PAINT (128, 10), 2, 2
83 LINE(20,105)-(236,105), PSET
84 READB#: DRAWB#
85 IF LB<RB THEN W1=W1+1 ELSE W2=W2+1
86 FOR NN=1T03000:NEXT
87 RESTORE: GOTO23
88 REM*****INKEY*(1)*******
                                      * SPEED PRINTOUT
                                                                        *******
******
89 S3=(S1*2)-40:S4=(S2*2)-260
90 D3=(170-DIST) #3: D4=(170-DIST) #3
91 IF SGN(S3-S4)=+1 THEN D4=D4-(S3-S4): ELSE D3=D3+(S3-S4)
92 CLS:PRINT@O,"
                                WINS: "; W1
                    blue car
93 PRINT@32, "SPEED"; $3; "M.P.H"
94 PRINT@64, "TIME"; TIMER/128; "SEC. "
95 PRINTE96, "DISTANCE"; D4; "YDS LEFT"
96 IF LB<RB THEN PRINT@128," leader"
97 PRINT@256,"
                 yellow car
                              WINS: "; W2
98 PRINT@288, "SPEED"; $4; "M.P.H"
99 PRINT@320, "TIME"; TIMER/128; "SEC. "
100 PRINT@352, "DISTANCE"; D3; "YDS LEFT"
101 IF S3>HS THEN HS=S3:W=="BLUE"
102 IF S4>HS THEN HS=S4:W#="YELLOW"
103 IF RB<LB THEN PRINT@384," leader"
104 PRINT@448, "world record: "; HS; "BY "; W#
105 85=83-84: IF SGN(S5)=+1 THEN LB=LB-(S5/2)
106 IF SGN(S5) =-1 THEN RB=RB+(S5/2)
107 FOR NN=1T03000: NEXTNN
108 PMODE3, 1: SCREEN1, 0: RETURN
109 REM****TYRE BURST*****
110 CLS
111 PRINT@O, "A TRADGEDY HAS OCCURRED-ONE OF THE TYRES ON THE ";D#;" CAR":PRINT"
HAS EXPLODED, SHATTERING THE CAR AND KILLING THE DRIVER INSTANTLY*
112 PRINT:PRINT"YET, IN HIS MEMORY HIS CREW WILL RACE ON....LET US RACE AGAIN!"
113 FOR N=1T07500:NEXT
```

### Weaving

114 RESTORE: GOTO 23

From C J Evans in Swansea
WHEN THE National Eisteddfod was held
in Swansea in August 1982, I wanted to
produce a program to be used in the
technology exhibition, and which would

feature the recently launched Dragon 32. The program described here is an extensively revised version of the one which was actually used in the exhibition.

The traditional woollen mills of Wales are a great attraction to tourists, and a large number of interesting patterns can be woven on the old looms (although the designers tend to choose from a rather restricted set). In fact, a huge variety of patterns can be generated simply by

assigning a value to a binary number of length 2N, so that N of the bits are equal to one, and N are equal to zero. Write this number down 2N times, to form a  $2N \times 2N$  square, and then complement all the bits in the Mth row whenever the Mth bit of the original number was a zero. Outside this basic square, repeat the pattern in both directions by reflection.

Each zero or one represents an element of the pattern, with four horizontal

◄ and four vertical threads; two of each may be thought of as background colours and two as foreground or contrast. A one in the pattern represents a background element, and this is obtained by bringing the four background threads to the top and weaving them with each other, while the contrast threads are woven together separately underneath.

Conversely, a zero in the pattern means that the four contrast threads are brought to the top. The practical importance of this technique is that it allows large blocks of solid colours to be produced without the threads which are being used having to

make long "jumps".

The simplest patterns use one back-ground and one contrast colour to produce a two-colour result. More complicated patterns use a different contrast colour over the middle half of the pattern (in one direction or both). The colours are chosen from the set green, yellow, blue and red. It would be a simple matter to change the SCREEN statement, and use the colour codes 5, 6, 7 and 8 instead, but if a completely free choice from all eight colours is required, the program would have to be re-written for the low-resolution screen.

Two sizes of pattern are allowed for. Other sizes could be programmed, but it would not be so easy to fit copies of them on to the screen. The randomly-generated option occasionally produces a very striking pattern, using a set of data which one would not have expected to be any good. If you wish to make a note of the data for generating a particular pattern, the last few statements of the program enable the data to be listed. The PRINT messages have been arranged to appear on the 32-column Dragon display without any breaks in the words. This makes them look a little odd in the listing.

100 DIM A(16), B(103) 110 PRINT\*WELSH DOUBLE TAPESTRY PATTERN IN FOUR COLOURS. THE BACKGROUNDCOLOUR IS USUALLY THE SAME FOR THE HORIZONTAL AND VER THREADS, BUT MAY BE DIFFERENT IF"; TICAL COLOURS MAY LIKEWISE B 120 PRINT"DESIRED. ANY OF THE CONTRAST E THE SAME (PUT THEM ALL EQUAL FOR A TWO- COLOUR PATTERN). CHOO SE FROM THE SET 1: GREEN, 2: YELLOW, 3: BLUE, 4: RED" 130 PRINT\*THE PATTERN MAY BE MADE IN TWO SIZES. DO YOU WANT TH E LARGE ONE?" 140 INPUT T\$ 150 IF LEFT\$(T\$,1)="Y" THEN N=16 ELSE N=8 160 PRINT DO YOU WANT A RANDOM PATTERN" 170 INPUT T\$ 180 IF LEFT\$ (T\$,1) ="Y" THEN 280 190 PRINT"INPUT A STRING OF"; N/2; "ZEROS AND"; N/2; "ONES, IN ANY O RDER; NO SPACES ORPUNCTUATION\* 200 INPUT TS 210 FOR I=1 TO N 220 A(1)=0 230 IF MID\$(T\$, I, 1)="1"THEN A(I)=1 240 NEXT I 250 INPUT\*PICK 3 COLOURS FOR VERTICAL THREADS, BACKGROUND FI "; V1, V2, V3 260 IMPUT\*PICK 3 COLDURS FOR HORIZONTAL THREADS, BACKGROUND FI RST ";H1,H2,H3 270 **60TO** 330 280 FOR I=1TO N:A(I)=0:NEXT I 290 FOR J=1 TO N/2 300 I1=RND(N): IFA(I1)=1 THEN300 310 A(I1)=1: NEXT J 320 V1=RND(4):V2=RND(4):V3=RND(4):H1=RND(4):H2=RND(4):H3=RND(4) 330 PRINT WHEN PATTERN IS FINISHED, CLEAR THE SCREEN BY PRESSING ANY KEY." 340 FOR I=1 TO 2000: NEXT I 350 PHODE 1,1:SCREEN 1,0:PCLS

360 FOR J=1 TO 8#N-1 STEP 4 370 J1=N-INT(ABS(N-J/4)) 380 FOR I=1 TO 8#N-1 STEP 4 390 I1=N-INT(ABS(N-I/4)) 400 IF A(I1)+A(J1)<>1 THEN V=V1:H=H1:60T0 430 410 IF I(2#N OR I)6#N THEN V=V2 ELSE V=V3 420 IF J(2\*N OR J)6\*N THEN H=H2 ELSE H=H3 430 PSET(I,J,V):PSET(I+2,J,H) 440 PSET(I, J+2, H):PSET(I+2, J+2, V) 450 NEXT 1: NEXT J 460 GET (0,0)-(63,63),B 470 IF N=16 THEN 510 480 PUT (0,64)-(63,127),B 490 PUT (64,0)-(127,63),B 500 PUT (64,64)-(127,127),B 510 PUT (128,0)-(191,63),B 520 PUT (0,128)-(63,191),B 530 PUT (128, 128) - (191, 191), B 540 GET (64,0)-(127,63),B 550 PUT (192,0)-(255,63),B 560 PUT (64,128)-(127,191),B 570 PUT (192,128)-(255,191),B 580 GET (0,64)-(63,127),B 590 PUT (128,64)-(191,127),B 600 BET (64,64)-(127,127),B 610 PUT (192,64)-(255,127),B 620 IF INKEY\$=""THEN 620 630 CLS:PRINT"DO YOU WANT A LIST OF THE DATA JUST USED?" 640 INPUT T\$ 650 IF LEFT\$(T\$,1)(>"Y" THEN 700 660 IF N=8 THEN PRINT"SMALL PATTERN" 670 IF N=16 THEN 'PRINT"LARGE PATTERN" 680 FOR I=1 TO N: PRINT A(I): NEXT I: PRINT 690 PRINT V1; V2; V3, H1; H2; H3 700 PRINT\*RE-RUN FOR NEW PATTERN\*: END

### Store print utility

From John Tierney in Blyth
WHEN investigating the contents of store,
or developing machine code programs, I
often find this utility program invaluable. It

displays or sends to the printer the contents of a range of bytes both in hexadecimal and character form.

In lines 70 to 120, the range and

destination are set up using INPUTs. Validation is limited to whether the first number is lower than the second.

The loop controlling each line output is in lines 130 to 260. Within this FOR...NEXT loop, there are two more FOR...NEXT loops. The first gets the contents of eight bytes in hexadecimal (always two digits), and the second gets the contents of the same eight bytes in character form.

10 ' Print store in hexadecimal

20 ' and characters either to

30 ' the screen or to a printer.

40 '

50 ' c John Tierney Nov 1983

60 '

70 CLS:PRINT@260

80 INPUT "START, END": A, B

90 IF A) B THEN 70

100 CLS:PRINT@260

```
110 INPUT "SCREEN(0), PRINTER(2)";C
                                                         200 PRINT 2-C, " ";
                                                         210 IF C=2 THEN PRINT &-C, " ";
120 IF C()0 AND C()2 THEN 100
                                                         220 FOR Y= 0 TO 7
130 FOR X=A TO B STEP 8
                                                         230 IF PEEK(X+Y)) 122 OR PEEK(X+Y) (32 THEN PRINT&-C, ". ":
140 PRINT_ &-C, HEX$(X);" ";
                                                             ELSE PRINTE-C, CHR$ (PEEK(X+Y));
150 FOR Y=0 TO 7
160 IF PEEK(X+Y) (16 THEN PRINT &-C, "0";
                                                         240 NEXT Y
                                                         250 PRINT &-C
170 PRINT 2-C, HEX$(PEEK(X+Y));
                                                         260 NEXT X
180 IF C=2 THEN PRINT &-C, " ";
                                                         270 END
190 NEXT Y
```

### Drawing

From Kevin Murray in Edinburgh

THIS program is designed to let the user get to grips with the Dragon 32's DRAW command and to help him design and construct larger and more complex instruction combinations.

The program stores the instructions in an array so that they can be easily

manipulated. If you run out of space for your instructions simply change the DIM statement in line 40 and extend the loops, etc where appropriate. The program has elementary error checking for typing mistakes but this will not deal with syntax-type errors (eg 4D instead of D4).

```
18 REM DRAW COMPOSER

28 PCLEAR4:CLEAR2500
38 CD="BMUDLREFEHCAM1234567898+-,;"
40 DIMDS*(380)
58 CLB:INPUT*MHICH PHODE DO YOU WISH TO DRAW IN";A
68 PMODE A,1:PCL8
78 INPUT*MHAT IS THE NAME OF THE STRING ON TAPE (Y-N) ";A*
69 IF A*="N" THEN 150
69 INPUT*HHAT IS THE NAME OF THE STRING ON TAPE (FILE NAME) ";BM*;MOTOR ON:AUDI
0 ON:PRINT" POSITION THE TAPE AND PREBS ENTER THEN PREBS PLAY ON THE RECOR
0ER":INPUTA*:AUDIO OFF
180 OPEN!T",--1,SM*
110 FOR L=1 TO 300
128 INPUT 0=1,DM**LOSUM 670
150 CLB:PRINT" THE KEYB OPERATE DRAW AS IN THEMANUAL.THE EXTRA KEYB :-(BPACE) ,C
CLEAR),(ENTER) KEYS. ISPACE] DELETES THE LAST ENTRY;CCLEAR] DISPLAYS THE STRI
NS. (ENTER) INSTRUCTS THE COMPUTER TO DRAW THE COMMAND ENTERED*
108 FASC (DD*)=32 THEN 100
190 IF ASC (DD*)=32 THEN 240
200 IF ASC (DD*)=32 THEN 270
220 IF ASC (DD*)=32 THEN 270
220 IF ASC (DD*)=32 THEN 270
220 IF ASC (DD*)=32 THEN 270
220 IF ASC (DD*)=32 THEN 270
220 IF ASC (DD*)=32 THEN 270
220 IF ASC (DD*)=32 THEN 270
220 IF ASC (DD*)=32 THEN 270
220 IF ASC (DD*)=32 THEN 270
220 IF ASC (DD*)=32 THEN 270
220 IF ASC (DD*)=32 THEN 270
220 IF ASC (DD*)=32 THEN 270
220 IF ASC (DD*)=32 THEN 270
220 IF ASC (DD*)=32 THEN 270
220 IF ASC (DD*)=32 THEN 270
220 IF ASC (DD*)=32 THEN 270
220 IF ASC (DD*)=32 THEN 270
220 IF DD*=300 THEN 270
220 IF DD*=300 THEN 270
220 IF DD*=300 THEN 270
220 IF DD*=300 THEN 270
220 IF DD*=300 THEN 270
220 IF DD*=300 THEN 270
220 IF DD*=300 THEN 270
220 IF DD*=300 THEN 370
220 IF DD*=300 THEN 370
220 IF DD*=300 THEN 370
220 IF DD*=300 THEN 370
220 IF DD*=300 THEN 370
220 IF DD*=300 THEN 370
220 IF DD*=300 THEN 370
220 IF DD*=300 THEN 370
220 IF DD*=300 THEN 370
220 IF DD*=300 THEN 370
220 IF DD*=300 THEN 370
220 IF DD*=300 THEN 370
220 IF DD*=300 THEN 370
220 IF DD*=300 THEN 370
220 IF DD*=300 THEN 370
220 IF DD*=300 THEN 370
220 IF DD*=300 THEN 370
220 IF DD*=300 THEN 370
220 IF DD*=300 THEN 370
220 IF DD*=300 THEN 370
220 IF DD*=300 THEN 370
220 IF DD*=300 THEN 370
220 IF DD*=300 THEN 370
220 IF DD*=300 THEN 370
220 IF DD*=300 THEN 370
220 IF DD*=300 TH
648 PRINTS-2
658 GOTD 718
668 REM DRAW THE WHOLE BTRING
678 PCLBIFOR L= 1 TO DB
688 DRAW DB$(L)
698 DRAW DB$(L)
698 NEXTL
789 NEXTL
789 RETURN
718 END
728 REM +++PRINTED UBING THE EPBON RX-88 PRINTER IN DOUBLE STRIKE AND EMPHAGIZE
      D MODES+++
```

### £3.95

### MASTERQUIZ

### Is your Dragon cleverer than you?

Find out and improve your general knowledge with our guizzes

### ONE FOR £3.95 TWO FOR £3.45 EACH FOUR OR MORE £2.95 EACH

All prices are fully inclusive of postage, packing and VAT

Cheques/PO to Dept. DU2 Stockade Software 25 Willow Road Solihull West Midlands B91 1UE

- \* 48 Hour despatch guaranteed
- \* Score full marks for extra discounts
- ★ Coming soon Filmquiz

TV quiz Sportsquiz Musicquiz

### ULTIMATE SOFTWARE

15 SHAPLAND PLACE, TIVERTON, DEVON EX16 5EP

### ULTIMATE M/C MONITOR £5.95 Inclusive

If you only wish to dabble with M/C you may opt for a cheaper alternative. But if you seriously intend to write and debug M/C then you need the ULTIMATE MONITOR COMPACT. Fits in just over 2K of RAM, yet powerful RELOCATABLE. Loads anywhere convenient. EXCELLENT software interrupt handling, in fact, ULTIMATE has most of the usual (and some unusual) features found in the better M/C monitors but . . . ULTIMATE IS SUPERIOR.

### DRAGON/32 BBC MODEL/B ATARI 400/800 TRS80 C/C 32K ELECTRON

### 747 FLIGHT SIMULATOR

Superbly realistic instrumentation and pilot's view in lifelike simulation which includes view in lifelike simulation which includes emergencies such as engine fires and sys-tems failures. This program uses high resolu-tion graphics to the full to produce the most realistic flight-deck display yet seen on a home computer. There are 21 real dials and 25 other indicators (see diagram). Your controls operate throttle, ailerons, elevators, flaps, stats, spoilers, landing gear, reverse thrust, brakes, etc. You see the runway in true perspective. Uses joysticks and includes operate the state of the state of the stat tions to start with take-off or random landing approach. "A real simulation, not just another game" (Your Computer, April 19 83).

Cassette £9.95 (p&p and VAT included): DACC Ltd (Dept. DU)

23 Waverley Road, Hindley, Greater Manchester WN2 3BN. (Despatch within 48 hours)

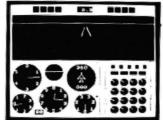

ACTUAL SCREEN PHOTOGRAPH

In US \$27.95 (p&p included) Order from sole distributor: Frank Ashton (Dept. DU) PO Box 7037 la Vista CA 92012 7037

(California residents add 6% sales tax)

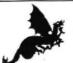

### MONSTER SOFTWARE SOFTWARE LIBRARY FOR THE DRAGON 32

- ★ Software for hire from 11 manufacturers
- ★ Over 90 titles to choose from, and growing
- ★ TWO YEARS membership for only £8.00
- ★ Same-day service

Send for details of FREE three months trial membership enclosing SAE to:

### MONSTER SOFTWARE CLUB

32 Lennox Drive Lupset Park, Wakefield, WF2 8LU

### DON'T JUST PLAY GAMES!

### EDUCATIONAL SOFTWARE £4.95 each

Physics (O Level/CSE Revision), Maths (CSE Revision) Biology (O Level/CSE Revision), Knowledge (Quiz 9:99 years) Computer Studies (O Level/CSE Revision) Spelling (Improver 9/99 years), Tables (Practice 7/11 years)
Mathematics (Practice 8/11 years), English (Practice 8/11 years)
Reasoning (11+ Revision), Arithmetic (Practice 7/11 years) Sports (Quiz 9/99 years)

#### PRO-FILE® £9.95

The cassette based filing system

Hundreds of uses in the home. Easy-to-understand 56-page manual. Design your own file layout

"Your computer is actually useful" (PCW, July 83)
"Pro-file does everything claimed, and does it well" (Which Micro, Nov 83)

Cheques/PO to:

### MICRO-DE-BUG CONSULTANCY

60 SIR JOHN'S ROAD, SELLY PARK, BIRMINGHAM B29 7ER Tel: 021-472 7610

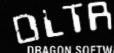

MAIL ORDER ONLY

### DRAGON SOFTWARE AT BETTER PRICES

### (Dept DU), PO Box 107, Uxbridge, Middlesex UB10 0RG

#### MICRODEAL

SPACE FIGHTER DRAGON HAWK DANGER RANGER SPACE RAIDER SKRAMBLE EIGHT BALL FROGGER THE KING And all their other titles RRP £8.00 Our Price £7.75

**CHANNEL 8 GOLDEN BATON** TIME MACHINE ARROW OF DEATH PULSAR 7 WIZARD OF AKYRZ FEASIBILITY EXP CIRCUS BBP £9.95 Our Price £8.95

SHARDS **EMPIRE** RRP £6.95 Our Price £6.25 PETTIGREWS DIARY RRP £7.95 Our Price £6.95 S/V QUICKSHOT JOCKSHOT RRP £12 95 Our Price £11.95

### OR SEND SAE FOR OUR CATALOGUE

### LATEST SOFTWARE!

### SYSTEM-SOFT

FOR THE BEST FROM THE REST

FULLY

#### FREE CATALOGUE WITH EVERY ORDER! CUTHBERT GOES WALKABOUT (Microdeal) ..... £7.95 .....£7.95 £7.95 INTERGALACTIC FORCE (Microdeal) ..... £7.95 TELETUTOR (Microdeal) Educational package — 5 to adult ......... £25.00 £7.95 £4.95 VIKING (Dragon Data). £7.95 .....£19.95 €5.00 MOONHOPPER (Dragon Data).....

Please send cheque/POs to: SYSTEM-SOFT, Freepost (no stamp reqd), Ackworth Pontefract, West Yorkshire WF7 7BR

**NEW SHOP OPENING SOON** 19 GILLY GATE PONTEFRACT 0977 700684

SPECIAL OFFER Deduct £1 per item when ordering two or more!

### M & J SOFTWARE "DRAGON ADVANCED PROGRAMMER'S PACKAGE"

We provide the most comprehensive FORTH implementation on the market - just empare our specifications with those of other FORTH packages. You get:
The language itself which can access Basic commands from within FORTH

programs therefore retaining the Dragon's graphics capabilities.

2. A powerful text editor which can be used not only for preparing programs but also as

a limited word processor

A 6809 macroassembler.

The fig-FORTH Installation Manual which contains the FORTH source code,

glossary etc.

5. A manual containing lots of example programs including the source code for the 6809 macroassembler But this is not all!

To complete the package we provide a copy of the "Dragon Companion". This excellent publication contains a full 6809 disassembler, an extensive Dragon memory map, details of how to access extra graphics models, how to merge programs and lots ONLY £15.00

All prices inclusive of p&p. Cheques and POs please to:

### M & J SOFTWARE

34 Grays Close, Scholar Green Stoke-on-Trent ST7 3LU. Tel: (0782) 517876

If you've got a technical question or problem write to Brian Cadge, Dragon Answers, *Dragon User*, 12/13 Little Newport Street, London WC2R 3LD.

### **Dragon Answers**

### Interfacing recorders

I AM having difficulty in deciding what the pins are for the tape socket. I tried to wire up a 5-pin DIN plug to two 6mm diameter Jack plugs (ear and mike) with no success. Can you help?

M Clements, Uckfield, East Sussex

YET ANOTHER letter about the cassette interface! There have been many people asking for a recommended cassette recorder or details of the cassette socket for connecting special recorders — even reel to reel recorders in one case!

The connection is via a standard 5-pin DIN plug which is easily obtainable. The pin connections are as follows:

Pin 1 — Remote control (for motor on/off).

Pin 2 — Ground (used as one connection for both Ear and Mic).

Pin 3 — Remote control.

Pin 4 — Cassette input. Pin 5 — Cassette output.

As both input and output use the same common ground connection, some recorders will cause feedback if both Ear and Mic leads are plugged in together. To avoid this, have only one of these plugged in at any one time.

### Printing cheaply

I WOULD like to add a printer to my set-up, but I cannot afford or justify something like the Epson. The obvious choice would be an Amber but at £80 plus I still find this price rather high.

I was wondering, is it possible to run the Sinclair printer on my Dragon? I know the plugs won't fit the socket on my computer, but could you tell me, if it is possible, what adaptors or leads I will need, where can I get them and how much should I expect to pay for them?

K Nicholas, Wantage.

A LOT of readers seem to want to run a Sinclair printer from their Dragons, the great advantage of this little printer being, of course, its cost. The disadvantage, however, is that it will not connect directly with any

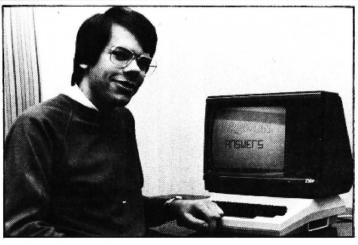

machine other than Sinclairs.

What is needed is a special interface which will convert the ASCII codes from the Dragon's printer output to the dot arrangements for the ZX printer. At last, a company is producing just such an interface — Printerface 2 is available for £29.95 from Microtanic Computer Systems Ltd, 16 Upland Road, London SE22 (phone 01-693 1137). This will give you a 43-character line output, as well as the usual hi-res graphics that the printer offers.

### Proper timing

WHAT IS the proper way of using the Dragon's timer for achieving a delay? I have tried the following which seems to work, but is there a better way?

10 TIMER = 0

20 T = TIMER

30 IF T = X THEN (FUNCTION)

40 GOTO 20

This produces a delay of 10 to 11 seconds if X = 500.

Is there an accurate figure as to how many times the timer "pulses" per second.

D. Bateman, Royston, Herts.

THE MOST obvious use for the timer function is for timing, rather than for creating delays. The timer value is updated by the interrupt routine, which occurs exactly 50 times a second. Therefore, to get the time in seconds use TIMER/50. As the maximum value of Timer is 65535, this gives accurate values for up to 21 minutes before looping around to zero again, but you won't want 21-minute delay loops anyway!

A line such as that below is a

good way of using the timer for a delay (S is the number of seconds which the program pauses for).

10 TIMER = 0

20 IF TIMER < S \* 50 THEN 20 30 'rest of program

### Lower case

I AM writing a certain application program in which it would be desirable to force lower case character input. I wondered if there was some way in which Shift 0 could be achieved from within a program without manual operation? At present I use INKEYS and translate to lower case.

N Browne, Portsmouth. Hants.

AS SHIFT 0 is supposed to generate the ASCII code 18, the obvious answer would be to use ?CHR\$(18) to toggle between upper and lower case. Unfortunately, this doesn't work, of course. There is a simple POKE which can be used to control alpha lock — location 329. Use the following in your program: POKE 329, 255 for upper case POKE 329 0 for lower case

If you poke any other number (1-254) in this address, you effectively disable lower case entry.

### Scrolling sideways

I WOULD like to know if it is possible to make everything on the high resolution screen scroll sideways, and if so, how?

I have seen short machine code subroutines to do this with the text screen, and to scroll the hi-res screen up and down, but never from side to side. This would help me greatly in the programming of my Dragon.

T Harvey, Rednal, Birmingham.

IF YOU want to stick to Basic the only way to scroll the hi-res screen sideways is to put the whole screen in an array and use GET and PUT to move it around, for example:

10 PMODE 4,1:COLOR 0.1:PCLS:SCREEN 1,1

20 LINE(0,0)-(255,191),PSET,B

30 DIM A(1230):GET(0,0) — (254,191),A,G

40 PUT(1,0)-(255,191),A,PSET 50 GOTO 50

If you try this you will see that it does work, but is rather slow. You could speed it up by not scrolling the whole screen, or scrolling more than one pixel at a time. For most purposes this should be good enough, if, however, it is still not fast enough then you will have to dabble in machine code.

### No joy on games

I HAVE a Dragon 32 and I am trying to write my own games, but I can't do so with joysticks. I know the bit about A=JOYSTK (0) or (1) or (2) or (3), but I can't figure out how to use it.

Could you please tell me how it's done?

John Corso, London W7.

AS THE Dragon basic manual made such a mess of trying to explain the use of the JOYSTK command, it's not surprising that you are confused.

The command A=JOYSTK(n) will give A a value of between 0 and 63. n=0 for the left-right of the RIGHT joystick and n=1 for the up-down of the RIGHT joystick, similarly n=2 and 3 for the LEFT joystick. A value of 0 indicates far left or all the way up, and a value of 63 indicates far right or all the way down.

A further complication is that the values of the joystick readings are only updated when 'n' is a zero, therefore sometimes you will need to put the value of JOYSTK(0) into a dummy variable just to get the correct reading for the other values.

There is no command for reading the fire button, this is done with PEEK(65280) and is quite simple.

### Micro Computer Software & Accessories

### DRAGON 32

Introducing a NEW program for the Trojan Light Pen. This new ADVANCED program includes the following graphics facilities:

- \* Draw Box
- Draw Circle
- \* Draw Line
- \* Draw Picture
- Colour Fill Designated Areas
- ★ Save and load pictures to and from tape

All in Hi-Res Screen in any of four colours.

The following functions are for use on the Text Screen:

- Data entry and processing
- Menu selection and control
- the fascinating game of NIM Games playing included on cassette

This is a first-class program which gives hints and tips on how to write programs for the pen. Ideal for many educational uses.

A TOP QUALITY PEN PLUS A FIRST-CLASS PROG-RAM FOR ONLY £11.50 including VAT.

THE BEST PEN PACKAGE AVAILABLE

Dealer enquiries welcome. Send cheque or PO to:

Dept. D.U.8

Trojan Products, 166 Derlwyn **Dunvant, Swansea** SA2 7PF. Tel: (0792) 205491

### DRAGON DATA DISK DRIVES

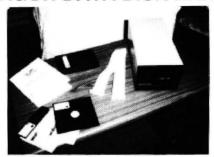

### IN STOCK NOW

AVAILABLE FOR IMMEDIATE DESPATCH

SINGLE DRIVE £275 inc. DUAL DRIVE £475 inc.

Complete with: DOS, Power Supply and Manual

DRAGON 64 £225 inc DRAGON 32 PACKAGE

Computer, Compatible Cassette Recorder, Joysticks £199.50 inc

ONLY WHILE STOCKS LAST

DRAGON JOYSTICKS £15.50 inc p&p

Cheques and POs to:

### JAY-DEE COMMUNICATIONS

**182A WATER STREET** PORT TALBOT, S. WALES

> Cardholder's Hotline (0639) 895738 (24 hours)

AMERICAN EXPRESS

Large selection of software available CREDIT DETAILS ON REQUEST

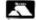

SUNSHINE

# The best books for the

# Dragon 32

### The Working Dragon 32

A library of practical sub-routines and

- "There clearly is a need for books of this kind which provide more than just games" — Practical Computing, Sept 1983.
- It's a good one" Personal Computer News, May 20 1983

### The Dragon Trainer

Written as a combined manual and beginners course on the power of Dragon Basic. It is aimed at the beginner and assumes no previous experience of computing. ISBN 0 946408 09 3

Look out for the Sunshine Sunshine Software range in W.H. Smith's, Boots, John Menzies, other leading retail chains and through our national network of bookshops and dexterity are and specialist stores.

Dealer enquiries: 01-734 3454.

### Dragon 32 Games Master

Learn how to write your own top level games. ISBN: 0 94068

 "If you can't write a half way decent game after this then it will be down to your own lack of imagination. I would recommend the Brains book as the best of this selection." Which Micro - Sept 83

### Advanced Sounds & Graphics for the Dragon Computer

All the major aspects of the sound and

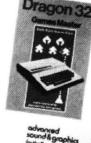

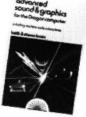

| graphics capabilitie<br>covered in extensiv |       |      | 8 |
|---------------------------------------------|-------|------|---|
| Please send me                              | <br>- | Drac |   |

| The Working Dragon 32 at £5.95 each The Dragon Trainer at £5.95 each | Master at £5.95 each Advanced Sound & Graphics at £5.95 each Cruising at £6.95 each |
|----------------------------------------------------------------------|-------------------------------------------------------------------------------------|
| I enclose cheque/postal order<br>to: Sunshine Books: 12/13 Litt      | for £ made payable<br>le Newport St., London WC2R 3LD                               |
| Name                                                                 |                                                                                     |
|                                                                      |                                                                                     |

Cruising

Quick thinking

master this high

speed chase game

required to

### "ADVENTURES INTO IMAGINATION"

AVAILABLE FROM W.H. SMITH, JOHN MENZIES, BOOTS
AND ALL LEADING COMPUTER STORES

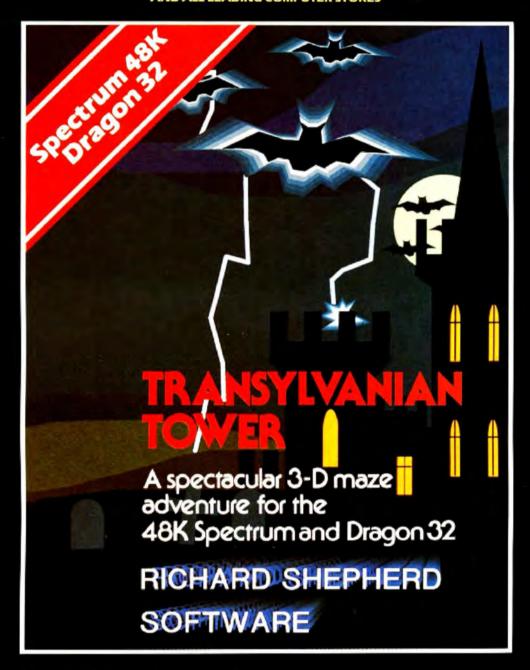

A spine chilling adventure ... enter via the dungeons ... navigate your way through 500 3-D rooms ... survive the swooping vampire bats ... reach the terrifying top ... confront and kill Count Kreepie, ridding the world of this Transylvanian Terror.

Can you survive the Top of the Tower? £6.50.

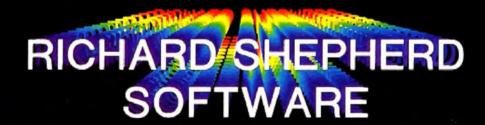

**NEW DEALERS WELCOME** — RING JOHN SALTHOUSE ON 06286 63531

### Classified

### **DUST COVERS**

### ★ DRAGON 32 & 64 ★

made-to-measure in quality natural vinyl with cut-outs for terminals and leads. Just send £2.95 (no stamp required) to:

ALLEN ENTERPRISES Freepost, Luton LU2 8BR

DRAWING PROGRAM designed by artist, black and white, requires joytick, Drives RX80. Copy of instructions £1.10, cassette £9.50. K. Garwell, 5 College Road, Alsager, Stoke-on-Trent ST7 2SS.

SOFTWARE STOCK CLEARANCE, almost half-price. Tapes from leading software houses. Tel: Chesterfield 2028 for information.

DRAGON PROGRAMS. All listings in this magazine supplied on quality cassette. Individually checked for correct loading and fully documented. Send cheque/PO for only £4.95 to: PLS coverage Services, 13 Snows Hill, Chedgrave, Norfolk NR14 6HY.

FREE SOFTWARE EXCHANGE. Send any Dragon cassette with instructions and 75p p&p in exchange for a similar cassette. Over 50 programs in stock (Dragaon Data, Microdeal, Salamander, etc.). SAE for list and details: T. Mohsan, 24 Irving Place, Blackburn BB2 6LR.

COPYCODE will copy machine programs for instructions. Send 70p and SAE to Copycode, 117 Doncaster Lane, Woodlands, Near Doncaster, Yorkshire

COMPUTER PROGRAMS copied (cassette based only). Printed inlay cards supplied if required. Minimum order 10 cassettes. Price from 44p. Tel: MG Copies (MIG Recordings), Burntwood 75375 (24-hour answering service).

G4BMK RADIO SOFTWARE DRAGON 32/64
TAPE CARTRIDGE AND DISK RITY TRANSCEIVE. Any Baud rate, type ahead etc. Needs no TU for reception.
MORSE TRANSCEIVE. Decodes and sends morse to 150 wpm.
MORSE TUTOR. Any speed, any spacing. Pure tones.
AMTOR SYSTEM. Available spon.

Send large SAE for full details and software/ hardware price list. GROSVENOR SOFTWARE (D)

GROSVENOR SOFTWARE (D) 22 Grosvenor Road, Seaford E. Sussex BN25 2BS (0323) 893378

Breathe new lire into your Dragon with four new games from Hierosoft Depth Charge (plus joystick) Space Attack (plus joystick) City Bomber Kamikaze Starships (plus joystick) £5.95 each inc p&p Special offer: Any 2 games £8

Cheques and POs payable to Hierosoft, 11 Sharlands Close, Wickford, Essex SS11 8LU PRINT THAT PICTURE Dragon to Acorn/Seikosha GP100A, Tandy 100/200 fast machine code, three sizes of print, colour shading, menu driven, £5. Diaassembler for Dragon to screen or printer, full disassembly including indirection, ASCII and Hex. £5. A.S.P., 6 Monks Leys Terrace, Lincoln LN2 5JG.

EPROM PROGRAMMER for most single supply eproms from 1K to 32K bytes. Powerful fill, move, examine, change, copy, verify, program, cassette save-foad functions and full documentation

\$79.95 (with MACE £89.95)

MACE EDITOR / ASSEMBLER / MONITOR

cartridge with 80-page manual for machine
programming the easy and professional ways

MACHINE PROGRAMMERS PACK contains the data booklets for the Dragon's four main ICs (6809, 6821, 6847 and 6883). Over 80 pages of data plus a 6809 reference card

DRAGBUG MONITOR AND DISASSEMBLER cassette £12.95 6809 COMPANION machine reference book by M. James £2.10 SAE brings details of over 70 items for your

Dragon.
ELTEK, 29 Parkside Avenue
Littlehampton, Sussex BN17 68G

GRAPHIPRINT high resolution print routine allows normal use of Basic, text in any colour, double height, width, etc. User manual included, £9.95. Edit-32 program, text and file editor includes replace, kill, search, copy, insert and many other features. User manual included, £9.95. SAE for games and utilities list to: Willow Software, Willow Bank, Ilston, Swansea SA2 7LD.

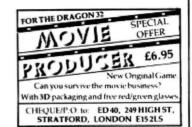

CASSETTE LEAD ADAPTER to cure those I/O errors when saving on your Dragon. Only £2.45, from Compton Computers, 9 Stockhill Road, Chilcompton, Somerset.

GRAPHIC WRITER. The first Dragon 32 program which writes its own programs. Graphic Writer will write a basic program from graphic displays you create. Introductory price £4.50. Write to: BR & LS, 110 Cumberland Street, Darlington, Co. Durham.

EDUCATIONAL TRADING games. "Marketday" will entertain sister, wife, grandmother, superb value £3.50. "Lemonade", similar Spectrum Candylloss, £2.50, £5 pair. I. Butcher, 20 Heaton Close, Carleton, Blackpool FY6 7TY.

DRAGON HI-RES TEXT WRITER. Incorporate it in your own programs, on cassette, £3.95 including p&p. C.M.C. Software, 2/18 Braithwaite Road, Sparkbrook, Birmingham B11 1LB.

### Here's my classified ad.

(Please write your copy in capital letters on the lines below.)

| \$0.20 | 20.40 | £0.60 | 0.80                                       |
|--------|-------|-------|--------------------------------------------|
| 00.12  | £1.20 | £1.40 | 03.12                                      |
| 08.12  | £2.00 | 05.52 | £2.40                                      |
| 22.60  | £2.80 | 00.62 | £3.20                                      |
|        | £3.60 | 23.80 | £4.00                                      |
| £4.20  | £4.40 | Ple   | ease continue on a separate sheet of paper |

| I make this words, at | 20p per word so I enclose |
|-----------------------|---------------------------|
| Name                  |                           |
| Address               |                           |
|                       |                           |
|                       |                           |
|                       |                           |

Please cut out and send this form to: Classified Department, *Dragon User*, 12-13 Little Newport Street, London WC2R 3LD

Telephone.....

### Classified

DRAGON 32. Belvue Castle Adventure, £8. Find the treasures without getting caught in the traps. But first try to find the way into the castle. Very good sound effects. Will take days or weeks to solve. If you get stuck, our customer service department will help you win. Send PO/cheques to: K. Products, 10 Piermont Road, London SE22 0LN.

DRAGON 32/64 SOFTWARE

Games Pack One: 1 Poker (features full colour
Hi-res Graphics). 2 Hangman (great game for
all the family features full colour Hi-res
Graphics). Both on one tape ... Price
£4.99. Listing service price 2p per line.
Minimum charge £1.00. Send cheques/PO's
to: P. Perris, 88. Poplar Crescent, West
Yorkshire BD18 2HH.

### AT LAST

An attractive dust cover, custom-made to fit your Dragon. Colour coordinated fabric exactly matches the case colour, finished off with a red taped edge and screen printed with Dragon. Looks super

Only £3.50 inc p/p

### COTSWOLD COVERS

6 MIDDLE ROW (FIRST FLOOR) CHIPPING NORTON, OXON Tel: 0608 412323 (for trade discount details)

### COMPUTER CORRESPONDENCE COURSES

A complete course in BASIC programming which is designed specifically for the DRAGON micro-computer. It includes word processing, fillemanagement, stock-control, games, and educational applications. Suitable for the complete beginner, hobbyist, teacher, and business person.

Cost of Course

£89.50 (incl)

Price per Module: £8.95 (incl)

For full details write enclosing sae to:

COMPUTER CORRESPONDENCE COURSES

(Dept. D.U.) Churchway, West Ilsley Nr Newbury BERKS RG16 0AH Tel: (06328) 336

### "COLOUR FANTASY" (for Dragon 32)

A fantasy extravaganza of continuously changing designs and merging colours, with sound and music. A must lor artists, designers, or for body and mind relaxation. A 12-part menu of intricate, hypnotic or simple designs, user controlled. 26.50

WINCO LTD

Laynes House 525-528 Watford Way, Mill Hill London NW7 4RS DRAGON WRITER. Mix text and hires. Different sizes, colours, angles. A sub-routine to begin all your programs, £3.50. Samyh Software, 9 Earlswells Drive, Cults, Aberdeen.

### JOYSTICKS DRAGON JOYSTICKS

FULLY PROPORTIONAL WITH FIRE BUTTON Now only £12.95 per pair incl.

+ £1 p&p

### PERITRON

21 WOODHOUSE ROAD LONDON N12 9EN

HOUSE CONTENTS insurance program, menu driven, ideal for index linked policies. Cassette £8. DSF Software, 68 Abbotsleigh Road, South Woodham Ferrers, Essex CM3 5SS.

CENTRONICS LEADS for the Dragon, 1.5m long to fit all standard Centronics interface printers, £13.50 inclusive VAT, postage. Quick despatch. Cheques payable to: High Tech Developments, 27 Quantock Road, Weston-super-Mare, Avon BS23 4DD.

DRAGON HI-RES text writer, incorporate it in your own programs. £2.80 inc p&p. ∗ on cassette ∗ — CMC Software, £2/18 Braithwaite Road, Sparbrook, Birmingham B11 1LB.

### HAPPY 1984 COMPUTING

Personal Finance £6.50
Superb program offers: cassette
filing system, automatic monthly
payments list, 'help' function and
excellent documentation.

Charm 3 £7.50 Print text on to the Pmode 3.

Screen-define your own characters. Includes fast machine code routine to do the printing. Comprehensive user manual.

If you use Hi-Res this is a must! Cassette prices include post and packing

STYLISH SYSTEMS
24 PEVERIL AVENUE
SCUNTHIRPE, SOUTH HUMBERSIDE
DN17 18E

FREE LISTS OF Dragon software still at lowest prices ever. For incredible money saving offers send SAE today to: ACS, PO Box AT 15, Antrim, County Antrim, BT41 1LT.

CHECK YOUR POOLS EASILY. Dragon tapes for Vernons or Littlewoods plans. SAE for details, John, 45 Smiths Lane, Fakenham. Norfolk.

### ADVERT INDEX

| A Abacus Software                                                                                                    | Interface 44                                                                                                    | <b>R</b> Rainbow                                                                                                    |
|----------------------------------------------------------------------------------------------------|----------------------------------------------------------------------------------------------------|----------------------------------------------------------------------------------------------------|
| B         B         B | J.C.B. Micro Systems                                                                                                    | S         S.P. Electronics       50         Salamander       67         Shards Software       12         Richard Shepherd       55 & 63 |
| C Compusense                                                                                                    | M & J Software 60 M.S.T. Consultants 9                                                                                                    | Statacom       50         Stockade       60         System-Soft       60         T       T                                              |
| D.A.C.C. 60 Datapen 9 Deltasoft 47                                                                                                    | Merun Microsystems       32         Microdeal       2 & 68         Micro-De-Bug       50 & 60         Monster       60         J. Morrison       38 | Tiger Software                                                                                                    |
| E Eurosoft 44                                                                                                    | O Oasis Software 6 & 7 Oltrosoft 60                                                                                                    | V         Viglen         27           Voltmace         32                                                                               |
| Games & Computers 4 Gravesend                                                                                                    | P         P.S.L. Marketing         42           Peaksoft         24                                                                                 | W West Devon Electronics                                                                                                    |
| Hot Co-Co 30                                                                                                    | Premier                                                                                                    | Wintersoft 54 Wizzard Software 48                                                                                                    |

# Adding sound and speech

A double chance to win a double prize from JCB Microsystems – if you can solve Gordon Lee's puzzle

A NUMBER OF readers wrote in having had difficulty with the puzzle in the September edition of Dragon User. You may recall that the question involved two mathematicians, Sam and Paul, who had been given respectively, the sum and the product obtained from a throw of three dice.

After some time Paul, who had been given the product, stated that at best he could only narrow it down to one of two possibilities. Whereupon Sam, who had the sum, declared that he had narrowed it to three possibilities, but now he knew the values of the dice thrown.

Many readers tried to solve the puzzle by working out which dice throws could result in a sum obtainable in only three ways, and then tried to find the correct throw by relating these possibilities with the information given about the products. This failed to provide a unique answer. For prizes like these do you think it's going to be that easy!

### Products . . .

Here is how it's done. With three dice there are throws possible with sums ranging from three (triple one) to 18 (triple six), and products from one (triple one) to 216 (triple six). In the case of the sums it can be readily seen that, with the exception of the very lowest and highest scores, there are many different possibilities. From this it would seem that Sam, who was given the sum, was at a disadvantage. This was not so - as we shall see.

Consider first the case of the products. First, run through all possible throws of three dice, counting the number of times that each different product is arrived at. This can be done with a simple program using the array DIM P(216). If the throws are generated in three FOR/NEXT loops A, B, and C, then Q = A\*B\*C: P(Q) =P(Q) + 1 will do this. When generating the throws, if A is always taken as the largest value shown on the dice, and C the smallest, it will eliminate problems caused by duplication of throws. For instance, the throw of two, four and six in any order is only counted the once.

Now, as Paul is unable to provide an answer there must be more than one set of dice throws that can form that product. Ask the computer to print out these values:

FOR N = 1 TO 216: IF P(N) > 1 THEN

### Prizes

THIS MONTH there are two sets of prizes to be won - so we're looking for two winners. Each will receive a package of software from JCB Microsystems of Bournemouth consisting of its Sound Extension Module, Speech Synthesis Module, the arcade game Basil Goes Ballooning and Basic Enhancer, a utilities program which speeds up Basic by stripping out REM statements, etc.

TO WIN the package of software you have to send in the most elegant solution to the puzzle. You must show both the answer to the competition and how to solve it with the use of a Basic program developed on your Dragon. As a tiebreaker, complete the following sentence in 15 words or less: "I want to add speech and sound to my Dragon because . . .'

Your entry must arrive at Dragon User by the last working day in February 1984. The names of the winners, and the solution to the puzzle, will be published in our May issue. You may only enter the competition once. Entries will not be acknowledged and we cannot enter into correspondence on the final result.

### PRINT N: NEXT N

From this we can see that Paul must have been given either 4, 6, 8, 12, 16, 18, 20, 24, 30, 36, 48, 60, or 72 as the product.

The next step is to modify the program to print out the dice values for these products. The results should be listed in table form. Values of the dice

|                | values of the dice               |
|----------------|----------------------------------|
| <b>Product</b> | (sums in brackets)               |
| 4              | 2,2,1 (5) 4,1,1 (6)              |
| 6              | 3,2,1 (6) 6,1,1 (8)              |
| 8              | 2,2,2 (6) 4,2,1 (7)              |
| 12             | 3,2,2 (7) 4,3,1 (8) 6,2,1 (9)    |
| 16             | 4,2,2 (8) 4,4,1 (9)              |
| 18             | 3,3,2 (8) 6,3,1 (10)             |
| 20             | 5,2,2 (9) 4,5,1 (10)             |
| 24             | 4,3,2 (9) 6,2,2 (10) 6,4,1 (11)  |
| 30             | 5,3,2 (10) 6,5,1 (12)            |
| 36             | 4,3,3 (10) 6,3,2 (11) 6,6,1 (13) |
| 48             | 4,4,3 (11) 6,4,2 (12)            |
| 60             | 5,4,3 (12) 6,5,2 (13)            |
| 72             | 6,4,3 (13) 6,6,2 (14)            |

While all this has been happening, we assume that Sam, realising that the sum that he has been given is not much use on its own, would be preparing such a table, since he might reasonably suppose that as Paul did not immediately come up with an answer, there must be more than one possibility open to someone who only knew the product.

Sam would then compare his sum with the values on the table. Therefore, once Paul announces that he has narrowed it down to two possibilities, only if Sam's sum was 11 would he be able to make the statement: "I had reduced it to three possibilities, but now I can eliminate all but the correct one." The important clue that many readers missed was that Sam's statement was not made until after Paul had made his, and it was made on the strength of Sam having prepared the table of values and not solely on the sum that he had been given. Therefore the three dice thrown were: 4,4, and 3.

I hope that's put puzzled readers' minds at rest. And in case any readers are also wondering why no winner is announced this month, the answer to that is simpler. Because of Christmas this issue of the magazine had to be put together earlier than usual, before all the competition entries had come in. So you'll have to wait for the next issue to find out who's won the Dragon 64 - and how. In the meantime here's the latest competition, which makes the most of a traditional February event.

### . . . and pennies

There was an unusual game at the Youth Club Valentine's Day Dance. The prizes were "penny" chews, and the object was to win as many as possible. First of all some slips of paper were numbered consecutively from 1 to 200 and each player was invited to choose one of these slips. The players had then to line up in front of a table on which were the box of chews and a card with these instructions on it:

TAKE A PENNY CHEW.

IF THE NUMBER ON YOUR SLIP OF PAPER CONTAINS AT LEAST ONE SEVEN, THEN ADD 7, OTHERWISE SUBTRACT 13.

IF YOUR NUMBER FALLS TO LESS THAN 1 YOU MUST RETIRE FROM THE

GO TO THE BACK OF THE QUEUE AND WAIT FOR YOUR NEXT TURN.

The game continued until all the players had been eliminated. The following statements were overheard: Annabel: "I had the maximum possible number of sweets" - Bryan: "Both Jane and I had 32 sweets each" — Chrissie: "I had eight sweets less than Annabel" — Daniel: "The number of sweets I received was the same as the number on my paper at the start of the game, but with the figures reversed". However, one of the statements was incorrect. Who made it, and what numbers did the others start the game with?

### THE DAN DIAMOND TRILOGY

My name is Diamond,
Dan Diamond,
and this is my story. A story
of beautiful mermaids,
bored robots and dank, dark
dungeons. A story that
started one muggy day
in New York, and like
the Big Apple, it's
rotten to the core.

The Dan Diamond Trilogy is three separate adventure games. Each game may be played on its own, but clues may be found in the earlier adventures which may help later on. Each game comes with a lavishly illustrated 🥕 20-page case file, and hints (both helpful and misleading) which ... have been hidden in the illustrations.::.

Part I. Franklin's
Tomb, in which our
hero receives a
mysterious plea
for help which
leads him to a
hidden tomb and
the mystery of the
stargate.

Part II. Lost in
Space, in which
our hero finds
himself stranded
on a derelict
spacecraft, doomed
to travel endlessly
through space, or
find a way out.

Part III. Fishy
Business, in which
our hero lands on a
watery planet,
discovers the
source of the plea
for help and saves
the day.

It must be the most consistently
enjoyable adventure game

All three programs cost £9.95 each and are available for the DRAGON 32, BBC MODEL B and 48k ORIC-1 microcomputers. (note: Fishy Business for the BBC

and ORIC will be available February 1984).

Cheques or postal orders payable to:

## amander

SOFTWARE

17 Norfolk Road, Brighton, East Sussex, BN1 3AA.

Look out for Dan Diamond's next Adventure Series "Franklin in Wonderland" Available Spring 1984

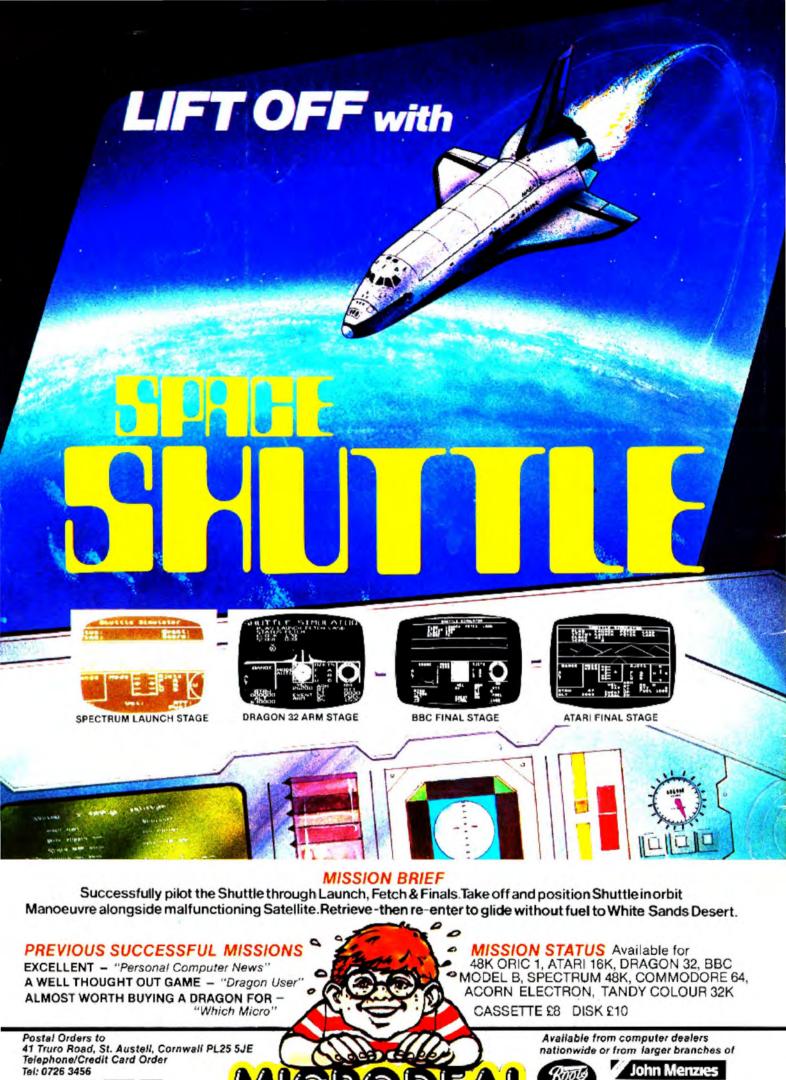